# **ncem Documentation**

*Release 0.1.4*

**Anna Schaar**

**Aug 08, 2022**

## **CONTENTS:**

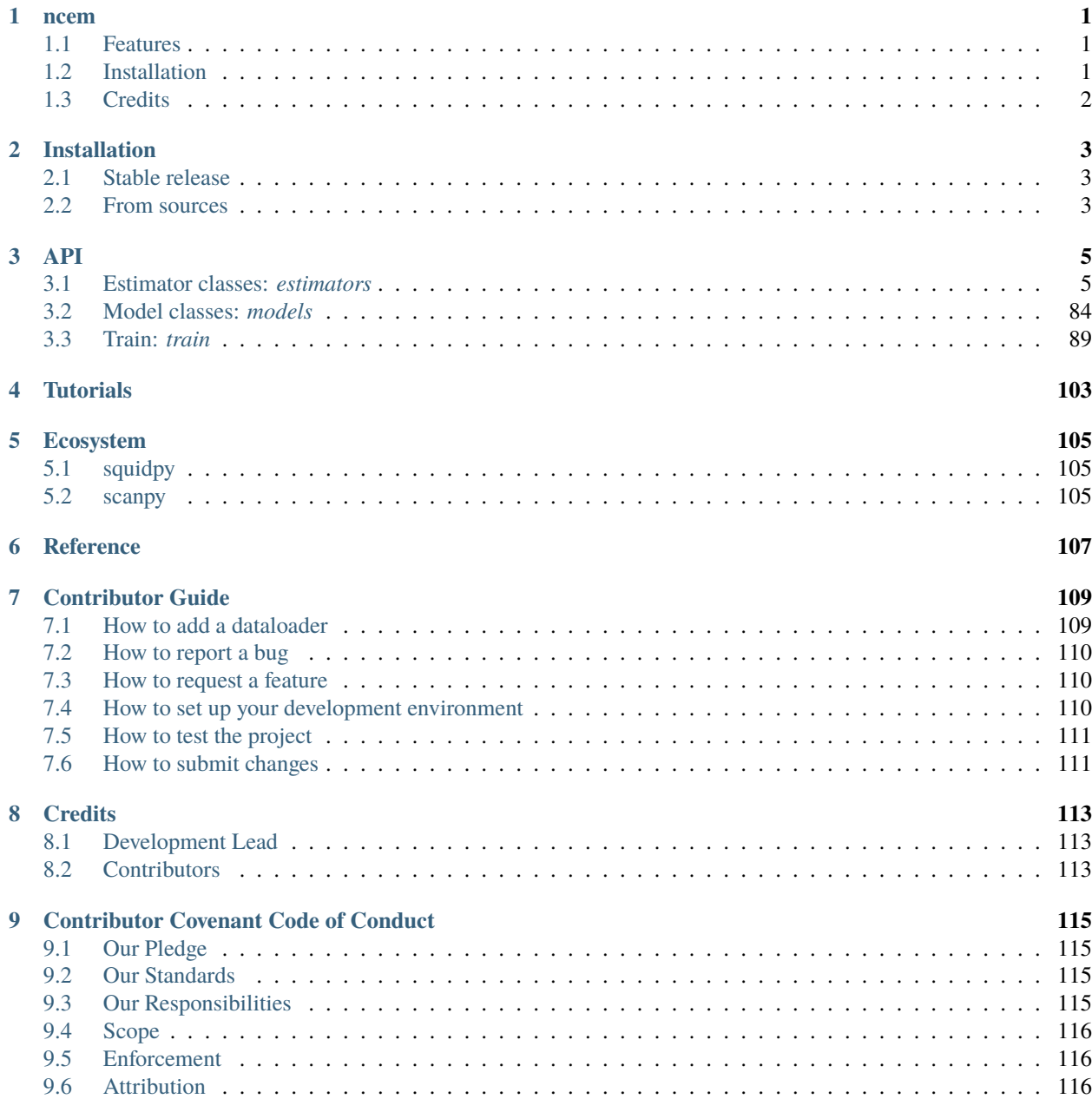

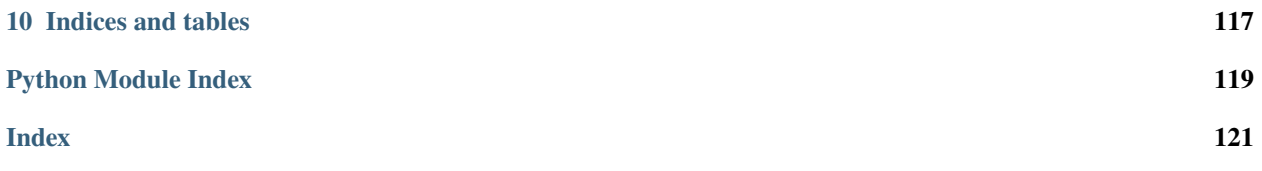

## **CHAPTER**

## **ONE**

## **NCEM**

<span id="page-4-0"></span>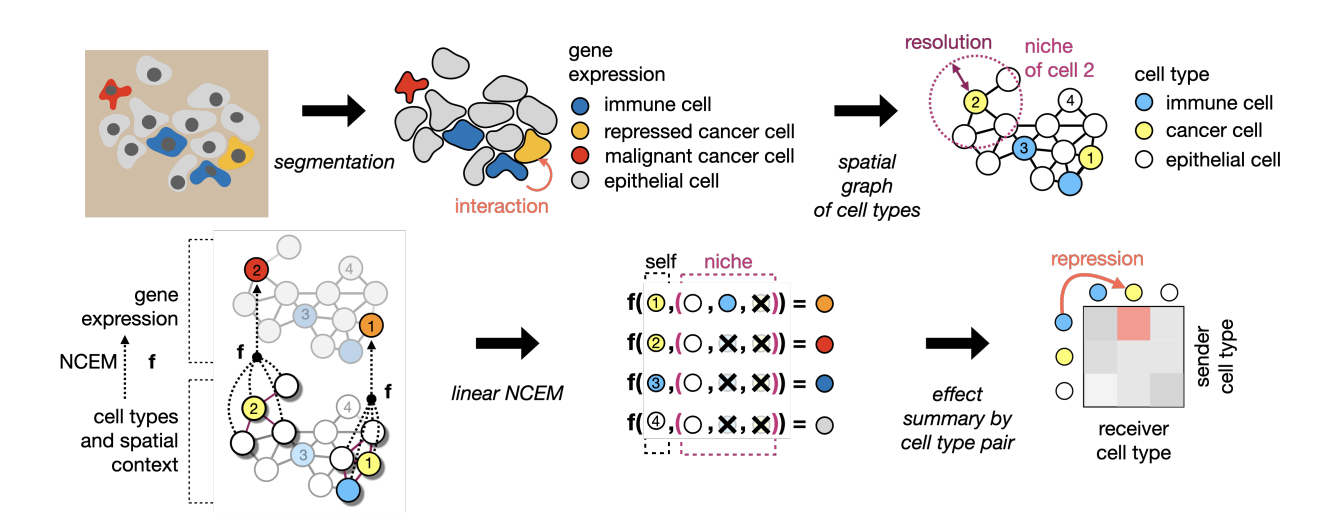

## <span id="page-4-1"></span>**1.1 Features**

[ncem](https://ncem.readthedocs.io) is a model repository in a single python package for the manuscript *Fischer, D. S., Schaar, A. C. and Theis, F. Learning cell communication from spatial graphs of cells. 2021.* [\(preprint\)](https://www.biorxiv.org/content/10.1101/2021.07.11.451750v1)

## <span id="page-4-2"></span>**1.2 Installation**

You can install *ncem* via [pip](https://pip.pypa.io/) from [PyPI:](https://pypi.org/)

\$ pip install ncem

## <span id="page-5-0"></span>**1.3 Credits**

This package was created with [cookietemple](https://cookietemple.com) using [Cookiecutter](https://github.com/audreyr/cookiecutter) based on [Hypermodern\\_Python\\_Cookiecutter.](https://github.com/cjolowicz/cookiecutter-hypermodern-python)

## **CHAPTER**

**TWO**

## **INSTALLATION**

## <span id="page-6-1"></span><span id="page-6-0"></span>**2.1 Stable release**

To install ncem, run this command in your terminal:

\$ pip install ncem

This is the preferred method to install ncem, as it will always install the most recent stable release.

If you don't have [pip](https://pip.pypa.io) installed, this [Python installation guide](http://docs.python-guide.org/en/latest/starting/installation/) can guide you through the process.

## <span id="page-6-2"></span>**2.2 From sources**

The sources for ncem can be downloaded from the [Github repo.](https://github.com/theislab/ncem) Please note that you require [poetry](https://python-poetry.org/) to be installed.

You can either clone the public repository:

\$ git clone git://github.com/theislab/ncem

Or download the [tarball:](https://github.com/theislab/ncem/tarball/master)

\$ curl -OJL https://github.com/theislab/ncem/tarball/main

Once you have a copy of the source, you can install it with:

\$ make install

## **CHAPTER**

## **THREE**

## **API**

<span id="page-8-0"></span>Import ncem as:

import ncem

## <span id="page-8-1"></span>**3.1 Estimator classes:** *estimators*

Estimator classes from ncem for advanced use.

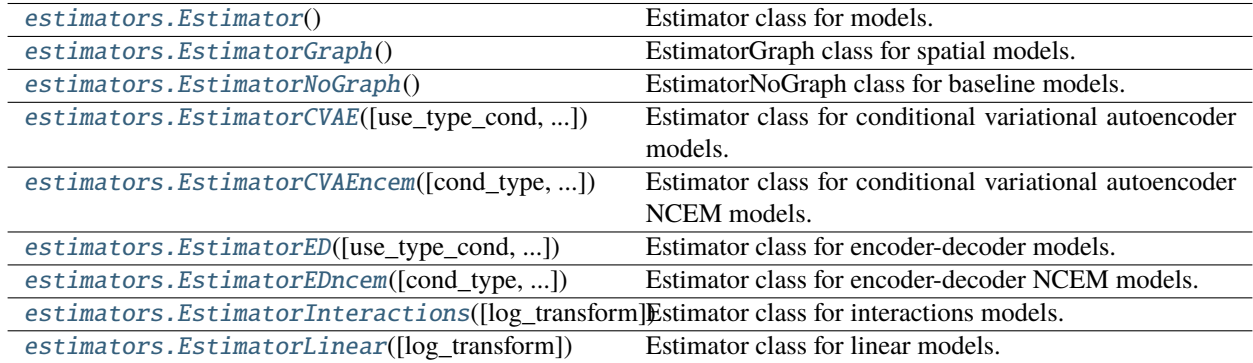

## **3.1.1 ncem.estimators.Estimator**

## <span id="page-8-2"></span>class ncem.estimators.Estimator

Estimator class for models.

Contains all necessary methods for data loading, model initialization, training, evaluation and prediction.

## **Attributes**

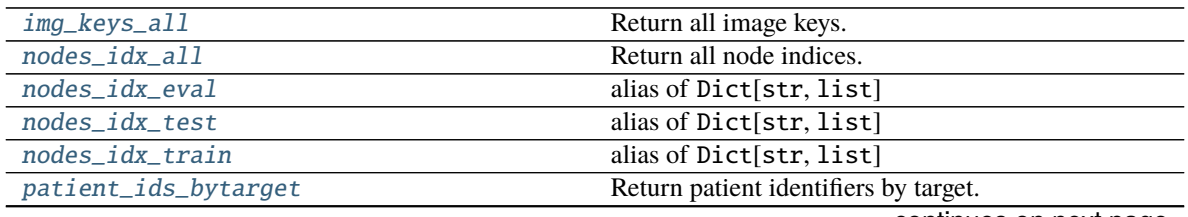

continues on next page

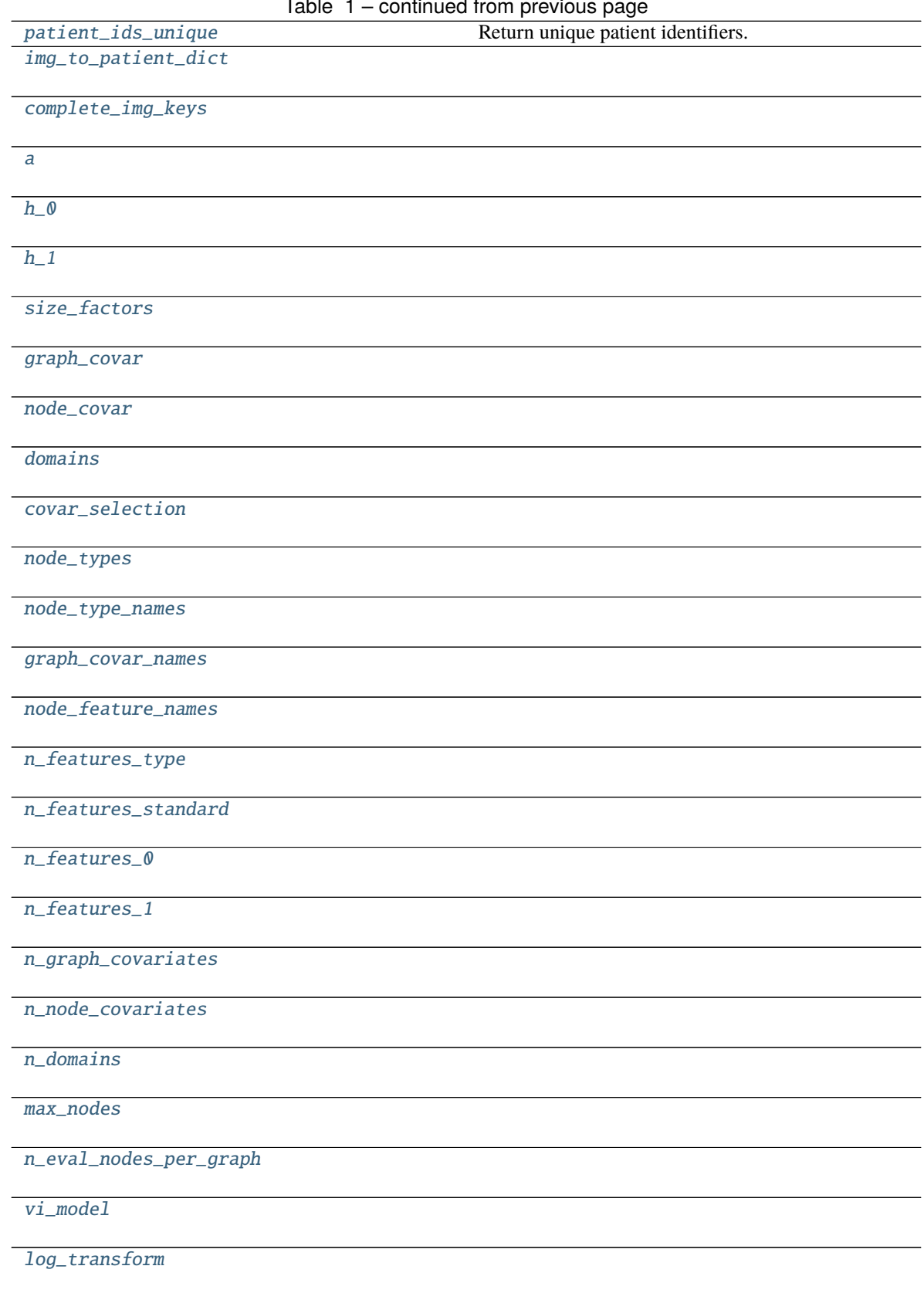

Table 1 – continued from previous page

continues on next page

## Table 1 – continued from previous page

[model\\_type](#page-14-0)

[adj\\_type](#page-14-1)

[cond\\_type](#page-14-2)

[cond\\_depth](#page-14-3)

[output\\_layer](#page-14-4)

[steps\\_per\\_epoch](#page-14-5)

[validation\\_steps](#page-14-6)

## **ncem.estimators.Estimator.img\_keys\_all**

<span id="page-10-0"></span>property Estimator.img\_keys\_all

Return all image keys.

**Return type** img\_keys\_all

## **ncem.estimators.Estimator.nodes\_idx\_all**

<span id="page-10-1"></span>property Estimator.nodes\_idx\_all Return all node indices.

> **Return type** nodes\_idx\_all

## **ncem.estimators.Estimator.nodes\_idx\_eval**

<span id="page-10-2"></span>Estimator.nodes\_idx\_eval alias of Dict[str, list]

alias of Dict[str, list] .. autoattribute:: Estimator.nodes\_idx\_eval

## **ncem.estimators.Estimator.nodes\_idx\_test**

## <span id="page-10-3"></span>Estimator.nodes\_idx\_test alias of Dict[str, list] alias of Dict[str, list] .. autoattribute:: Estimator.nodes\_idx\_test

## **ncem.estimators.Estimator.nodes\_idx\_train**

## <span id="page-11-0"></span>Estimator.nodes\_idx\_train

alias of Dict[str, list]

alias of Dict[str, list] .. autoattribute:: Estimator.nodes\_idx\_train

## **ncem.estimators.Estimator.patient\_ids\_bytarget**

<span id="page-11-1"></span>property Estimator.patient\_ids\_bytarget: ndarray Return patient identifiers by target.

> **Return type** patient\_ids\_bytarget

## **ncem.estimators.Estimator.patient\_ids\_unique**

<span id="page-11-2"></span>property Estimator.patient\_ids\_unique: ndarray

Return unique patient identifiers.

**Return type** patient\_ids\_unique

## **ncem.estimators.Estimator.img\_to\_patient\_dict**

<span id="page-11-3"></span>Estimator.img\_to\_patient\_dict: Dict[str, str]

**ncem.estimators.Estimator.complete\_img\_keys**

<span id="page-11-4"></span>Estimator.complete\_img\_keys: List[str]

## **ncem.estimators.Estimator.a**

<span id="page-11-5"></span>Estimator.a: dict

## **ncem.estimators.Estimator.h\_0**

<span id="page-11-6"></span>Estimator.h\_0: Dict[str, ndarray]

## **ncem.estimators.Estimator.h\_1**

<span id="page-11-7"></span>Estimator.h\_1: Dict[str, ndarray]

**ncem.estimators.Estimator.size\_factors**

<span id="page-12-0"></span>Estimator.size\_factors: Dict[str, ndarray]

**ncem.estimators.Estimator.graph\_covar**

<span id="page-12-1"></span>Estimator.graph\_covar: Dict[str, ndarray]

**ncem.estimators.Estimator.node\_covar**

<span id="page-12-2"></span>Estimator.node\_covar: Dict[str, ndarray]

**ncem.estimators.Estimator.domains**

<span id="page-12-3"></span>Estimator.domains: Dict[str, ndarray]

**ncem.estimators.Estimator.covar\_selection**

<span id="page-12-4"></span>Estimator.covar\_selection: Optional[Union[List[str], Tuple[str]]]

**ncem.estimators.Estimator.node\_types**

<span id="page-12-5"></span>Estimator.node\_types: Dict[str, ndarray]

**ncem.estimators.Estimator.node\_type\_names**

<span id="page-12-6"></span>Estimator.node\_type\_names: Dict[str, str]

**ncem.estimators.Estimator.graph\_covar\_names**

<span id="page-12-7"></span>Estimator.graph\_covar\_names: Dict[str, List[str]]

**ncem.estimators.Estimator.node\_feature\_names**

<span id="page-12-8"></span>Estimator.node\_feature\_names: List[str]

**ncem.estimators.Estimator.n\_features\_type**

<span id="page-12-9"></span>Estimator.n\_features\_type: int

**ncem.estimators.Estimator.n\_features\_standard**

<span id="page-13-0"></span>Estimator.n\_features\_standard: int

**ncem.estimators.Estimator.n\_features\_0**

<span id="page-13-1"></span>Estimator.n\_features\_0: int

**ncem.estimators.Estimator.n\_features\_1**

<span id="page-13-2"></span>Estimator.n\_features\_1: int

**ncem.estimators.Estimator.n\_graph\_covariates**

<span id="page-13-3"></span>Estimator.n\_graph\_covariates: int

**ncem.estimators.Estimator.n\_node\_covariates**

<span id="page-13-4"></span>Estimator.n\_node\_covariates: int

**ncem.estimators.Estimator.n\_domains**

<span id="page-13-5"></span>Estimator.n\_domains: int

**ncem.estimators.Estimator.max\_nodes**

<span id="page-13-6"></span>Estimator.max\_nodes: int

**ncem.estimators.Estimator.n\_eval\_nodes\_per\_graph**

<span id="page-13-7"></span>Estimator.n\_eval\_nodes\_per\_graph: int

**ncem.estimators.Estimator.vi\_model**

<span id="page-13-8"></span>Estimator.vi\_model: bool

**ncem.estimators.Estimator.log\_transform**

<span id="page-13-9"></span>Estimator.log\_transform: bool

**ncem.estimators.Estimator.model\_type**

<span id="page-14-0"></span>Estimator.model\_type: str

**ncem.estimators.Estimator.adj\_type**

<span id="page-14-1"></span>Estimator.adj\_type: str

**ncem.estimators.Estimator.cond\_type**

<span id="page-14-2"></span>Estimator.cond\_type: str

**ncem.estimators.Estimator.cond\_depth**

<span id="page-14-3"></span>Estimator.cond\_depth: int

**ncem.estimators.Estimator.output\_layer**

<span id="page-14-4"></span>Estimator.output\_layer: str

**ncem.estimators.Estimator.steps\_per\_epoch**

<span id="page-14-5"></span>Estimator.steps\_per\_epoch: int

## **ncem.estimators.Estimator.validation\_steps**

<span id="page-14-6"></span>Estimator.validation\_steps: int

## **Methods**

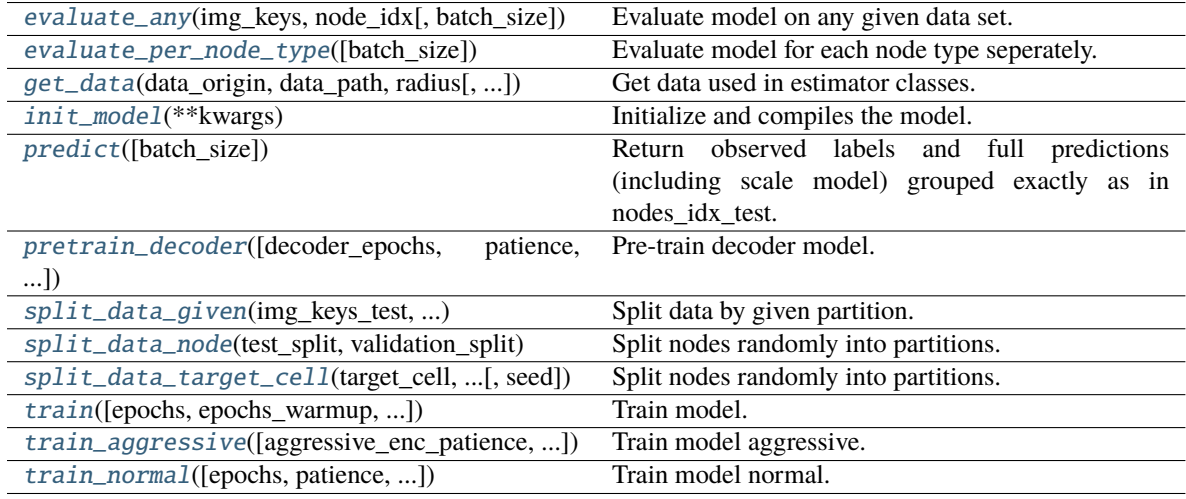

## **ncem.estimators.Estimator.evaluate\_any**

## <span id="page-15-0"></span>Estimator.evaluate\_any(*img\_keys*, *node\_idx*, *batch\_size=1*)

Evaluate model on any given data set.

#### **Parameters**

- img\_keys Image keys.
- node\_idx Nodes indices.
- batch\_size  $(int)$  Number of samples. If unspecified, it will default to 1.

#### **Return type**

eval\_dict

## **ncem.estimators.Estimator.evaluate\_per\_node\_type**

## <span id="page-15-1"></span>Estimator.evaluate\_per\_node\_type(*batch\_size=1*)

Evaluate model for each node type seperately.

## **Parameters**

**batch\_size**  $(int)$  – Number of samples. If unspecified, it will default to 1.

#### **Return type**

split\_per\_node\_type, evaluation\_per\_node\_type

## **ncem.estimators.Estimator.get\_data**

<span id="page-15-2"></span>Estimator.get\_data(*data\_origin*, *data\_path*, *radius*, *n\_rings=1*, *graph\_covar\_selection=None*, *node\_label\_space\_id='type'*, *node\_feature\_space\_id='standard'*, *use\_covar\_node\_position=False*, *use\_covar\_node\_label=False*, *use\_covar\_graph\_covar=False*, *domain\_type='image'*, *robustness=None*, *robustness\_seed=1*, *n\_top\_genes=None*, *segmentation\_robustness=None*, *resimulate\_nodes=False*, *resimulate\_nodes\_w\_depdency=False*, *resimulate\_nodes\_sparsity\_rate=0.5*)

Get data used in estimator classes.

- data\_origin  $(str)$  Data origin.
- data\_path  $(str)$  Data path.
- radius (int, optional) Radius.
- **n\_rings** (int) Number of rings of neighbors for grid data.
- graph\_covar\_selection (list, tuple, optional) Selected graph covariates.
- node\_label\_space\_id  $(str)$  Node label space id.
- node\_feature\_space\_id  $(str)$  Node feature space id.
- use\_covar\_node\_position (bool) Whether to use node position as covariate.
- use\_covar\_node\_label (bool) Whether to use node label as covariate.
- use\_covar\_graph\_covar (boo1) Whether to use graph covariates.
- **domain\_type**  $(str)$  Covariate that is used as domain.
- robustness ( $float$ ,  $optional$ ) Optional fraction of images for robustness test.
- robustness\_seed  $(int)$  Seed for robustness analysis
- **n\_top\_genes** (int, optional) N top genes for highly variable gene selection.
- segmentation\_robustness (list, optional) Parameters for segmentation robustness fit, float for fraction of nodes and float for signal overflow.
- resimulate\_nodes  $(bool)$  –
- resimulate\_nodes\_w\_depdency (bool) –
- resimulate\_nodes\_sparsity\_rate (float) –

#### **Raises**

ValueError – If sub-selected covar\_selection could not be found, *node\_label\_space\_id* or *node\_feature\_space\_id* not recognized

#### **ncem.estimators.Estimator.init\_model**

## <span id="page-16-0"></span>abstract Estimator.init\_model(*\*\*kwargs*)

Initialize and compiles the model.

**Parameters** kwargs – Arbitrary keyword arguments.

#### **ncem.estimators.Estimator.predict**

## <span id="page-16-1"></span>Estimator.predict(*batch\_size=1*)

Return observed labels and full predictions (including scale model) grouped exactly as in nodes\_idx\_test.

**Parameters**

**batch\_size**  $(int)$  – Number of samples. If unspecified, it will default to 1.

#### **Return type** predict

## **ncem.estimators.Estimator.pretrain\_decoder**

<span id="page-16-2"></span>Estimator.pretrain\_decoder(*decoder epochs=1000*, *patience=20*, *lr\_schedule\_min\_lr=1e-05*, *lr\_schedule\_factor=0.2*, *lr\_schedule\_patience=5*, *initial\_epoch=0*, *monitor\_partition='val'*, *monitor\_metric='loss'*, *log\_dir=None*, *callbacks=None*, *early\_stopping=True*, *reduce\_lr\_plateau=True*, *\*\*kwargs*)

Pre-train decoder model.

Use validation loss and maximum number of epochs as termination criteria.

- patience  $(int)$  Number of epochs with no improvement. If unspecified, it will default to 20.
- lr\_schedule\_min\_lr (float) Lower bound on the learning rate. If unspecified, it will default to 1e-5.
- **lr\_schedule\_factor** (*float*) Factor by which the learning rate will be reduced. new  $\text{lr} = \text{lr} * \text{factor}$ . If unspecified, it will default to 0.2.
- $\textbf{lr}\_\textbf{schedule}\_\textbf{path}$  (int) Number of epochs with no improvement after which learning rate will be reduced. If unspecified, it will default to 5.
- $\cdot$  initial\_epoch (int) Epoch at which to start training (useful for resuming a previous training run). If unspecified, it will default to 0.
- monitor\_partition  $(str)$  Monitor partition.
- monitor\_metric  $(str)$  Monitor metric.
- log\_dir (str, optional) Logging directory.
- callbacks (list, optional) List of callbacks to be called during training.
- early\_stopping (bool) Whether to activate early stopping.
- reduce\_lr\_plateau (bool) Whether to reduce learning rate on plateau.
- decoder\_epochs  $(int)$  Integer number of times to iterate over the training data arrays in decoder pretraining. If unspecified, it will default to 1000.
- kwargs Arbitrary keyword arguments.

## **ncem.estimators.Estimator.split\_data\_given**

<span id="page-17-0"></span>Estimator.split\_data\_given(*img\_keys\_test*, *img\_keys\_train*, *img\_keys\_eval*, *nodes\_idx\_test*, *nodes\_idx\_train*, *nodes\_idx\_eval*)

Split data by given partition.

## **Parameters**

- img\_keys\_test Test image keys.
- img\_keys\_train Train image keys.
- img\_keys\_eval Evaluation image keys.
- nodes\_idx\_test Test node indices.
- nodes\_idx\_train Train node indices.
- nodes idx eval Evaluation node indices.

## **ncem.estimators.Estimator.split\_data\_node**

## <span id="page-17-1"></span>Estimator.split\_data\_node(*test\_split*, *validation\_split*, *seed=1*)

Split nodes randomly into partitions.

## **Parameters**

- test\_split  $(f$ *loat* $) Fraction of total nodes to be in test set.$
- validation\_split (float) Fraction of train-eval nodes to be in validation split.
- seed (int) Seed for random selection of observations.

## **Raises**

ValueError – If evaluation or test dataset are empty.

## **ncem.estimators.Estimator.split\_data\_target\_cell**

<span id="page-18-0"></span>Estimator.split\_data\_target\_cell(*target\_cell*, *test\_split*, *validation\_split*, *seed=1*)

Split nodes randomly into partitions.

#### **Parameters**

- target\_cell  $(str)$  Target cell type.
- test\_split  $(fload)$  Fraction of total nodes to be in test set.
- validation\_split  $(f$ *loat* $) Fraction of train-eval nodes to be in validation split.$
- seed (int) Seed for random selection of observations.

#### **Raises**

ValueError – If evaluation or test dataset are empty.

## **ncem.estimators.Estimator.train**

<span id="page-18-1"></span>Estimator.train(*epochs=1000*, *epochs\_warmup=0*, *max\_steps\_per\_epoch=20*, *batch\_size=16*, *validation\_batch\_size=16*, *max\_validation\_steps=10*, *shuffle\_buffer\_size=10000*, *patience=20*, *lr\_schedule\_min\_lr=1e-05*, *lr\_schedule\_factor=0.2*, *lr\_schedule\_patience=5*, *initial\_epoch=0*, *monitor\_partition='val'*, *monitor\_metric='loss'*, *log\_dir=None*, *callbacks=None*, *early\_stopping=True*, *reduce\_lr\_plateau=True*, *pretrain\_decoder=False*, *decoder\_epochs=1000*, *decoder\_patience=20*, *decoder\_callbacks=None*, *aggressive=False*, *aggressive\_enc\_patience=10*, *aggressive\_epochs=5*, *seed=1234*, *\*\*kwargs*)

#### Train model.

Use validation loss and maximum number of epochs as termination criteria.

- epochs  $(int)$  Integer number of times to iterate over the training data arrays. If unspecified, it will default to 1000.
- epochs\_warmup  $(int)$  Integer number of times to iterate over the training data arrays in warm up (without early stopping). If unspecified, it will default to 0.
- max\_steps\_per\_epoch (int, optional) Maximal steps per epoch. If unspecified, it will default to 20.
- batch\_size (int) Number of samples per gradient update. If unspecified, it will default to 16.
- validation\_batch\_size (int) Number of samples in validation. If unspecified, it will default to 16.
- $max\_validation\_steps (int) Maximal steps per validation.$  If unspecified, it will default to 10.
- shuffle\_buffer\_size (int, optional) Shuffle buffer size. If unspecified, it will default to 1e4.
- patience  $(int)$  Number of epochs with no improvement. If unspecified, it will default to 20.
- **lr\_schedule\_min\_lr** (*float*) Lower bound on the learning rate. If unspecified, it will default to 1e-5.
- **lr\_schedule\_factor**  $(fload)$  Factor by which the learning rate will be reduced. new  $\text{lr} = \text{lr} * \text{factor}$ . If unspecified, it will default to 0.2.
- **lr\_schedule\_patience** (int) Number of epochs with no improvement after which learning rate will be reduced. If unspecified, it will default to 5.
- initial\_epoch  $(int)$  Epoch at which to start training (useful for resuming a previous training run). If unspecified, it will default to 0.
- monitor\_partition  $(str)$  Monitor partition.
- monitor\_metric (str) Monitor metric.
- $\log_\text{dir}(str,$  optional) Logging directory.
- callbacks (list, optional) List of callbacks to be called during training.
- early\_stopping  $(bool)$  Whether to activate early stopping.
- reduce\_lr\_plateau (bool) Whether to reduce learning rate on plateau.
- pretrain\_decoder (bool) Whether to pretrain the decoder model.
- decoder\_epochs  $(int)$  Integer number of times to iterate over the training data arrays in decoder pretraining. If unspecified, it will default to 1000.
- decoder\_patience (int) Number of epochs with no improvement in decoder pretraining. If unspecified, it will default to 20.
- decoder\_callbacks (list, optional) List of callbacks to be called during decoder pretraining.
- aggressive  $(bool)$  Whether to train aggressive.
- aggressive\_enc\_patience  $(int)$  Number of epochs with no improvement in aggressive training. If unspecified, it will default to 10.
- aggressive\_epochs (int) Integer number of times to iterate over the training data arrays in aggressive training. If unspecified, it will default to 5.
- seed  $(int)$  Random seed for reproduability.
- kwargs Arbitrary keyword arguments.

## **ncem.estimators.Estimator.train\_aggressive**

<span id="page-19-0"></span>Estimator.train\_aggressive(*aggressive\_enc\_patience=10*, *aggressive\_epochs=5*)

Train model aggressive.

- aggressive\_enc\_patience  $(int)$  Number of epochs with no improvement in aggressive training. If unspecified, it will default to 10.
- aggressive\_epochs  $(int)$  Integer number of times to iterate over the training data arrays in aggressive training. If unspecified, it will default to 5.

## **ncem.estimators.Estimator.train\_normal**

<span id="page-20-1"></span>Estimator.train\_normal(*epochs=1000*, *patience=20*, *lr\_schedule\_min\_lr=1e-05*, *lr\_schedule\_factor=0.2*, *lr\_schedule\_patience=5*, *initial\_epoch=0*, *monitor\_partition='val'*, *monitor\_metric='loss'*, *log\_dir=None*, *callbacks=None*, *early\_stopping=True*, *reduce\_lr\_plateau=True*, *\*\*kwargs*)

Train model normal.

Use validation loss and maximum number of epochs as termination criteria.

#### **Parameters**

- epochs (int) Integer number of times to iterate over the training data arrays. If unspecified, it will default to 1000.
- patience  $(int)$  Number of epochs with no improvement. If unspecified, it will default to 20.
- $\textbf{lr}\_\textbf{shell} = \textbf{min}\_\textbf{lr}\ (float) \text{Lower bound on the learning rate. If unspecified, it will}$ default to 1e-5.
- **lr\_schedule\_factor** (*float*) Factor by which the learning rate will be reduced. new  $\text{lr} = \text{lr} * \text{factor}$ . If unspecified, it will default to 0.2.
- $lr$ \_schedule\_patience (int) Number of epochs with no improvement after which learning rate will be reduced. If unspecified, it will default to 5.
- initial\_epoch (int) Epoch at which to start training (useful for resuming a previous training run). If unspecified, it will default to 0.
- monitor\_partition  $(str)$  Monitor partition.
- monitor\_metric  $(str)$  Monitor metric.
- $\log_\text{diff}(str,$  optional) Logging directory.
- callbacks (list, optional) List of callbacks to be called during training.
- early\_stopping  $(bool)$  Whether to activate early stopping.
- reduce\_lr\_plateau (bool) Whether to reduce learning rate on plateau.
- kwargs Arbitrary keyword arguments.

## **3.1.2 ncem.estimators.EstimatorGraph**

## <span id="page-20-0"></span>class ncem.estimators.EstimatorGraph

EstimatorGraph class for spatial models.

## **Attributes**

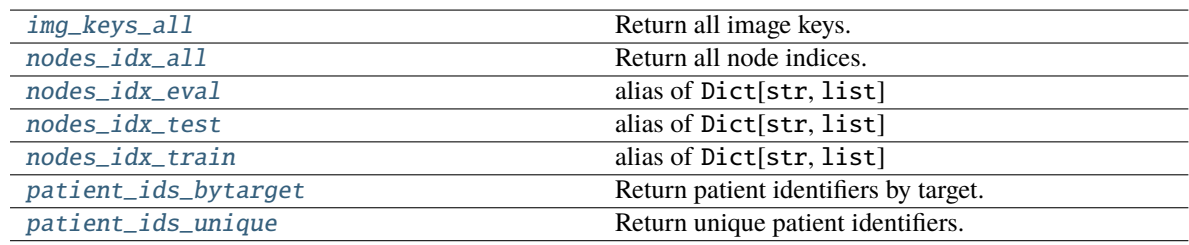

## **ncem.estimators.EstimatorGraph.img\_keys\_all**

<span id="page-21-0"></span>property EstimatorGraph.img\_keys\_all

Return all image keys.

**Return type** img\_keys\_all

## **ncem.estimators.EstimatorGraph.nodes\_idx\_all**

<span id="page-21-1"></span>property EstimatorGraph.nodes\_idx\_all Return all node indices.

> **Return type** nodes\_idx\_all

## **ncem.estimators.EstimatorGraph.nodes\_idx\_eval**

<span id="page-21-2"></span>EstimatorGraph.nodes\_idx\_eval alias of Dict[str, list]

alias of Dict[str, list] .. autoattribute:: EstimatorGraph.nodes\_idx\_eval

## **ncem.estimators.EstimatorGraph.nodes\_idx\_test**

<span id="page-21-3"></span>EstimatorGraph.nodes\_idx\_test alias of Dict[str, list]

alias of Dict[str, list] .. autoattribute:: EstimatorGraph.nodes\_idx\_test

## **ncem.estimators.EstimatorGraph.nodes\_idx\_train**

<span id="page-21-4"></span>EstimatorGraph.nodes\_idx\_train

alias of Dict[str, list]

alias of Dict[str, list] .. autoattribute:: EstimatorGraph.nodes\_idx\_train

## **ncem.estimators.EstimatorGraph.patient\_ids\_bytarget**

<span id="page-21-5"></span>property EstimatorGraph.patient\_ids\_bytarget: ndarray Return patient identifiers by target.

> **Return type** patient\_ids\_bytarget

## **ncem.estimators.EstimatorGraph.patient\_ids\_unique**

## <span id="page-22-0"></span>property EstimatorGraph.patient\_ids\_unique: ndarray

Return unique patient identifiers.

## **Return type**

patient\_ids\_unique

## **Methods**

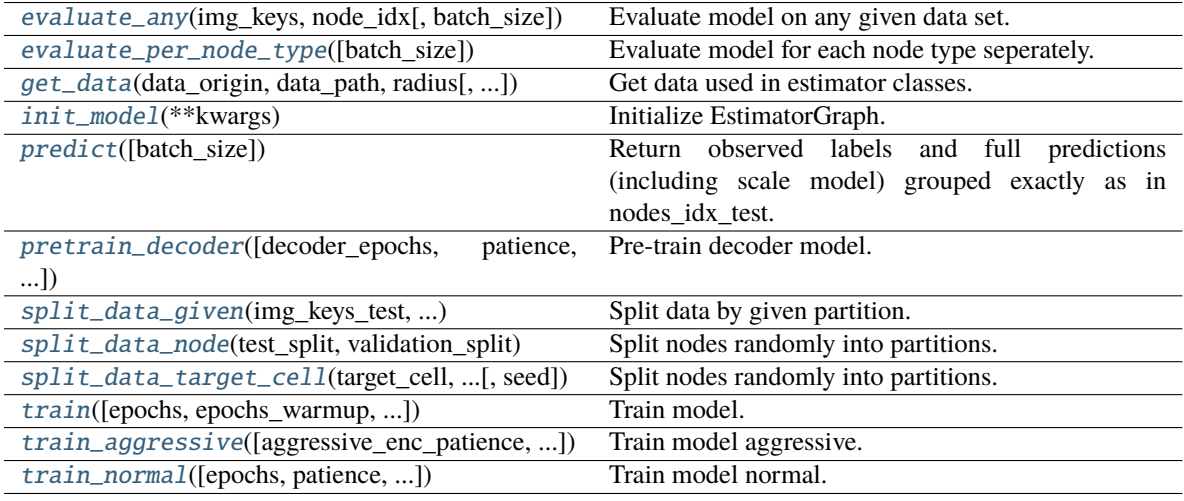

## **ncem.estimators.EstimatorGraph.evaluate\_any**

## <span id="page-22-1"></span>EstimatorGraph.evaluate\_any(*img\_keys*, *node\_idx*, *batch\_size=1*)

Evaluate model on any given data set.

## **Parameters**

- img\_keys Image keys.
- node\_idx Nodes indices.
- batch\_size  $(int)$  Number of samples. If unspecified, it will default to 1.

#### **Return type**

eval\_dict

#### **ncem.estimators.EstimatorGraph.evaluate\_per\_node\_type**

## <span id="page-22-2"></span>EstimatorGraph.evaluate\_per\_node\_type(*batch\_size=1*)

Evaluate model for each node type seperately.

## **Parameters**

**batch\_size**  $(int)$  – Number of samples. If unspecified, it will default to 1.

## **Return type**

split\_per\_node\_type, evaluation\_per\_node\_type

## **ncem.estimators.EstimatorGraph.get\_data**

<span id="page-23-0"></span>EstimatorGraph.get\_data(*data\_origin*, *data\_path*, *radius*, *n\_rings=1*, *graph\_covar\_selection=None*, *node\_label\_space\_id='type'*, *node\_feature\_space\_id='standard'*, *use\_covar\_node\_position=False*, *use\_covar\_node\_label=False*, *use\_covar\_graph\_covar=False*, *domain\_type='image'*, *robustness=None*, *robustness\_seed=1*, *n\_top\_genes=None*, *segmentation\_robustness=None*, *resimulate\_nodes=False*, *resimulate\_nodes\_w\_depdency=False*, *resimulate\_nodes\_sparsity\_rate=0.5*)

Get data used in estimator classes.

## **Parameters**

- $\cdot$  data\_origin  $(str)$  Data origin.
- data\_path  $(str)$  Data path.
- radius (int, optional) Radius.
- $n\_rings (int) Number of rings of neighbors for grid data.$
- graph\_covar\_selection (list, tuple, optional) Selected graph covariates.
- node\_label\_space\_id  $(str)$  Node label space id.
- node\_feature\_space\_id  $(str)$  Node feature space id.
- use\_covar\_node\_position (bool) Whether to use node position as covariate.
- use\_covar\_node\_label (bool) Whether to use node label as covariate.
- use\_covar\_graph\_covar (bool) Whether to use graph covariates.
- **domain\_type**  $(str)$  Covariate that is used as domain.
- robustness (float, optional) Optional fraction of images for robustness test.
- robustness\_seed  $(int)$  Seed for robustness analysis
- $n$  top genes (int, optional) N top genes for highly variable gene selection.
- segmentation\_robustness  $(iist, optional)$  Parameters for segmentation robustness fit, float for fraction of nodes and float for signal overflow.
- resimulate\_nodes  $(bool)$  –
- resimulate\_nodes\_w\_depdency (bool) –
- resimulate\_nodes\_sparsity\_rate  $(flost)$  –

## **Raises**

ValueError – If sub-selected covar\_selection could not be found, *node\_label\_space\_id\_* or *node\_feature\_space\_id* not recognized

## **ncem.estimators.EstimatorGraph.init\_model**

<span id="page-24-0"></span>EstimatorGraph.init\_model(*\*\*kwargs*)

Initialize EstimatorGraph.

## **Parameters**

kwargs – Arbitrary keyword arguments.

#### **ncem.estimators.EstimatorGraph.predict**

#### <span id="page-24-1"></span>EstimatorGraph.predict(*batch\_size=1*)

Return observed labels and full predictions (including scale model) grouped exactly as in nodes idx test.

#### **Parameters**

**batch\_size** ( $int$ ) – Number of samples. If unspecified, it will default to 1.

**Return type** predict

#### **ncem.estimators.EstimatorGraph.pretrain\_decoder**

<span id="page-24-2"></span>EstimatorGraph.pretrain\_decoder(*decoder\_epochs=1000*, *patience=20*, *lr\_schedule\_min\_lr=1e-05*, *lr\_schedule\_factor=0.2*, *lr\_schedule\_patience=5*, *initial\_epoch=0*, *monitor\_partition='val'*, *monitor\_metric='loss'*, *log\_dir=None*, *callbacks=None*, *early\_stopping=True*, *reduce\_lr\_plateau=True*, *\*\*kwargs*)

Pre-train decoder model.

Use validation loss and maximum number of epochs as termination criteria.

- patience  $(int)$  Number of epochs with no improvement. If unspecified, it will default to 20.
- **lr\_schedule\_min\_lr** (*float*) Lower bound on the learning rate. If unspecified, it will default to 1e-5.
- **lr\_schedule\_factor** (*float*) Factor by which the learning rate will be reduced. new\_lr =  $\text{lr}$  \* factor. If unspecified, it will default to 0.2.
- $lr$ \_schedule\_patience (int) Number of epochs with no improvement after which learning rate will be reduced. If unspecified, it will default to 5.
- $\cdot$  initial\_epoch (int) Epoch at which to start training (useful for resuming a previous training run). If unspecified, it will default to 0.
- monitor\_partition  $(str)$  Monitor partition.
- monitor\_metric  $(str)$  Monitor metric.
- log\_dir (str, optional) Logging directory.
- callbacks (list, optional) List of callbacks to be called during training.
- early\_stopping (bool) Whether to activate early stopping.
- reduce\_lr\_plateau (bool) Whether to reduce learning rate on plateau.
- decoder\_epochs  $(int)$  Integer number of times to iterate over the training data arrays in decoder pretraining. If unspecified, it will default to 1000.
- kwargs Arbitrary keyword arguments.

## **ncem.estimators.EstimatorGraph.split\_data\_given**

<span id="page-25-0"></span>EstimatorGraph.split\_data\_given(*img\_keys\_test*, *img\_keys\_train*, *img\_keys\_eval*, *nodes\_idx\_test*, *nodes\_idx\_train*, *nodes\_idx\_eval*)

Split data by given partition.

## **Parameters**

- img\_keys\_test Test image keys.
- img\_keys\_train Train image keys.
- img\_keys\_eval Evaluation image keys.
- nodes\_idx\_test Test node indices.
- nodes\_idx\_train Train node indices.
- nodes\_idx\_eval Evaluation node indices.

## **ncem.estimators.EstimatorGraph.split\_data\_node**

<span id="page-25-1"></span>EstimatorGraph.split\_data\_node(*test\_split*, *validation\_split*, *seed=1*)

Split nodes randomly into partitions.

## **Parameters**

- test\_split  $(fload)$  Fraction of total nodes to be in test set.
- validation\_split  $(f$ *loat* $) Fraction of train-eval nodes to be in validation split.$
- seed (int) Seed for random selection of observations.

## **Raises**

ValueError – If evaluation or test dataset are empty.

## **ncem.estimators.EstimatorGraph.split\_data\_target\_cell**

<span id="page-25-2"></span>EstimatorGraph.split\_data\_target\_cell(*target\_cell*, *test\_split*, *validation\_split*, *seed=1*)

Split nodes randomly into partitions.

## **Parameters**

- target\_cell  $(str)$  Target cell type.
- test\_split  $(f$ *loat* $) Fraction of total nodes to be in test set.$
- validation\_split  $(f$ *loat* $) Fraction of train-eval nodes to be in validation split.$
- **seed** (int) Seed for random selection of observations.

#### **Raises**

ValueError – If evaluation or test dataset are empty.

## **ncem.estimators.EstimatorGraph.train**

<span id="page-26-0"></span>EstimatorGraph.train(*epochs=1000*, *epochs\_warmup=0*, *max\_steps\_per\_epoch=20*, *batch\_size=16*, *validation\_batch\_size=16*, *max\_validation\_steps=10*, *shuffle\_buffer\_size=10000*, *patience=20*, *lr\_schedule\_min\_lr=1e-05*, *lr\_schedule\_factor=0.2*, *lr\_schedule\_patience=5*, *initial\_epoch=0*, *monitor\_partition='val'*, *monitor\_metric='loss'*, *log\_dir=None*, *callbacks=None*, *early\_stopping=True*, *reduce\_lr\_plateau=True*, *pretrain\_decoder=False*, *decoder\_epochs=1000*, *decoder\_patience=20*, *decoder\_callbacks=None*, *aggressive=False*, *aggressive\_enc\_patience=10*, *aggressive\_epochs=5*, *seed=1234*, *\*\*kwargs*)

## Train model.

Use validation loss and maximum number of epochs as termination criteria.

- epochs  $(int)$  Integer number of times to iterate over the training data arrays. If unspecified, it will default to 1000.
- epochs\_warmup  $(int)$  Integer number of times to iterate over the training data arrays in warm up (without early stopping). If unspecified, it will default to 0.
- max\_steps\_per\_epoch (int, optional) Maximal steps per epoch. If unspecified, it will default to 20.
- batch\_size (int) Number of samples per gradient update. If unspecified, it will default to 16.
- validation\_batch\_size  $(int)$  Number of samples in validation. If unspecified, it will default to 16.
- max\_validation\_steps (int) Maximal steps per validation. If unspecified, it will default to 10.
- shuffle\_buffer\_size (int, optional) Shuffle buffer size. If unspecified, it will default to 1e4.
- patience (int) Number of epochs with no improvement. If unspecified, it will default to 20.
- $\textbf{lr}\_\textbf{shell} = \textbf{min}\_\textbf{lr}\ (float)\ -\text{Lower bound on the learning rate.}$  If unspecified, it will default to 1e-5.
- **lr\_schedule\_factor** (*float*) Factor by which the learning rate will be reduced. new\_lr =  $\text{lr}$  \* factor. If unspecified, it will default to 0.2.
- **lr\_schedule\_patience** (int) Number of epochs with no improvement after which learning rate will be reduced. If unspecified, it will default to 5.
- initial\_epoch  $(int)$  Epoch at which to start training (useful for resuming a previous training run). If unspecified, it will default to 0.
- monitor\_partition  $(str)$  Monitor partition.
- monitor\_metric (str) Monitor metric.
- $\log_\text{dir}(str,$  optional) Logging directory.
- callbacks (list, optional) List of callbacks to be called during training.
- early\_stopping  $(bool)$  Whether to activate early stopping.
- reduce\_lr\_plateau (bool) Whether to reduce learning rate on plateau.
- **pretrain\_decoder** (*bool*) Whether to pretrain the decoder model.
- decoder\_epochs (int) Integer number of times to iterate over the training data arrays in decoder pretraining. If unspecified, it will default to 1000.
- decoder\_patience (int) Number of epochs with no improvement in decoder pretraining. If unspecified, it will default to 20.
- decoder\_callbacks (list, optional) List of callbacks to be called during decoder pretraining.
- aggressive (bool) Whether to train aggressive.
- aggressive\_enc\_patience  $(int)$  Number of epochs with no improvement in aggressive training. If unspecified, it will default to 10.
- aggressive\_epochs  $(int)$  Integer number of times to iterate over the training data arrays in aggressive training. If unspecified, it will default to 5.
- seed  $(int)$  Random seed for reproduability.
- **kwargs** Arbitrary keyword arguments.

#### **ncem.estimators.EstimatorGraph.train\_aggressive**

<span id="page-27-0"></span>EstimatorGraph.train\_aggressive(*aggressive\_enc\_patience=10*, *aggressive\_epochs=5*)

Train model aggressive.

#### **Parameters**

- aggressive\_enc\_patience  $(int)$  Number of epochs with no improvement in aggressive training. If unspecified, it will default to 10.
- aggressive\_epochs  $(int)$  Integer number of times to iterate over the training data arrays in aggressive training. If unspecified, it will default to 5.

## **ncem.estimators.EstimatorGraph.train\_normal**

```
EstimatorGraph.train_normal(epochs=1000, patience=20, lr_schedule_min_lr=1e-05,
```
*lr\_schedule\_factor=0.2*, *lr\_schedule\_patience=5*, *initial\_epoch=0*, *monitor\_partition='val'*, *monitor\_metric='loss'*, *log\_dir=None*, *callbacks=None*, *early\_stopping=True*, *reduce\_lr\_plateau=True*, *\*\*kwargs*)

Train model normal.

Use validation loss and maximum number of epochs as termination criteria.

- epochs (int) Integer number of times to iterate over the training data arrays. If unspecified, it will default to 1000.
- patience  $(int)$  Number of epochs with no improvement. If unspecified, it will default to 20.
- $\textbf{lr\_schedule\_min\_lr}$  (*float*) Lower bound on the learning rate. If unspecified, it will default to 1e-5.
- **lr\_schedule\_factor** (*float*) Factor by which the learning rate will be reduced. new  $\text{lr} = \text{lr} * \text{factor}$ . If unspecified, it will default to 0.2.
- $\textbf{lr}\_\text{schedule}\_\textbf{patternce} (int) \text{Number of epochs with no improvement after which}$ learning rate will be reduced. If unspecified, it will default to 5.
- initial\_epoch (int) Epoch at which to start training (useful for resuming a previous training run). If unspecified, it will default to 0.
- monitor\_partition  $(str)$  Monitor partition.
- monitor\_metric (str) Monitor metric.
- log\_dir (str, optional) Logging directory.
- callbacks (list, optional) List of callbacks to be called during training.
- early\_stopping  $(bool)$  Whether to activate early stopping.
- reduce\_lr\_plateau (bool) Whether to reduce learning rate on plateau.
- kwargs Arbitrary keyword arguments.

## **3.1.3 ncem.estimators.EstimatorNoGraph**

## <span id="page-28-0"></span>class ncem.estimators.EstimatorNoGraph

EstimatorNoGraph class for baseline models.

## **Attributes**

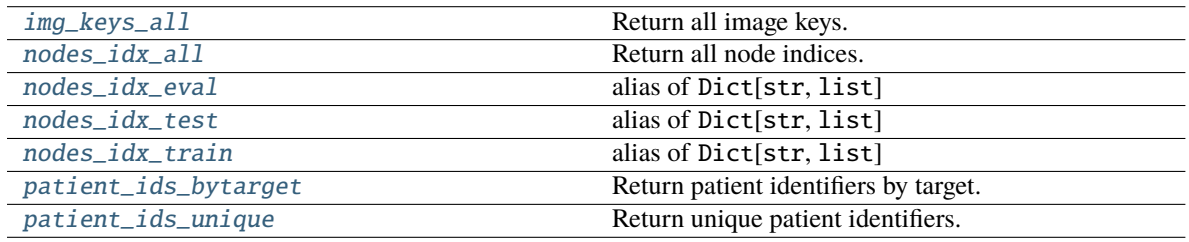

## **ncem.estimators.EstimatorNoGraph.img\_keys\_all**

<span id="page-28-1"></span>property EstimatorNoGraph.img\_keys\_all

Return all image keys.

#### **Return type**

img\_keys\_all

## **ncem.estimators.EstimatorNoGraph.nodes\_idx\_all**

## <span id="page-28-2"></span>property EstimatorNoGraph.nodes\_idx\_all

Return all node indices.

**Return type**

nodes\_idx\_all

## **ncem.estimators.EstimatorNoGraph.nodes\_idx\_eval**

## <span id="page-29-0"></span>EstimatorNoGraph.nodes\_idx\_eval

alias of Dict[str, list]

alias of Dict[str, list] .. autoattribute:: EstimatorNoGraph.nodes\_idx\_eval

## **ncem.estimators.EstimatorNoGraph.nodes\_idx\_test**

<span id="page-29-1"></span>EstimatorNoGraph.nodes\_idx\_test alias of Dict[str, list] alias of Dict[str, list] .. autoattribute:: EstimatorNoGraph.nodes\_idx\_test

## **ncem.estimators.EstimatorNoGraph.nodes\_idx\_train**

<span id="page-29-2"></span>EstimatorNoGraph.nodes\_idx\_train alias of Dict[str, list]

alias of Dict[str, list] .. autoattribute:: EstimatorNoGraph.nodes\_idx\_train

## **ncem.estimators.EstimatorNoGraph.patient\_ids\_bytarget**

<span id="page-29-3"></span>property EstimatorNoGraph.patient\_ids\_bytarget: ndarray Return patient identifiers by target.

> **Return type** patient\_ids\_bytarget

## **ncem.estimators.EstimatorNoGraph.patient\_ids\_unique**

<span id="page-29-4"></span>property EstimatorNoGraph.patient\_ids\_unique: ndarray Return unique patient identifiers.

> **Return type** patient\_ids\_unique

## **Methods**

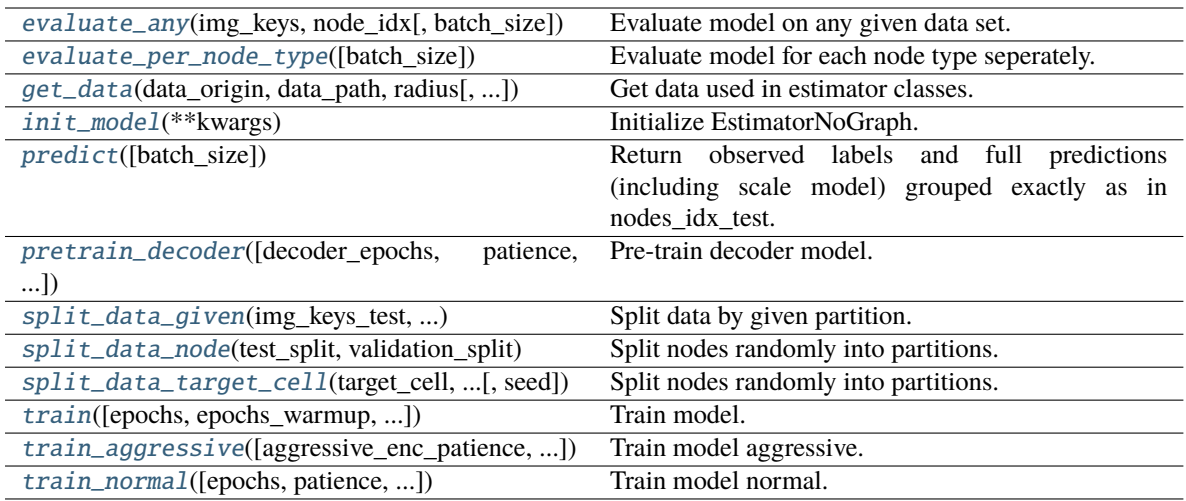

## **ncem.estimators.EstimatorNoGraph.evaluate\_any**

## <span id="page-30-0"></span>EstimatorNoGraph.evaluate\_any(*img\_keys*, *node\_idx*, *batch\_size=1*)

Evaluate model on any given data set.

## **Parameters**

- img\_keys Image keys.
- node\_idx Nodes indices.
- batch\_size (int) Number of samples. If unspecified, it will default to 1.

**Return type**

eval\_dict

## **ncem.estimators.EstimatorNoGraph.evaluate\_per\_node\_type**

## <span id="page-30-1"></span>EstimatorNoGraph.evaluate\_per\_node\_type(*batch\_size=1*)

Evaluate model for each node type seperately.

## **Parameters**

batch\_size (int) – Number of samples. If unspecified, it will default to 1.

## **Return type**

split\_per\_node\_type, evaluation\_per\_node\_type

## **ncem.estimators.EstimatorNoGraph.get\_data**

<span id="page-31-0"></span>EstimatorNoGraph.get\_data(*data\_origin*, *data\_path*, *radius*, *n\_rings=1*, *graph\_covar\_selection=None*, *node\_label\_space\_id='type'*, *node\_feature\_space\_id='standard'*, *use\_covar\_node\_position=False*, *use\_covar\_node\_label=False*, *use\_covar\_graph\_covar=False*, *domain\_type='image'*, *robustness=None*, *robustness\_seed=1*, *n\_top\_genes=None*, *segmentation\_robustness=None*, *resimulate\_nodes=False*, *resimulate\_nodes\_w\_depdency=False*, *resimulate\_nodes\_sparsity\_rate=0.5*)

Get data used in estimator classes.

## **Parameters**

- $\cdot$  data\_origin  $(str)$  Data origin.
- data\_path  $(str)$  Data path.
- radius (int, optional) Radius.
- $n\_rings (int) Number of rings of neighbors for grid data.$
- $graph_{covari}$  selection (list, tuple, optional) Selected graph covariates.
- node\_label\_space\_id  $(str)$  Node label space id.
- node\_feature\_space\_id  $(str)$  Node feature space id.
- use\_covar\_node\_position (bool) Whether to use node position as covariate.
- use\_covar\_node\_label (bool) Whether to use node label as covariate.
- use\_covar\_graph\_covar (bool) Whether to use graph covariates.
- **domain\_type**  $(str)$  Covariate that is used as domain.
- robustness (float, optional) Optional fraction of images for robustness test.
- robustness\_seed  $(int)$  Seed for robustness analysis
- $n$  top genes (int, optional) N top genes for highly variable gene selection.
- segmentation\_robustness  $(iist, optional)$  Parameters for segmentation robustness fit, float for fraction of nodes and float for signal overflow.
- resimulate\_nodes  $(bool)$  –
- resimulate\_nodes\_w\_depdency  $(bool)$  -
- resimulate\_nodes\_sparsity\_rate  $(flost)$  –

## **Raises**

ValueError – If sub-selected covar\_selection could not be found, *node\_label\_space\_id\_* or *node\_feature\_space\_id* not recognized

## **ncem.estimators.EstimatorNoGraph.init\_model**

<span id="page-32-0"></span>EstimatorNoGraph.init\_model(*\*\*kwargs*)

Initialize EstimatorNoGraph.

## **Parameters**

kwargs – Arbitrary keyword arguments.

#### **ncem.estimators.EstimatorNoGraph.predict**

#### <span id="page-32-1"></span>EstimatorNoGraph.predict(*batch\_size=1*)

Return observed labels and full predictions (including scale model) grouped exactly as in nodes idx test.

#### **Parameters**

**batch\_size** ( $int$ ) – Number of samples. If unspecified, it will default to 1.

**Return type** predict

#### **ncem.estimators.EstimatorNoGraph.pretrain\_decoder**

<span id="page-32-2"></span>EstimatorNoGraph.pretrain\_decoder(*decoder\_epochs=1000*, *patience=20*, *lr\_schedule\_min\_lr=1e-05*, *lr\_schedule\_factor=0.2*, *lr\_schedule\_patience=5*, *initial epoch=0*, *monitor partition='val'*, *monitor metric='loss'*, *log\_dir=None*, *callbacks=None*, *early\_stopping=True*, *reduce\_lr\_plateau=True*, *\*\*kwargs*)

Pre-train decoder model.

Use validation loss and maximum number of epochs as termination criteria.

- patience  $(int)$  Number of epochs with no improvement. If unspecified, it will default to 20.
- $\textbf{lr\_schedule\_min\_lr}$  (*float*) Lower bound on the learning rate. If unspecified, it will default to 1e-5.
- **lr\_schedule\_factor** (*float*) Factor by which the learning rate will be reduced. new\_lr =  $\text{lr}$  \* factor. If unspecified, it will default to 0.2.
- $lr$ \_schedule\_patience (int) Number of epochs with no improvement after which learning rate will be reduced. If unspecified, it will default to 5.
- $\cdot$  initial\_epoch (int) Epoch at which to start training (useful for resuming a previous training run). If unspecified, it will default to 0.
- monitor\_partition  $(str)$  Monitor partition.
- monitor\_metric  $(str)$  Monitor metric.
- log\_dir (str, optional) Logging directory.
- callbacks (list, optional) List of callbacks to be called during training.
- early\_stopping (bool) Whether to activate early stopping.
- reduce\_lr\_plateau (bool) Whether to reduce learning rate on plateau.
- decoder\_epochs  $(int)$  Integer number of times to iterate over the training data arrays in decoder pretraining. If unspecified, it will default to 1000.
- kwargs Arbitrary keyword arguments.

## **ncem.estimators.EstimatorNoGraph.split\_data\_given**

<span id="page-33-0"></span>EstimatorNoGraph.split\_data\_given(*img\_keys\_test*, *img\_keys\_train*, *img\_keys\_eval*, *nodes\_idx\_test*, *nodes\_idx\_train*, *nodes\_idx\_eval*)

Split data by given partition.

## **Parameters**

- img\_keys\_test Test image keys.
- img\_keys\_train Train image keys.
- img\_keys\_eval Evaluation image keys.
- nodes\_idx\_test Test node indices.
- nodes\_idx\_train Train node indices.
- nodes\_idx\_eval Evaluation node indices.

## **ncem.estimators.EstimatorNoGraph.split\_data\_node**

<span id="page-33-1"></span>EstimatorNoGraph.split\_data\_node(*test\_split*, *validation\_split*, *seed=1*)

Split nodes randomly into partitions.

## **Parameters**

- test\_split  $(fload)$  Fraction of total nodes to be in test set.
- validation\_split  $(f$ *loat* $) Fraction of train-eval nodes to be in validation split.$
- seed (int) Seed for random selection of observations.

## **Raises**

ValueError – If evaluation or test dataset are empty.

## **ncem.estimators.EstimatorNoGraph.split\_data\_target\_cell**

<span id="page-33-2"></span>EstimatorNoGraph.split\_data\_target\_cell(*target\_cell*, *test\_split*, *validation\_split*, *seed=1*)

Split nodes randomly into partitions.

## **Parameters**

- target\_cell  $(str)$  Target cell type.
- test\_split  $(f$ *loat* $) Fraction of total nodes to be in test set.$
- validation\_split  $(f$ *loat* $) Fraction of train-eval nodes to be in validation split.$
- **seed** (int) Seed for random selection of observations.

## **Raises**

ValueError – If evaluation or test dataset are empty.

## **ncem.estimators.EstimatorNoGraph.train**

<span id="page-34-0"></span>EstimatorNoGraph.train(*epochs=1000*, *epochs\_warmup=0*, *max\_steps\_per\_epoch=20*, *batch\_size=16*, *validation\_batch\_size=16*, *max\_validation\_steps=10*, *shuffle\_buffer\_size=10000*, *patience=20*, *lr\_schedule\_min\_lr=1e-05*, *lr\_schedule\_factor=0.2*, *lr\_schedule\_patience=5*, *initial\_epoch=0*, *monitor\_partition='val'*, *monitor\_metric='loss'*, *log\_dir=None*, *callbacks=None*, *early\_stopping=True*, *reduce\_lr\_plateau=True*, *pretrain\_decoder=False*, *decoder\_epochs=1000*, *decoder\_patience=20*, *decoder\_callbacks=None*, *aggressive=False*, *aggressive\_enc\_patience=10*, *aggressive\_epochs=5*, *seed=1234*, *\*\*kwargs*)

## Train model.

Use validation loss and maximum number of epochs as termination criteria.

- epochs (int) Integer number of times to iterate over the training data arrays. If unspecified, it will default to 1000.
- epochs\_warmup  $(int)$  Integer number of times to iterate over the training data arrays in warm up (without early stopping). If unspecified, it will default to 0.
- max\_steps\_per\_epoch (int, optional) Maximal steps per epoch. If unspecified, it will default to 20.
- batch\_size (int) Number of samples per gradient update. If unspecified, it will default to 16.
- validation\_batch\_size (int) Number of samples in validation. If unspecified, it will default to 16.
- $max\_validation\_steps$  (int) Maximal steps per validation. If unspecified, it will default to 10.
- shuffle\_buffer\_size (int, optional) Shuffle buffer size. If unspecified, it will default to 1e4.
- patience  $(int)$  Number of epochs with no improvement. If unspecified, it will default to 20.
- **lr\_schedule\_min\_lr** (*float*) Lower bound on the learning rate. If unspecified, it will default to 1e-5.
- **lr\_schedule\_factor** (float) Factor by which the learning rate will be reduced. new\_lr =  $\text{lr}$  \* factor. If unspecified, it will default to 0.2.
- **lr\_schedule\_patience** (int) Number of epochs with no improvement after which learning rate will be reduced. If unspecified, it will default to 5.
- initial\_epoch (int) Epoch at which to start training (useful for resuming a previous training run). If unspecified, it will default to 0.
- monitor\_partition  $(str)$  Monitor partition.
- monitor\_metric (str) Monitor metric.
- $\log_\theta$ dir (str, optional) Logging directory.
- callbacks (list, optional) List of callbacks to be called during training.
- early\_stopping  $(bool)$  Whether to activate early stopping.
- reduce\_lr\_plateau (bool) Whether to reduce learning rate on plateau.
- **pretrain\_decoder** (*bool*) Whether to pretrain the decoder model.
- decoder\_epochs (int) Integer number of times to iterate over the training data arrays in decoder pretraining. If unspecified, it will default to 1000.
- decoder\_patience (int) Number of epochs with no improvement in decoder pretraining. If unspecified, it will default to 20.
- decoder\_callbacks (list, optional) List of callbacks to be called during decoder pretraining.
- aggressive (bool) Whether to train aggressive.
- aggressive\_enc\_patience  $(int)$  Number of epochs with no improvement in aggressive training. If unspecified, it will default to 10.
- aggressive\_epochs  $(int)$  Integer number of times to iterate over the training data arrays in aggressive training. If unspecified, it will default to 5.
- seed  $(int)$  Random seed for reproduability.
- **kwargs** Arbitrary keyword arguments.

#### **ncem.estimators.EstimatorNoGraph.train\_aggressive**

<span id="page-35-0"></span>EstimatorNoGraph.train\_aggressive(*aggressive\_enc\_patience=10*, *aggressive\_epochs=5*)

Train model aggressive.

#### **Parameters**

- aggressive\_enc\_patience  $(int)$  Number of epochs with no improvement in aggressive training. If unspecified, it will default to 10.
- aggressive\_epochs  $(int)$  Integer number of times to iterate over the training data arrays in aggressive training. If unspecified, it will default to 5.

## **ncem.estimators.EstimatorNoGraph.train\_normal**

```
EstimatorNoGraph.train_normal(epochs=1000, patience=20, lr_schedule_min_lr=1e-05,
```
*lr\_schedule\_factor=0.2*, *lr\_schedule\_patience=5*, *initial\_epoch=0*, *monitor\_partition='val'*, *monitor\_metric='loss'*, *log\_dir=None*, *callbacks=None*, *early\_stopping=True*, *reduce\_lr\_plateau=True*, *\*\*kwargs*)

Train model normal.

Use validation loss and maximum number of epochs as termination criteria.

- epochs (int) Integer number of times to iterate over the training data arrays. If unspecified, it will default to 1000.
- patience  $(int)$  Number of epochs with no improvement. If unspecified, it will default to 20.
- $\textbf{lr}\_\textbf{shell} = \textbf{min}\_\textbf{lr}\ (float)\ -\text{Lower bound on the learning rate.}$  If unspecified, it will default to 1e-5.
- **lr\_schedule\_factor** (*float*) Factor by which the learning rate will be reduced. new  $\text{lr} = \text{lr} * \text{factor}$ . If unspecified, it will default to 0.2.
- $\textbf{lr}\_\text{schedule}\_\textbf{patternce} (int) \text{Number of epochs with no improvement after which}$ learning rate will be reduced. If unspecified, it will default to 5.
- $\cdot$  initial\_epoch (int) Epoch at which to start training (useful for resuming a previous training run). If unspecified, it will default to 0.
- monitor\_partition  $(str)$  Monitor partition.
- monitor\_metric  $(str)$  Monitor metric.
- log\_dir (str, optional) Logging directory.
- callbacks (list, optional) List of callbacks to be called during training.
- early\_stopping (bool) Whether to activate early stopping.
- reduce\_lr\_plateau (bool) Whether to reduce learning rate on plateau.
- kwargs Arbitrary keyword arguments.

# **3.1.4 ncem.estimators.EstimatorCVAE**

### class ncem.estimators.EstimatorCVAE(*use\_type\_cond=True*, *log\_transform=False*)

Estimator class for conditional variational autoencoder models. Subclass of EstimatorNoGraph.

# **Attributes**

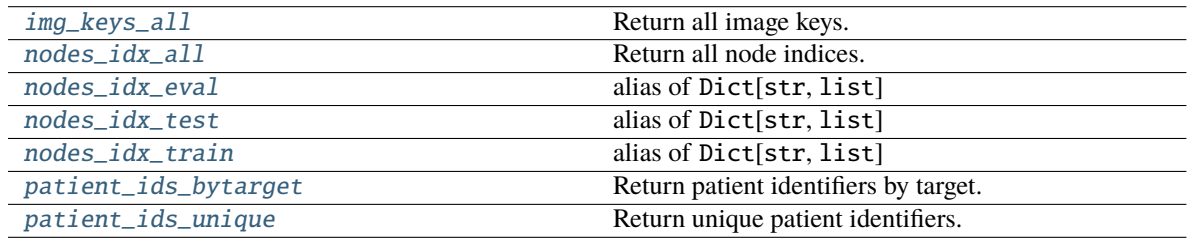

### **ncem.estimators.EstimatorCVAE.img\_keys\_all**

<span id="page-36-0"></span>property EstimatorCVAE.img\_keys\_all

Return all image keys.

#### **Return type**

img\_keys\_all

### **ncem.estimators.EstimatorCVAE.nodes\_idx\_all**

### <span id="page-36-1"></span>property EstimatorCVAE.nodes\_idx\_all

Return all node indices.

**Return type**

nodes\_idx\_all

### **ncem.estimators.EstimatorCVAE.nodes\_idx\_eval**

### <span id="page-37-0"></span>EstimatorCVAE.nodes\_idx\_eval

alias of Dict[str, list]

alias of Dict[str, list] .. autoattribute:: EstimatorCVAE.nodes\_idx\_eval

### **ncem.estimators.EstimatorCVAE.nodes\_idx\_test**

<span id="page-37-1"></span>EstimatorCVAE.nodes\_idx\_test alias of Dict[str, list] alias of Dict[str, list] .. autoattribute:: EstimatorCVAE.nodes\_idx\_test

### **ncem.estimators.EstimatorCVAE.nodes\_idx\_train**

<span id="page-37-2"></span>EstimatorCVAE.nodes\_idx\_train alias of Dict[str, list]

alias of Dict[str, list] .. autoattribute:: EstimatorCVAE.nodes\_idx\_train

### **ncem.estimators.EstimatorCVAE.patient\_ids\_bytarget**

<span id="page-37-3"></span>property EstimatorCVAE.patient\_ids\_bytarget: ndarray Return patient identifiers by target.

> **Return type** patient\_ids\_bytarget

### **ncem.estimators.EstimatorCVAE.patient\_ids\_unique**

<span id="page-37-4"></span>property EstimatorCVAE.patient\_ids\_unique: ndarray Return unique patient identifiers.

> **Return type** patient\_ids\_unique

# **Methods**

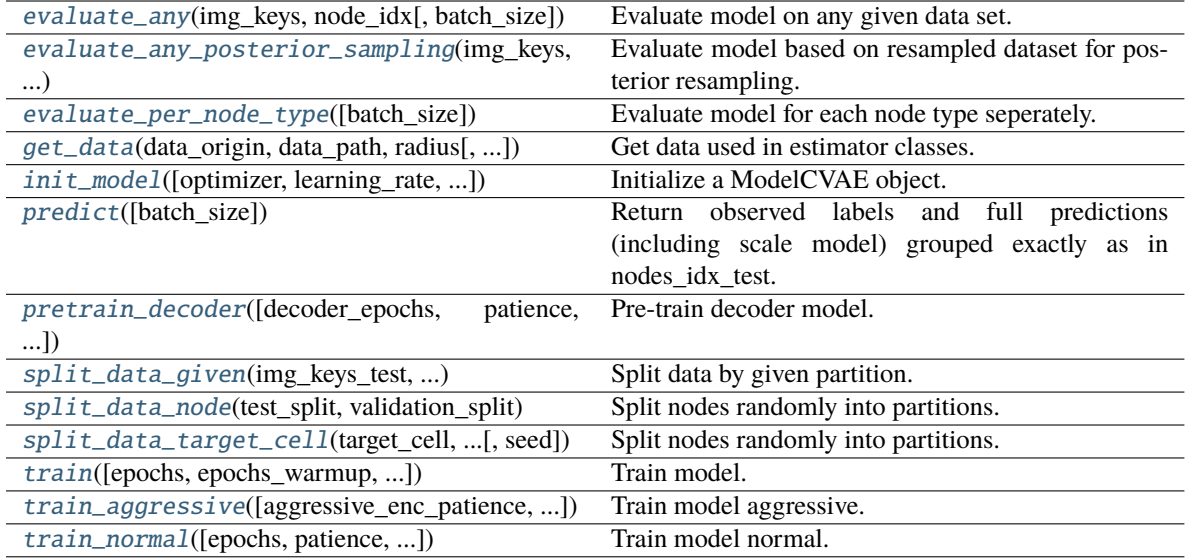

### **ncem.estimators.EstimatorCVAE.evaluate\_any**

### <span id="page-38-0"></span>EstimatorCVAE.evaluate\_any(*img\_keys*, *node\_idx*, *batch\_size=1*)

Evaluate model on any given data set.

#### **Parameters**

- img\_keys Image keys.
- node\_idx Nodes indices.
- batch\_size  $(int)$  Number of samples. If unspecified, it will default to 1.

### **Return type**

eval\_dict

### **ncem.estimators.EstimatorCVAE.evaluate\_any\_posterior\_sampling**

#### <span id="page-38-1"></span>EstimatorCVAE.evaluate\_any\_posterior\_sampling(*img\_keys*, *node\_idx*, *batch\_size=1*)

Evaluate model based on resampled dataset for posterior resampling.

node\_1 + domain\_1 -> encoder -> z\_1 + domain\_2 -> decoder -> reconstruction\_2.

#### **Parameters**

- img\_keys Image keys in partition.
- node\_idx Dictionary of nodes per image in partition.
- batch\_size  $(int)$  Batch size.

### **Return type**

Tuple of dictionary of evaluated metrics and latent space arrays (z, z\_mean, z\_log\_var).

### **ncem.estimators.EstimatorCVAE.evaluate\_per\_node\_type**

#### <span id="page-39-0"></span>EstimatorCVAE.evaluate\_per\_node\_type(*batch\_size=1*)

Evaluate model for each node type seperately.

### **Parameters**

batch\_size (int) – Number of samples. If unspecified, it will default to 1.

#### **Return type**

split\_per\_node\_type, evaluation\_per\_node\_type

#### **ncem.estimators.EstimatorCVAE.get\_data**

<span id="page-39-1"></span>EstimatorCVAE.get\_data(*data\_origin*, *data\_path*, *radius*, *n\_rings=1*, *graph\_covar\_selection=None*, *node\_label\_space\_id='type'*, *node\_feature\_space\_id='standard'*, *use\_covar\_node\_position=False*, *use\_covar\_node\_label=False*, *use\_covar\_graph\_covar=False*, *domain\_type='image'*, *robustness=None*, *robustness\_seed=1*, *n\_top\_genes=None*, *segmentation\_robustness=None*, *resimulate\_nodes=False*, *resimulate\_nodes\_w\_depdency=False*, *resimulate\_nodes\_sparsity\_rate=0.5*)

Get data used in estimator classes.

### **Parameters**

- data\_origin  $(str)$  Data origin.
- data\_path  $(str)$  Data path.
- radius (int, optional) Radius.
- **n\_rings** (int) Number of rings of neighbors for grid data.
- graph\_covar\_selection (list, tuple, optional) Selected graph covariates.
- node\_label\_space\_id  $(str)$  Node label space id.
- node\_feature\_space\_id  $(str)$  Node feature space id.
- use\_covar\_node\_position (bool) Whether to use node position as covariate.
- use\_covar\_node\_label (bool) Whether to use node label as covariate.
- use\_covar\_graph\_covar  $(boo1)$  Whether to use graph covariates.
- **domain\_type**  $(str)$  Covariate that is used as domain.
- robustness (float, optional) Optional fraction of images for robustness test.
- robustness\_seed  $(int)$  Seed for robustness analysis
- **n\_top\_genes** (int, optional) N top genes for highly variable gene selection.
- segmentation\_robustness  $(iist, optimal)$  Parameters for segmentation robustness fit, float for fraction of nodes and float for signal overflow.
- resimulate\_nodes  $(boo1)$  –
- resimulate\_nodes\_w\_depdency  $(bool)$  –
- resimulate\_nodes\_sparsity\_rate (float) –

### **Raises**

ValueError – If sub-selected covar\_selection could not be found, *node\_label\_space\_id* or *node\_feature\_space\_id* not recognized

### **ncem.estimators.EstimatorCVAE.init\_model**

```
EstimatorCVAE.init_model(optimizer='adam', learning_rate=0.0001, latent_dim=10,
                 intermediate_dim_enc=128, intermediate_dim_dec=128, depth_enc=1,
                 depth_dec=1, dropout_rate=0.1, l2_coef=0.0, l1_coef=0.0,
                 n_eval_nodes_per_graph=10, use_domain=False, use_batch_norm=False,
                 scale_node_size=True, transform_input=False, beta=0.01, max_beta=1.0,
                 pre_warm_up=0, output_layer='gaussian', **kwargs)
```
Initialize a ModelCVAE object.

#### **Parameters**

- optimizer  $(str)$  Optimizer.
- learning\_rate  $(fload)$  Learning rate.
- latent\_dim  $(int)$  Latent dimension.
- dropout\_rate  $(f$ *loat* $) Dropout rate.$
- 12\_coef  $(f$ *loat* $) 12 regularization coefficient.$
- $l1$ <sub>coef</sub> (*float*) l1 regularization coefficient.
- $\cdot$  intermediate\_dim\_enc (int) Encoder intermediate dimension.
- depth\_enc  $(int)$  Encoder depth.
- $\cdot$  intermediate\_dim\_dec (int) Decoder intermediate dimension.
- depth\_dec  $(int)$  Decoder depth.
- **n\_eval\_nodes\_per\_graph** (*int*) Number of nodes per graph.
- use\_domain (boo1) Whether to use domain information.
- use\_batch\_norm (bool) Whether to use batch normalization.
- scale\_node\_size (bool) Whether to scale output layer by node sizes.
- transform\_input (bool) Whether to transform input.
- beta  $(fload)$  Beta used in BetaScheduler.
- max\_beta (float) Maximal beta used in BetaScheduler.
- pre\_warm\_up  $(int)$  Number of epochs in pre warm up.
- output\_layer  $(str)$  Output layer.
- kwargs Arbitrary keyword arguments.

### **ncem.estimators.EstimatorCVAE.predict**

#### <span id="page-40-1"></span>EstimatorCVAE.predict(*batch\_size=1*)

Return observed labels and full predictions (including scale model) grouped exactly as in nodes\_idx\_test.

### **Parameters**

**batch\_size** ( $int$ ) – Number of samples. If unspecified, it will default to 1.

# **Return type**

predict

### **ncem.estimators.EstimatorCVAE.pretrain\_decoder**

<span id="page-41-0"></span>EstimatorCVAE.pretrain\_decoder(*decoder\_epochs=1000*, *patience=20*, *lr\_schedule\_min\_lr=1e-05*, *lr\_schedule\_factor=0.2*, *lr\_schedule\_patience=5*, *initial\_epoch=0*, *monitor\_partition='val'*, *monitor\_metric='loss'*, *log\_dir=None*, *callbacks=None*, *early\_stopping=True*, *reduce\_lr\_plateau=True*, *\*\*kwargs*)

Pre-train decoder model.

Use validation loss and maximum number of epochs as termination criteria.

#### **Parameters**

- patience (int) Number of epochs with no improvement. If unspecified, it will default to 20.
- $\textbf{lr}\_\textbf{schedule\_min\_lr}$  (*float*) Lower bound on the learning rate. If unspecified, it will default to 1e-5.
- **lr\_schedule\_factor** (*float*) Factor by which the learning rate will be reduced. new\_lr =  $\text{lr}$  \* factor. If unspecified, it will default to 0.2.
- $lr$ \_schedule\_patience (int) Number of epochs with no improvement after which learning rate will be reduced. If unspecified, it will default to 5.
- $\bullet$  initial\_epoch (int) Epoch at which to start training (useful for resuming a previous training run). If unspecified, it will default to 0.
- monitor\_partition  $(str)$  Monitor partition.
- monitor\_metric  $(str)$  Monitor metric.
- log\_dir (str, optional) Logging directory.
- callbacks (list, optional) List of callbacks to be called during training.
- early\_stopping (bool) Whether to activate early stopping.
- reduce\_lr\_plateau (bool) Whether to reduce learning rate on plateau.
- decoder\_epochs  $(int)$  Integer number of times to iterate over the training data arrays in decoder pretraining. If unspecified, it will default to 1000.
- kwargs Arbitrary keyword arguments.

#### **ncem.estimators.EstimatorCVAE.split\_data\_given**

<span id="page-41-1"></span>EstimatorCVAE.split\_data\_given(*img\_keys\_test*, *img\_keys\_train*, *img\_keys\_eval*, *nodes\_idx\_test*, *nodes\_idx\_train*, *nodes\_idx\_eval*)

Split data by given partition.

- img\_keys\_test Test image keys.
- img\_keys\_train Train image keys.
- img\_keys\_eval Evaluation image keys.
- nodes\_idx\_test Test node indices.
- nodes\_idx\_train Train node indices.
- nodes\_idx\_eval Evaluation node indices.

### **ncem.estimators.EstimatorCVAE.split\_data\_node**

<span id="page-42-0"></span>EstimatorCVAE.split\_data\_node(*test\_split*, *validation\_split*, *seed=1*)

Split nodes randomly into partitions.

#### **Parameters**

- test\_split  $(f$ *loat* $) Fraction of total nodes to be in test set.$
- validation\_split  $(fload)$  Fraction of train-eval nodes to be in validation split.
- seed  $(int)$  Seed for random selection of observations.

### **Raises**

ValueError – If evaluation or test dataset are empty.

#### **ncem.estimators.EstimatorCVAE.split\_data\_target\_cell**

#### <span id="page-42-1"></span>EstimatorCVAE.split\_data\_target\_cell(*target\_cell*, *test\_split*, *validation\_split*, *seed=1*)

Split nodes randomly into partitions.

#### **Parameters**

- target\_cell  $(str)$  Target cell type.
- test\_split  $(fload)$  Fraction of total nodes to be in test set.
- validation\_split (float) Fraction of train-eval nodes to be in validation split.
- seed (int) Seed for random selection of observations.

#### **Raises**

ValueError – If evaluation or test dataset are empty.

#### **ncem.estimators.EstimatorCVAE.train**

<span id="page-42-2"></span>EstimatorCVAE.train(*epochs=1000*, *epochs\_warmup=0*, *max\_steps\_per\_epoch=20*, *batch\_size=16*, *validation\_batch\_size=16*, *max\_validation\_steps=10*, *shuffle\_buffer\_size=10000*, *patience=20*, *lr\_schedule\_min\_lr=1e-05*, *lr\_schedule\_factor=0.2*, *lr\_schedule\_patience=5*, *initial\_epoch=0*, *monitor\_partition='val'*, *monitor\_metric='loss'*, *log\_dir=None*, *callbacks=None*, *early\_stopping=True*, *reduce\_lr\_plateau=True*, *pretrain\_decoder=False*, *decoder\_epochs=1000*, *decoder\_patience=20*, *decoder\_callbacks=None*, *aggressive=False*, *aggressive\_enc\_patience=10*, *aggressive\_epochs=5*, *seed=1234*, *\*\*kwargs*)

### Train model.

Use validation loss and maximum number of epochs as termination criteria.

- epochs  $(int)$  Integer number of times to iterate over the training data arrays. If unspecified, it will default to 1000.
- epochs\_warmup  $(int)$  Integer number of times to iterate over the training data arrays in warm up (without early stopping). If unspecified, it will default to 0.
- max\_steps\_per\_epoch (int, optional) Maximal steps per epoch. If unspecified, it will default to 20.
- batch\_size  $(int)$  Number of samples per gradient update. If unspecified, it will default to 16.
- validation\_batch\_size (int) Number of samples in validation. If unspecified, it will default to 16.
- $max\_validation\_steps (int) Maximal steps per validation.$  If unspecified, it will default to 10.
- shuffle\_buffer\_size (int, optional) Shuffle buffer size. If unspecified, it will default to 1e4.
- patience (int) Number of epochs with no improvement. If unspecified, it will default to 20.
- $\textbf{lr}\_\textbf{schedule\_min\_lr}$  (*float*) Lower bound on the learning rate. If unspecified, it will default to 1e-5.
- $lr$ \_schedule\_factor (float) Factor by which the learning rate will be reduced. new\_lr =  $\ln$  \* factor. If unspecified, it will default to 0.2.
- $lr$ \_schedule\_patience  $(int)$  Number of epochs with no improvement after which learning rate will be reduced. If unspecified, it will default to 5.
- initial\_epoch (int) Epoch at which to start training (useful for resuming a previous training run). If unspecified, it will default to 0.
- monitor\_partition  $(str)$  Monitor partition.
- monitor\_metric  $(str)$  Monitor metric.
- log\_dir (str, optional) Logging directory.
- callbacks (list, optional) List of callbacks to be called during training.
- early\_stopping (bool) Whether to activate early stopping.
- reduce\_lr\_plateau (bool) Whether to reduce learning rate on plateau.
- pretrain\_decoder (bool) Whether to pretrain the decoder model.
- decoder\_epochs  $(int)$  Integer number of times to iterate over the training data arrays in decoder pretraining. If unspecified, it will default to 1000.
- decoder\_patience  $(int)$  Number of epochs with no improvement in decoder pretraining. If unspecified, it will default to 20.
- decoder\_callbacks (list, optional) List of callbacks to be called during decoder pretraining.
- aggressive (bool) Whether to train aggressive.
- aggressive\_enc\_patience  $(int)$  Number of epochs with no improvement in aggressive training. If unspecified, it will default to 10.
- aggressive\_epochs  $(int)$  Integer number of times to iterate over the training data arrays in aggressive training. If unspecified, it will default to 5.
- seed  $(int)$  Random seed for reproduability.
- kwargs Arbitrary keyword arguments.

### **ncem.estimators.EstimatorCVAE.train\_aggressive**

```
EstimatorCVAE.train_aggressive(aggressive_enc_patience=10, aggressive_epochs=5)
```
Train model aggressive.

### **Parameters**

- aggressive\_enc\_patience  $(int)$  Number of epochs with no improvement in aggressive training. If unspecified, it will default to 10.
- aggressive\_epochs  $(int)$  Integer number of times to iterate over the training data arrays in aggressive training. If unspecified, it will default to 5.

### **ncem.estimators.EstimatorCVAE.train\_normal**

```
EstimatorCVAE.train_normal(epochs=1000, patience=20, lr_schedule_min_lr=1e-05,
```
*lr\_schedule\_factor=0.2*, *lr\_schedule\_patience=5*, *initial\_epoch=0*, *monitor\_partition='val'*, *monitor\_metric='loss'*, *log\_dir=None*, *callbacks=None*, *early\_stopping=True*, *reduce\_lr\_plateau=True*, *\*\*kwargs*)

Train model normal.

Use validation loss and maximum number of epochs as termination criteria.

### **Parameters**

- epochs  $(int)$  Integer number of times to iterate over the training data arrays. If unspecified, it will default to 1000.
- patience (int) Number of epochs with no improvement. If unspecified, it will default to 20.
- **lr\_schedule\_min\_lr** (*float*) Lower bound on the learning rate. If unspecified, it will default to 1e-5.
- **lr\_schedule\_factor** (*float*) Factor by which the learning rate will be reduced. new\_lr =  $\text{lr}$  \* factor. If unspecified, it will default to 0.2.
- $lr$ \_schedule\_patience  $(int)$  Number of epochs with no improvement after which learning rate will be reduced. If unspecified, it will default to 5.
- initial\_epoch  $(int)$  Epoch at which to start training (useful for resuming a previous training run). If unspecified, it will default to 0.
- monitor\_partition  $(str)$  Monitor partition.
- monitor\_metric (str) Monitor metric.
- $\log_\text{dir}(str,$  optional) Logging directory.
- callbacks (list, optional) List of callbacks to be called during training.
- early\_stopping (bool) Whether to activate early stopping.
- reduce\_lr\_plateau (bool) Whether to reduce learning rate on plateau.
- **kwargs** Arbitrary keyword arguments.

- use\_type\_cond  $(bool)$  –
- $log_{transform}(bool)$  –

# **3.1.5 ncem.estimators.EstimatorCVAEncem**

class ncem.estimators.EstimatorCVAEncem(*cond\_type='gcn'*, *use\_type\_cond=True*, *log\_transform=False*) Estimator class for conditional variational autoencoder NCEM models. Subclass of EstimatorGraph.

# **Attributes**

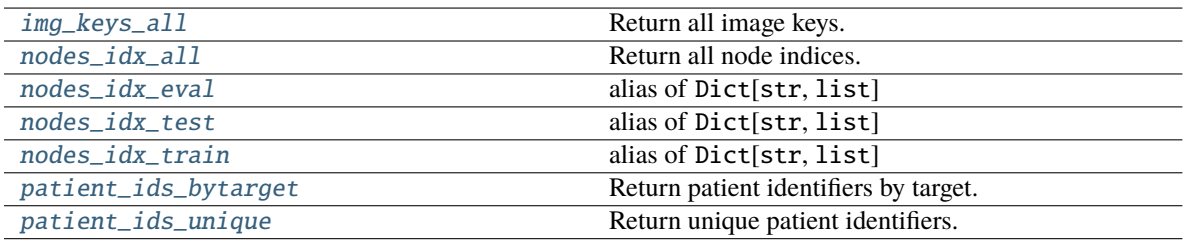

# **ncem.estimators.EstimatorCVAEncem.img\_keys\_all**

### <span id="page-45-0"></span>property EstimatorCVAEncem.img\_keys\_all

Return all image keys.

**Return type** img\_keys\_all

### **ncem.estimators.EstimatorCVAEncem.nodes\_idx\_all**

<span id="page-45-1"></span>property EstimatorCVAEncem.nodes\_idx\_all Return all node indices.

> **Return type** nodes\_idx\_all

### **ncem.estimators.EstimatorCVAEncem.nodes\_idx\_eval**

<span id="page-45-2"></span>EstimatorCVAEncem.nodes\_idx\_eval alias of Dict[str, list] alias of Dict[str, list] .. autoattribute:: EstimatorCVAEncem.nodes\_idx\_eval

# **ncem.estimators.EstimatorCVAEncem.nodes\_idx\_test**

<span id="page-45-3"></span>EstimatorCVAEncem.nodes\_idx\_test alias of Dict[str, list] alias of Dict[str, list] .. autoattribute:: EstimatorCVAEncem.nodes\_idx\_test

# **ncem.estimators.EstimatorCVAEncem.nodes\_idx\_train**

### <span id="page-46-0"></span>EstimatorCVAEncem.nodes\_idx\_train

alias of Dict[str, list]

alias of Dict[str, list] .. autoattribute:: EstimatorCVAEncem.nodes\_idx\_train

### **ncem.estimators.EstimatorCVAEncem.patient\_ids\_bytarget**

### <span id="page-46-1"></span>property EstimatorCVAEncem.patient\_ids\_bytarget: ndarray

Return patient identifiers by target.

**Return type** patient\_ids\_bytarget

### **ncem.estimators.EstimatorCVAEncem.patient\_ids\_unique**

### <span id="page-46-2"></span>property EstimatorCVAEncem.patient\_ids\_unique: ndarray

Return unique patient identifiers.

### **Return type**

patient\_ids\_unique

### **Methods**

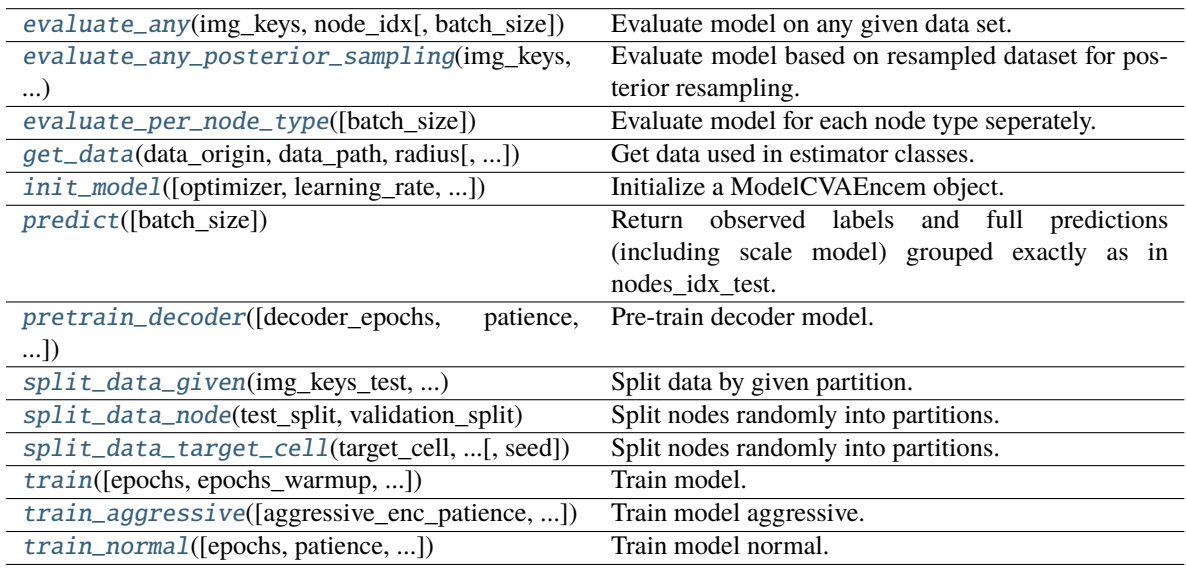

### **ncem.estimators.EstimatorCVAEncem.evaluate\_any**

### <span id="page-47-0"></span>EstimatorCVAEncem.evaluate\_any(*img\_keys*, *node\_idx*, *batch\_size=1*)

Evaluate model on any given data set.

#### **Parameters**

- img\_keys Image keys.
- node\_idx Nodes indices.
- batch\_size  $(int)$  Number of samples. If unspecified, it will default to 1.

#### **Return type**

eval\_dict

### **ncem.estimators.EstimatorCVAEncem.evaluate\_any\_posterior\_sampling**

#### <span id="page-47-1"></span>EstimatorCVAEncem.evaluate\_any\_posterior\_sampling(*img\_keys*, *node\_idx*, *batch\_size=1*)

Evaluate model based on resampled dataset for posterior resampling.

 $node_1 + domain_1$  -> encoder ->  $z_1 + domain_2$  -> decoder -> reconstruction 2.

#### **Parameters**

- img\_keys Image keys in partition.
- **node\_idx** Dictionary of nodes per image in partition.
- batch\_size  $(int)$  Batch size.

#### **Return type**

Tuple of dictionary of evaluated metrics and latent space arrays (z, z\_mean, z\_log\_var).

### **ncem.estimators.EstimatorCVAEncem.evaluate\_per\_node\_type**

### <span id="page-47-2"></span>EstimatorCVAEncem.evaluate\_per\_node\_type(*batch\_size=1*)

Evaluate model for each node type seperately.

### **Parameters**

**batch\_size**  $(int)$  – Number of samples. If unspecified, it will default to 1.

### **Return type**

split\_per\_node\_type, evaluation\_per\_node\_type

### **ncem.estimators.EstimatorCVAEncem.get\_data**

<span id="page-47-3"></span>EstimatorCVAEncem.get\_data(*data\_origin*, *data\_path*, *radius*, *n\_rings=1*, *graph\_covar\_selection=None*, *node\_label\_space\_id='type'*, *node\_feature\_space\_id='standard'*, *use\_covar\_node\_position=False*, *use\_covar\_node\_label=False*, *use\_covar\_graph\_covar=False*, *domain\_type='image'*, *robustness=None*, *robustness\_seed=1*, *n\_top\_genes=None*, *segmentation\_robustness=None*, *resimulate\_nodes=False*, *resimulate\_nodes\_w\_depdency=False*, *resimulate\_nodes\_sparsity\_rate=0.5*)

Get data used in estimator classes.

- $\cdot$  data\_origin  $(str)$  Data origin.
- data\_path  $(str)$  Data path.
- radius  $(int, optional) Radius$ .
- **n\_rings**  $(int)$  Number of rings of neighbors for grid data.
- $graph_{covari}$  selection (list, tuple, optional) Selected graph covariates.
- node\_label\_space\_id  $(str)$  Node label space id.
- node\_feature\_space\_id  $(str)$  Node feature space id.
- use\_covar\_node\_position (bool) Whether to use node position as covariate.
- use\_covar\_node\_label (bool) Whether to use node label as covariate.
- use\_covar\_graph\_covar  $(bool)$  Whether to use graph covariates.
- domain\_type  $(str)$  Covariate that is used as domain.
- robustness (float, optional) Optional fraction of images for robustness test.
- robustness\_seed  $(int)$  Seed for robustness analysis
- **n\_top\_genes** (int, optional) N top genes for highly variable gene selection.
- segmentation\_robustness  $(iist, optional)$  Parameters for segmentation robustness fit, float for fraction of nodes and float for signal overflow.
- resimulate\_nodes  $(bool)$  –
- resimulate\_nodes\_w\_depdency (bool) –
- resimulate\_nodes\_sparsity\_rate  $(flost)$  –

#### **Raises**

ValueError – If sub-selected covar\_selection could not be found, *node\_label\_space\_id* or *node\_feature\_space\_id* not recognized

#### **ncem.estimators.EstimatorCVAEncem.init\_model**

<span id="page-48-0"></span>EstimatorCVAEncem.init\_model(*optimizer='adam'*, *learning\_rate=0.0001*, *latent\_dim=8*, *intermediate\_dim\_enc=128*, *intermediate\_dim\_dec=128*, *depth\_enc=1*, *depth\_dec=1*, *dropout\_rate=0.1*, *l2\_coef=0.0*, *l1\_coef=0.0*, *cond\_depth=1*, *cond\_dim=8*, *cond\_dropout\_rate=0.1*, *cond\_activation='relu'*, *cond\_l2\_reg=0.0*, *cond\_use\_bias=False*, *n\_eval\_nodes\_per\_graph=32*, *use\_domain=False*,

*use\_batch\_norm=False*, *scale\_node\_size=True*, *transform\_input=False*, *beta=0.01*, *max\_beta=1.0*, *pre\_warm\_up=0*, *output\_layer='gaussian'*, *\*\*kwargs*)

Initialize a ModelCVAEncem object.

- optimizer  $(str)$  Optimizer.
- learning\_rate  $(f$ loat) Learning rate.
- latent\_dim  $(int)$  Latent dimension.
- dropout\_rate  $(fload)$  Dropout rate.
- 12\_coef  $(f$ *loat* $) 12 regularization coefficient.$
- 11\_coef (float) 11 regularization coefficient.
- intermediate\_dim\_enc  $(int)$  Encoder intermediate dimension.
- $\bullet$  depth\_enc  $(int)$  Encoder depth.
- $\cdot$  intermediate\_dim\_dec  $(int)$  Decoder intermediate dimension.
- depth\_dec  $(int)$  Decoder depth.
- cond\_depth  $(int)$  Graph conditional depth.
- cond\_dim  $(int)$  Graph conditional dimension.
- cond\_dropout\_rate (float) Graph conditional dropout rate.
- cond\_activation  $(str)$  Graph conditional activation.
- cond\_12\_reg (float) Graph conditional 12 regularization coefficient.
- cond\_use\_bias (bool) Graph conditional use bias.
- $n$ **\_eval\_nodes\_per\_graph**  $(int)$  Number of nodes per graph.
- use\_domain (boo1) Whether to use domain information.
- use\_batch\_norm  $(boo1)$  Whether to use batch normalization.
- scale\_node\_size (bool) Whether to scale output layer by node sizes.
- transform\_input (bool) Whether to transform input.
- beta  $(float)$  Beta used in BetaScheduler.
- max\_beta (float) Maximal beta used in BetaScheduler.
- **pre\_warm\_up**  $(int)$  Number of epochs in pre warm up.
- output\_layer  $(str)$  Output layer.
- kwargs Arbitrary keyword arguments.

#### **ncem.estimators.EstimatorCVAEncem.predict**

#### <span id="page-49-0"></span>EstimatorCVAEncem.predict(*batch\_size=1*)

Return observed labels and full predictions (including scale model) grouped exactly as in nodes\_idx\_test.

# **Parameters**

batch\_size (int) – Number of samples. If unspecified, it will default to 1.

# **Return type**

predict

### **ncem.estimators.EstimatorCVAEncem.pretrain\_decoder**

<span id="page-49-1"></span>EstimatorCVAEncem.pretrain\_decoder(*decoder\_epochs=1000*, *patience=20*,

*lr\_schedule\_min\_lr=1e-05*, *lr\_schedule\_factor=0.2*, *lr\_schedule\_patience=5*, *initial\_epoch=0*, *monitor\_partition='val'*, *monitor\_metric='loss'*, *log\_dir=None*, *callbacks=None*, *early\_stopping=True*, *reduce\_lr\_plateau=True*, *\*\*kwargs*)

Pre-train decoder model.

Use validation loss and maximum number of epochs as termination criteria.

#### **Parameters**

- **patience**  $(int)$  Number of epochs with no improvement. If unspecified, it will default to 20.
- $\textbf{lr\_schedule\_min\_lr}$  (*float*) Lower bound on the learning rate. If unspecified, it will default to 1e-5.
- **lr\_schedule\_factor** (*float*) Factor by which the learning rate will be reduced. new  $\text{lr} = \text{lr} * \text{factor}$ . If unspecified, it will default to 0.2.
- $lr$ \_schedule\_patience  $(int)$  Number of epochs with no improvement after which learning rate will be reduced. If unspecified, it will default to 5.
- initial\_epoch  $(int)$  Epoch at which to start training (useful for resuming a previous training run). If unspecified, it will default to 0.
- monitor\_partition  $(str)$  Monitor partition.
- monitor\_metric (str) Monitor metric.
- log\_dir  $(str, optional)$  Logging directory.
- callbacks (list, optional) List of callbacks to be called during training.
- early\_stopping (bool) Whether to activate early stopping.
- reduce\_lr\_plateau (bool) Whether to reduce learning rate on plateau.
- decoder\_epochs  $(int)$  Integer number of times to iterate over the training data arrays in decoder pretraining. If unspecified, it will default to 1000.
- kwargs Arbitrary keyword arguments.

#### **ncem.estimators.EstimatorCVAEncem.split\_data\_given**

<span id="page-50-0"></span>EstimatorCVAEncem.split\_data\_given(*img\_keys\_test*, *img\_keys\_train*, *img\_keys\_eval*, *nodes\_idx\_test*, *nodes\_idx\_train*, *nodes\_idx\_eval*)

Split data by given partition.

- img\_keys\_test Test image keys.
- img\_keys\_train Train image keys.
- img\_keys\_eval Evaluation image keys.
- nodes\_idx\_test Test node indices.
- nodes\_idx\_train Train node indices.
- nodes\_idx\_eval Evaluation node indices.

### **ncem.estimators.EstimatorCVAEncem.split\_data\_node**

<span id="page-51-0"></span>EstimatorCVAEncem.split\_data\_node(*test\_split*, *validation\_split*, *seed=1*)

Split nodes randomly into partitions.

#### **Parameters**

- test\_split  $(f$ *loat* $) Fraction of total nodes to be in test set.$
- validation\_split  $(f$ *loat* $) Fraction of train-eval nodes to be in validation split.$
- seed  $(int)$  Seed for random selection of observations.

#### **Raises**

ValueError – If evaluation or test dataset are empty.

#### **ncem.estimators.EstimatorCVAEncem.split\_data\_target\_cell**

<span id="page-51-1"></span>EstimatorCVAEncem.split\_data\_target\_cell(*target\_cell*, *test\_split*, *validation\_split*, *seed=1*)

Split nodes randomly into partitions.

### **Parameters**

- target\_cell  $(str)$  Target cell type.
- test\_split (float) Fraction of total nodes to be in test set.
- validation\_split (float) Fraction of train-eval nodes to be in validation split.
- seed (int) Seed for random selection of observations.

#### **Raises**

ValueError – If evaluation or test dataset are empty.

### **ncem.estimators.EstimatorCVAEncem.train**

<span id="page-51-2"></span>EstimatorCVAEncem.train(*epochs=1000*, *epochs\_warmup=0*, *max\_steps\_per\_epoch=20*, *batch\_size=16*, *validation\_batch\_size=16*, *max\_validation\_steps=10*, *shuffle\_buffer\_size=10000*, *patience=20*, *lr\_schedule\_min\_lr=1e-05*, *lr\_schedule\_factor=0.2*, *lr\_schedule\_patience=5*, *initial\_epoch=0*, *monitor\_partition='val'*, *monitor\_metric='loss'*, *log\_dir=None*, *callbacks=None*, *early\_stopping=True*, *reduce\_lr\_plateau=True*, *pretrain\_decoder=False*, *decoder\_epochs=1000*, *decoder\_patience=20*, *decoder\_callbacks=None*, *aggressive=False*, *aggressive\_enc\_patience=10*, *aggressive\_epochs=5*, *seed=1234*, *\*\*kwargs*)

Train model.

Use validation loss and maximum number of epochs as termination criteria.

- epochs (int) Integer number of times to iterate over the training data arrays. If unspecified, it will default to 1000.
- epochs\_warmup  $(int)$  Integer number of times to iterate over the training data arrays in warm up (without early stopping). If unspecified, it will default to 0.
- max\_steps\_per\_epoch (int, optional) Maximal steps per epoch. If unspecified, it will default to 20.
- batch\_size  $(int)$  Number of samples per gradient update. If unspecified, it will default to 16.
- validation\_batch\_size (int) Number of samples in validation. If unspecified, it will default to 16.
- $max\_validation\_steps (int) Maximal steps per validation.$  If unspecified, it will default to 10.
- shuffle\_buffer\_size (int, optional) Shuffle buffer size. If unspecified, it will default to 1e4.
- patience (int) Number of epochs with no improvement. If unspecified, it will default to 20.
- lr\_schedule\_min\_lr (float) Lower bound on the learning rate. If unspecified, it will default to 1e-5.
- $lr$ \_schedule\_factor (float) Factor by which the learning rate will be reduced. new\_lr =  $\text{lr}$  \* factor. If unspecified, it will default to 0.2.
- $lr$ \_schedule\_patience  $(int)$  Number of epochs with no improvement after which learning rate will be reduced. If unspecified, it will default to 5.
- $\cdot$  initial\_epoch (int) Epoch at which to start training (useful for resuming a previous training run). If unspecified, it will default to 0.
- monitor\_partition  $(str)$  Monitor partition.
- monitor\_metric  $(str)$  Monitor metric.
- log\_dir (str, optional) Logging directory.
- callbacks (list, optional) List of callbacks to be called during training.
- early\_stopping (bool) Whether to activate early stopping.
- reduce\_lr\_plateau (bool) Whether to reduce learning rate on plateau.
- pretrain\_decoder (bool) Whether to pretrain the decoder model.
- decoder\_epochs  $(int)$  Integer number of times to iterate over the training data arrays in decoder pretraining. If unspecified, it will default to 1000.
- decoder\_patience  $(int)$  Number of epochs with no improvement in decoder pretraining. If unspecified, it will default to 20.
- decoder\_callbacks (list, optional) List of callbacks to be called during decoder pretraining.
- aggressive  $(bool)$  Whether to train aggressive.
- aggressive\_enc\_patience  $(int)$  Number of epochs with no improvement in aggressive training. If unspecified, it will default to 10.
- aggressive\_epochs (int) Integer number of times to iterate over the training data arrays in aggressive training. If unspecified, it will default to 5.
- seed  $(int)$  Random seed for reproduability.
- kwargs Arbitrary keyword arguments.

### **ncem.estimators.EstimatorCVAEncem.train\_aggressive**

<span id="page-53-0"></span>EstimatorCVAEncem.train\_aggressive(*aggressive\_enc\_patience=10*, *aggressive\_epochs=5*)

Train model aggressive.

#### **Parameters**

- aggressive\_enc\_patience  $(int)$  Number of epochs with no improvement in aggressive training. If unspecified, it will default to 10.
- aggressive\_epochs  $(int)$  Integer number of times to iterate over the training data arrays in aggressive training. If unspecified, it will default to 5.

#### **ncem.estimators.EstimatorCVAEncem.train\_normal**

<span id="page-53-1"></span>EstimatorCVAEncem.train\_normal(*epochs=1000*, *patience=20*, *lr\_schedule\_min\_lr=1e-05*,

*lr\_schedule\_factor=0.2*, *lr\_schedule\_patience=5*, *initial\_epoch=0*, *monitor\_partition='val'*, *monitor\_metric='loss'*, *log\_dir=None*, *callbacks=None*, *early\_stopping=True*, *reduce\_lr\_plateau=True*, *\*\*kwargs*)

Train model normal.

Use validation loss and maximum number of epochs as termination criteria.

#### **Parameters**

- epochs  $(int)$  Integer number of times to iterate over the training data arrays. If unspecified, it will default to 1000.
- patience (int) Number of epochs with no improvement. If unspecified, it will default to 20.
- $\textbf{lr\_schedule\_min\_lr}$  (*float*) Lower bound on the learning rate. If unspecified, it will default to 1e-5.
- **lr\_schedule\_factor** (*float*) Factor by which the learning rate will be reduced. new\_lr =  $\text{lr}$  \* factor. If unspecified, it will default to 0.2.
- $lr$ \_schedule\_patience  $(int)$  Number of epochs with no improvement after which learning rate will be reduced. If unspecified, it will default to 5.
- initial\_epoch  $(int)$  Epoch at which to start training (useful for resuming a previous training run). If unspecified, it will default to 0.
- monitor\_partition  $(str)$  Monitor partition.
- monitor\_metric (str) Monitor metric.
- $\log_\text{dir}(str,$  optional) Logging directory.
- callbacks (list, optional) List of callbacks to be called during training.
- early\_stopping (bool) Whether to activate early stopping.
- reduce\_lr\_plateau (bool) Whether to reduce learning rate on plateau.
- **kwargs** Arbitrary keyword arguments.

- cond\_type  $(str)$  –
- use\_type\_cond  $(bool)$  –

•  $log_{1}transform (bool) -$ 

# **3.1.6 ncem.estimators.EstimatorED**

class ncem.estimators.EstimatorED(*use\_type\_cond=True*, *log\_transform=False*)

Estimator class for encoder-decoder models. Subclass of EstimatorNoGraph.

# **Attributes**

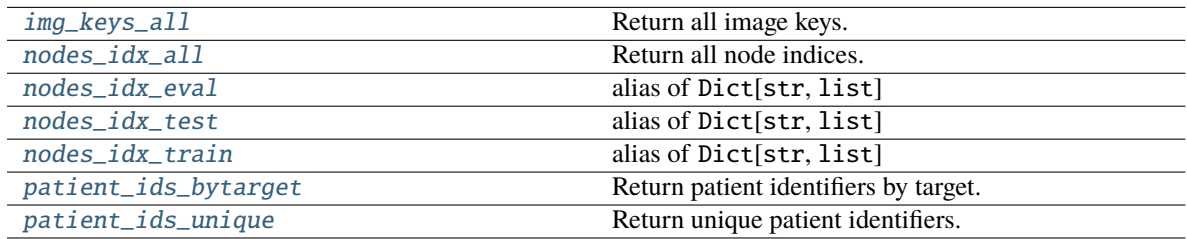

### **ncem.estimators.EstimatorED.img\_keys\_all**

### <span id="page-54-0"></span>property EstimatorED.img\_keys\_all

Return all image keys.

**Return type** img\_keys\_all

# **ncem.estimators.EstimatorED.nodes\_idx\_all**

## <span id="page-54-1"></span>property EstimatorED.nodes\_idx\_all

Return all node indices.

# **Return type**

nodes\_idx\_all

### **ncem.estimators.EstimatorED.nodes\_idx\_eval**

# <span id="page-54-2"></span>EstimatorED.nodes\_idx\_eval

alias of Dict[str, list]

alias of Dict[str, list] .. autoattribute:: EstimatorED.nodes\_idx\_eval

### **ncem.estimators.EstimatorED.nodes\_idx\_test**

### <span id="page-55-0"></span>EstimatorED.nodes\_idx\_test

alias of Dict[str, list]

alias of Dict[str, list] .. autoattribute:: EstimatorED.nodes\_idx\_test

### **ncem.estimators.EstimatorED.nodes\_idx\_train**

# <span id="page-55-1"></span>EstimatorED.nodes\_idx\_train

alias of Dict[str, list]

alias of Dict[str, list] .. autoattribute:: EstimatorED.nodes\_idx\_train

### **ncem.estimators.EstimatorED.patient\_ids\_bytarget**

<span id="page-55-2"></span>property EstimatorED.patient\_ids\_bytarget: ndarray

Return patient identifiers by target.

**Return type** patient\_ids\_bytarget

### **ncem.estimators.EstimatorED.patient\_ids\_unique**

### <span id="page-55-3"></span>property EstimatorED.patient\_ids\_unique: ndarray

Return unique patient identifiers.

**Return type** patient\_ids\_unique

# **Methods**

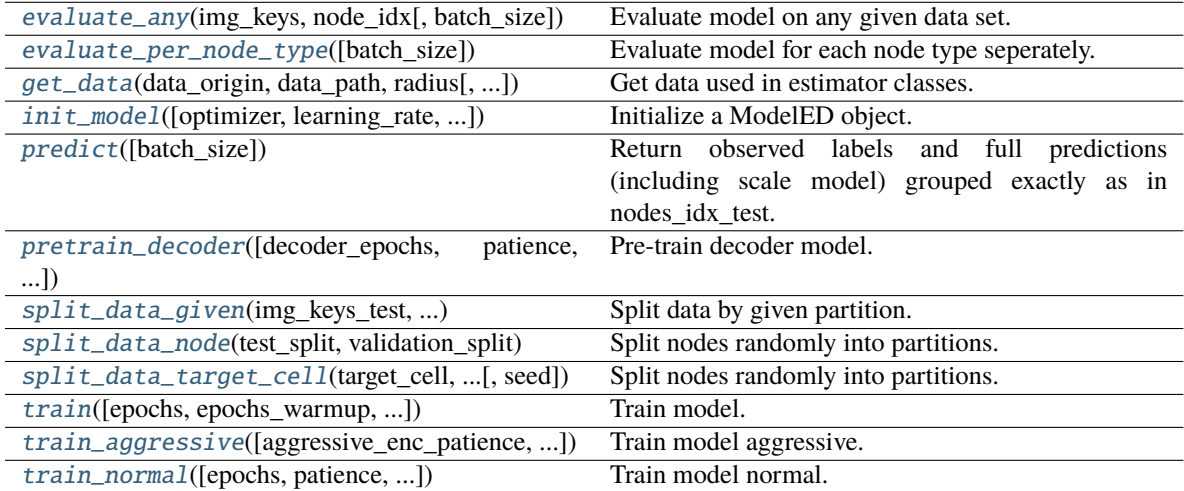

### **ncem.estimators.EstimatorED.evaluate\_any**

### <span id="page-56-0"></span>EstimatorED.evaluate\_any(*img\_keys*, *node\_idx*, *batch\_size=1*)

Evaluate model on any given data set.

#### **Parameters**

- img\_keys Image keys.
- node\_idx Nodes indices.
- batch\_size  $(int)$  Number of samples. If unspecified, it will default to 1.

#### **Return type**

eval\_dict

#### **ncem.estimators.EstimatorED.evaluate\_per\_node\_type**

#### <span id="page-56-1"></span>EstimatorED.evaluate\_per\_node\_type(*batch\_size=1*)

Evaluate model for each node type seperately.

### **Parameters**

**batch\_size** ( $int$ ) – Number of samples. If unspecified, it will default to 1.

#### **Return type**

split\_per\_node\_type, evaluation\_per\_node\_type

#### **ncem.estimators.EstimatorED.get\_data**

<span id="page-56-2"></span>EstimatorED.get\_data(*data\_origin*, *data\_path*, *radius*, *n\_rings=1*, *graph\_covar\_selection=None*, *node\_label\_space\_id='type'*, *node\_feature\_space\_id='standard'*, *use\_covar\_node\_position=False*, *use\_covar\_node\_label=False*, *use\_covar\_graph\_covar=False*, *domain\_type='image'*, *robustness=None*, *robustness\_seed=1*, *n\_top\_genes=None*, *segmentation\_robustness=None*, *resimulate\_nodes=False*, *resimulate\_nodes\_w\_depdency=False*, *resimulate\_nodes\_sparsity\_rate=0.5*)

Get data used in estimator classes.

- $\cdot$  data\_origin  $(str)$  Data origin.
- data\_path  $(str)$  Data path.
- radius (int, optional) Radius.
- **n\_rings** (int) Number of rings of neighbors for grid data.
- graph\_covar\_selection (list, tuple, optional) Selected graph covariates.
- node\_label\_space\_id  $(str)$  Node label space id.
- node\_feature\_space\_id  $(str)$  Node feature space id.
- use\_covar\_node\_position (bool) Whether to use node position as covariate.
- use\_covar\_node\_label (bool) Whether to use node label as covariate.
- use\_covar\_graph\_covar (boo1) Whether to use graph covariates.
- domain\_type  $(str)$  Covariate that is used as domain.
- robustness ( $float$ ,  $optional$ ) Optional fraction of images for robustness test.
- robustness\_seed  $(int)$  Seed for robustness analysis
- **n\_top\_genes** (int, optional) N top genes for highly variable gene selection.
- segmentation\_robustness (list, optional) Parameters for segmentation robustness fit, float for fraction of nodes and float for signal overflow.
- resimulate\_nodes  $(bool)$  –
- resimulate\_nodes\_w\_depdency (bool) –
- resimulate\_nodes\_sparsity\_rate (float) –

### **Raises**

ValueError – If sub-selected covar\_selection could not be found, *node\_label\_space\_id* or *node\_feature\_space\_id* not recognized

#### **ncem.estimators.EstimatorED.init\_model**

<span id="page-57-0"></span>EstimatorED.init\_model(*optimizer='adam'*, *learning\_rate=0.0001*, *latent\_dim=10*, *dropout\_rate=0.1*, *l2\_coef=0.0*, *l1\_coef=0.0*, *enc\_intermediate\_dim=128*, *enc\_depth=2*, *dec\_intermediate\_dim=128*, *dec\_depth=2*, *n\_eval\_nodes\_per\_graph=32*, *use\_domain=False*, *scale\_node\_size=True*, *beta=0.01*, *max\_beta=1.0*, *pre\_warm\_up=0*, *output\_layer='gaussian'*, *\*\*kwargs*)

Initialize a ModelED object.

- optimizer  $(str)$  Optimizer.
- learning\_rate  $(float)$  Learning rate.
- latent\_dim  $(int)$  Latent dimension.
- dropout\_rate  $(flost)$  Dropout rate.
- 12\_coef  $(f$ *loat* $) 12 regularization coefficient.$
- $l1$ <sub>coef</sub> (*float*) l1 regularization coefficient.
- $\cdot$  enc\_intermediate\_dim  $(int)$  Encoder intermediate dimension.
- enc\_depth  $(int)$  Encoder depth.
- $\bullet$  dec\_intermediate\_dim  $(int)$  Decoder intermediate dimension.
- dec\_depth  $(int)$  Decoder depth.
- **n\_eval\_nodes\_per\_graph**  $(int)$  Number of nodes per graph.
- use\_domain (bool) Whether to use domain information.
- scale\_node\_size (bool) Whether to scale output layer by node sizes.
- beta  $(float)$  Beta used in BetaScheduler.
- max\_beta (float) Maximal beta used in BetaScheduler.
- pre\_warm\_up  $(int)$  Number of epochs in pre warm up.
- output\_layer  $(str)$  Output layer.
- **kwargs** Arbitrary keyword arguments.

### **ncem.estimators.EstimatorED.predict**

## <span id="page-58-0"></span>EstimatorED.predict(*batch\_size=1*)

Return observed labels and full predictions (including scale model) grouped exactly as in nodes\_idx\_test.

**Parameters**

**batch\_size**  $(int)$  – Number of samples. If unspecified, it will default to 1.

**Return type** predict

### **ncem.estimators.EstimatorED.pretrain\_decoder**

<span id="page-58-1"></span>EstimatorED.pretrain\_decoder(*decoder\_epochs=1000*, *patience=20*, *lr\_schedule\_min\_lr=1e-05*, *lr\_schedule\_factor=0.2*, *lr\_schedule\_patience=5*, *initial\_epoch=0*, *monitor\_partition='val'*, *monitor\_metric='loss'*, *log\_dir=None*, *callbacks=None*, *early\_stopping=True*, *reduce\_lr\_plateau=True*, *\*\*kwargs*)

Pre-train decoder model.

Use validation loss and maximum number of epochs as termination criteria.

- patience (int) Number of epochs with no improvement. If unspecified, it will default to 20.
- **lr\_schedule\_min\_lr** (*float*) Lower bound on the learning rate. If unspecified, it will default to 1e-5.
- **lr\_schedule\_factor** (*float*) Factor by which the learning rate will be reduced. new\_lr =  $\text{lr}$  \* factor. If unspecified, it will default to 0.2.
- **lr\_schedule\_patience** (int) Number of epochs with no improvement after which learning rate will be reduced. If unspecified, it will default to 5.
- initial\_epoch (int) Epoch at which to start training (useful for resuming a previous training run). If unspecified, it will default to 0.
- monitor\_partition  $(str)$  Monitor partition.
- monitor\_metric (str) Monitor metric.
- log\_dir (str, optional) Logging directory.
- callbacks (list, optional) List of callbacks to be called during training.
- early\_stopping (bool) Whether to activate early stopping.
- reduce\_lr\_plateau (bool) Whether to reduce learning rate on plateau.
- decoder\_epochs  $(int)$  Integer number of times to iterate over the training data arrays in decoder pretraining. If unspecified, it will default to 1000.
- kwargs Arbitrary keyword arguments.

### **ncem.estimators.EstimatorED.split\_data\_given**

<span id="page-59-0"></span>EstimatorED.split\_data\_given(*img\_keys\_test*, *img\_keys\_train*, *img\_keys\_eval*, *nodes\_idx\_test*, *nodes\_idx\_train*, *nodes\_idx\_eval*)

Split data by given partition.

**Parameters**

- img\_keys\_test Test image keys.
- img\_keys\_train Train image keys.
- img\_keys\_eval Evaluation image keys.
- nodes\_idx\_test Test node indices.
- nodes\_idx\_train Train node indices.
- nodes\_idx\_eval Evaluation node indices.

### **ncem.estimators.EstimatorED.split\_data\_node**

#### <span id="page-59-1"></span>EstimatorED.split\_data\_node(*test\_split*, *validation\_split*, *seed=1*)

Split nodes randomly into partitions.

#### **Parameters**

- test\_split (float) Fraction of total nodes to be in test set.
- validation\_split (float) Fraction of train-eval nodes to be in validation split.
- seed  $(int)$  Seed for random selection of observations.

#### **Raises**

ValueError – If evaluation or test dataset are empty.

### **ncem.estimators.EstimatorED.split\_data\_target\_cell**

<span id="page-59-2"></span>EstimatorED.split\_data\_target\_cell(*target\_cell*, *test\_split*, *validation\_split*, *seed=1*)

Split nodes randomly into partitions.

#### **Parameters**

- target\_cell  $(str)$  Target cell type.
- test\_split  $(fload)$  Fraction of total nodes to be in test set.
- validation\_split (float) Fraction of train-eval nodes to be in validation split.
- seed (int) Seed for random selection of observations.

### **Raises**

ValueError – If evaluation or test dataset are empty.

## **ncem.estimators.EstimatorED.train**

<span id="page-60-0"></span>EstimatorED.train(*epochs=1000*, *epochs\_warmup=0*, *max\_steps\_per\_epoch=20*, *batch\_size=16*, *validation\_batch\_size=16*, *max\_validation\_steps=10*, *shuffle\_buffer\_size=10000*, *patience=20*, *lr\_schedule\_min\_lr=1e-05*, *lr\_schedule\_factor=0.2*, *lr\_schedule\_patience=5*, *initial\_epoch=0*, *monitor\_partition='val'*, *monitor\_metric='loss'*, *log\_dir=None*, *callbacks=None*, *early\_stopping=True*, *reduce\_lr\_plateau=True*, *pretrain\_decoder=False*, *decoder\_epochs=1000*, *decoder\_patience=20*, *decoder\_callbacks=None*, *aggressive=False*, *aggressive\_enc\_patience=10*, *aggressive\_epochs=5*, *seed=1234*, *\*\*kwargs*)

### Train model.

Use validation loss and maximum number of epochs as termination criteria.

- epochs  $(int)$  Integer number of times to iterate over the training data arrays. If unspecified, it will default to 1000.
- epochs\_warmup  $(int)$  Integer number of times to iterate over the training data arrays in warm up (without early stopping). If unspecified, it will default to 0.
- max\_steps\_per\_epoch (int, optional) Maximal steps per epoch. If unspecified, it will default to 20.
- batch\_size (int) Number of samples per gradient update. If unspecified, it will default to 16.
- validation\_batch\_size  $(int)$  Number of samples in validation. If unspecified, it will default to 16.
- max\_validation\_steps (int) Maximal steps per validation. If unspecified, it will default to 10.
- shuffle\_buffer\_size (int, optional) Shuffle buffer size. If unspecified, it will default to 1e4.
- patience (int) Number of epochs with no improvement. If unspecified, it will default to 20.
- $\textbf{lr}\_\textbf{shell} = \textbf{min}\_\textbf{lr}\ (float)\ -\text{Lower bound on the learning rate.}$  If unspecified, it will default to 1e-5.
- **lr\_schedule\_factor** (*float*) Factor by which the learning rate will be reduced. new\_lr =  $\text{lr}$  \* factor. If unspecified, it will default to 0.2.
- $lr$ \_schedule\_patience (int) Number of epochs with no improvement after which learning rate will be reduced. If unspecified, it will default to 5.
- initial\_epoch  $(int)$  Epoch at which to start training (useful for resuming a previous training run). If unspecified, it will default to 0.
- monitor\_partition  $(str)$  Monitor partition.
- monitor\_metric (str) Monitor metric.
- $\log_\text{dir}(str,$  optional) Logging directory.
- callbacks (list, optional) List of callbacks to be called during training.
- early\_stopping  $(bool)$  Whether to activate early stopping.
- reduce\_lr\_plateau (bool) Whether to reduce learning rate on plateau.
- **pretrain\_decoder** (*bool*) Whether to pretrain the decoder model.
- decoder\_epochs (int) Integer number of times to iterate over the training data arrays in decoder pretraining. If unspecified, it will default to 1000.
- decoder\_patience (int) Number of epochs with no improvement in decoder pretraining. If unspecified, it will default to 20.
- decoder\_callbacks (list, optional) List of callbacks to be called during decoder pretraining.
- aggressive (bool) Whether to train aggressive.
- aggressive\_enc\_patience  $(int)$  Number of epochs with no improvement in aggressive training. If unspecified, it will default to 10.
- aggressive\_epochs  $(int)$  Integer number of times to iterate over the training data arrays in aggressive training. If unspecified, it will default to 5.
- seed  $(int)$  Random seed for reproduability.
- **kwargs** Arbitrary keyword arguments.

#### **ncem.estimators.EstimatorED.train\_aggressive**

<span id="page-61-0"></span>EstimatorED.train\_aggressive(*aggressive\_enc\_patience=10*, *aggressive\_epochs=5*)

Train model aggressive.

#### **Parameters**

- aggressive\_enc\_patience  $(int)$  Number of epochs with no improvement in aggressive training. If unspecified, it will default to 10.
- aggressive\_epochs  $(int)$  Integer number of times to iterate over the training data arrays in aggressive training. If unspecified, it will default to 5.

### **ncem.estimators.EstimatorED.train\_normal**

<span id="page-61-1"></span>EstimatorED.train\_normal(*epochs=1000*, *patience=20*, *lr\_schedule\_min\_lr=1e-05*,

*lr\_schedule\_factor=0.2*, *lr\_schedule\_patience=5*, *initial\_epoch=0*, *monitor\_partition='val'*, *monitor\_metric='loss'*, *log\_dir=None*, *callbacks=None*, *early\_stopping=True*, *reduce\_lr\_plateau=True*, *\*\*kwargs*)

Train model normal.

Use validation loss and maximum number of epochs as termination criteria.

- epochs (int) Integer number of times to iterate over the training data arrays. If unspecified, it will default to 1000.
- patience (int) Number of epochs with no improvement. If unspecified, it will default to 20.
- **lr\_schedule\_min\_lr** (*float*) Lower bound on the learning rate. If unspecified, it will default to 1e-5.
- **lr\_schedule\_factor** (*float*) Factor by which the learning rate will be reduced. new  $\text{lr} = \text{lr} * \text{factor}$ . If unspecified, it will default to 0.2.
- $lr$ \_schedule\_patience (int) Number of epochs with no improvement after which learning rate will be reduced. If unspecified, it will default to 5.
- initial\_epoch (int) Epoch at which to start training (useful for resuming a previous training run). If unspecified, it will default to 0.
- monitor\_partition  $(str)$  Monitor partition.
- monitor\_metric (str) Monitor metric.
- log\_dir (str, optional) Logging directory.
- callbacks (list, optional) List of callbacks to be called during training.
- early\_stopping (bool) Whether to activate early stopping.
- reduce\_lr\_plateau (bool) Whether to reduce learning rate on plateau.
- kwargs Arbitrary keyword arguments.

### **Parameters**

- use\_type\_cond  $(bool)$  –
- $log_{1}transform(bool) -$

# **3.1.7 ncem.estimators.EstimatorEDncem**

class ncem.estimators.EstimatorEDncem(*cond\_type='gcn'*, *use\_type\_cond=True*, *log\_transform=False*) Estimator class for encoder-decoder NCEM models. Subclass of EstimatorGraph.

### **Attributes**

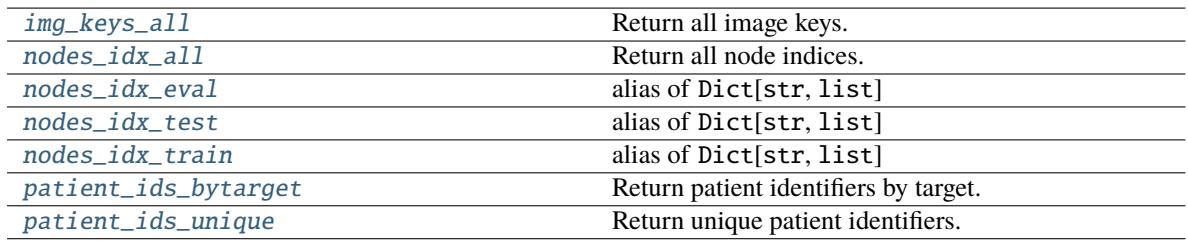

### **ncem.estimators.EstimatorEDncem.img\_keys\_all**

<span id="page-62-0"></span>property EstimatorEDncem.img\_keys\_all

Return all image keys.

**Return type** img\_keys\_all

### **ncem.estimators.EstimatorEDncem.nodes\_idx\_all**

<span id="page-63-0"></span>property EstimatorEDncem.nodes\_idx\_all

Return all node indices.

**Return type** nodes\_idx\_all

### **ncem.estimators.EstimatorEDncem.nodes\_idx\_eval**

<span id="page-63-1"></span>EstimatorEDncem.nodes\_idx\_eval alias of Dict[str, list]

alias of Dict[str, list] .. autoattribute:: EstimatorEDncem.nodes\_idx\_eval

### **ncem.estimators.EstimatorEDncem.nodes\_idx\_test**

<span id="page-63-2"></span>EstimatorEDncem.nodes\_idx\_test alias of Dict[str, list]

alias of Dict[str, list] .. autoattribute:: EstimatorEDncem.nodes\_idx\_test

### **ncem.estimators.EstimatorEDncem.nodes\_idx\_train**

<span id="page-63-3"></span>EstimatorEDncem.nodes\_idx\_train alias of Dict[str, list]

alias of Dict[str, list] .. autoattribute:: EstimatorEDncem.nodes\_idx\_train

### **ncem.estimators.EstimatorEDncem.patient\_ids\_bytarget**

<span id="page-63-4"></span>property EstimatorEDncem.patient\_ids\_bytarget: ndarray Return patient identifiers by target.

> **Return type** patient\_ids\_bytarget

### **ncem.estimators.EstimatorEDncem.patient\_ids\_unique**

<span id="page-63-5"></span>property EstimatorEDncem.patient\_ids\_unique: ndarray Return unique patient identifiers.

> **Return type** patient\_ids\_unique

# **Methods**

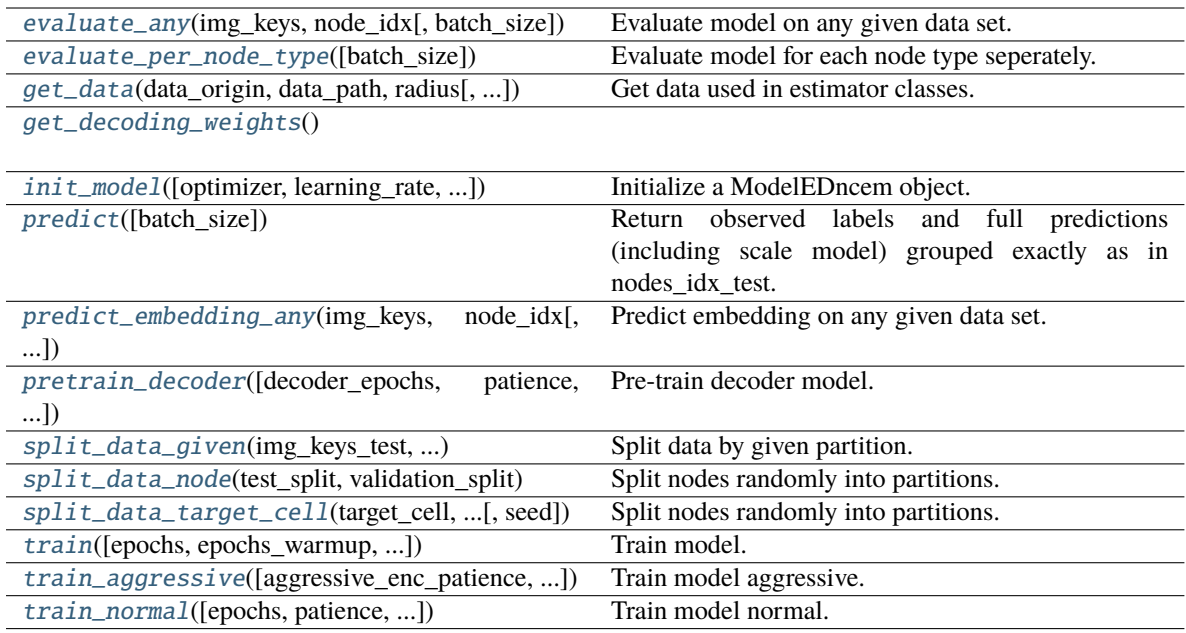

# **ncem.estimators.EstimatorEDncem.evaluate\_any**

### <span id="page-64-0"></span>EstimatorEDncem.evaluate\_any(*img\_keys*, *node\_idx*, *batch\_size=1*)

Evaluate model on any given data set.

#### **Parameters**

- img\_keys Image keys.
- node\_idx Nodes indices.
- batch\_size (int) Number of samples. If unspecified, it will default to 1.

**Return type** eval\_dict

### **ncem.estimators.EstimatorEDncem.evaluate\_per\_node\_type**

### <span id="page-64-1"></span>EstimatorEDncem.evaluate\_per\_node\_type(*batch\_size=1*)

Evaluate model for each node type seperately.

# **Parameters**

batch\_size (int) – Number of samples. If unspecified, it will default to 1.

#### **Return type**

split\_per\_node\_type, evaluation\_per\_node\_type

### **ncem.estimators.EstimatorEDncem.get\_data**

<span id="page-65-0"></span>EstimatorEDncem.get\_data(*data\_origin*, *data\_path*, *radius*, *n\_rings=1*, *graph\_covar\_selection=None*, *node\_label\_space\_id='type'*, *node\_feature\_space\_id='standard'*, *use\_covar\_node\_position=False*, *use\_covar\_node\_label=False*, *use\_covar\_graph\_covar=False*, *domain\_type='image'*, *robustness=None*, *robustness\_seed=1*, *n\_top\_genes=None*, *segmentation\_robustness=None*, *resimulate\_nodes=False*, *resimulate\_nodes\_w\_depdency=False*, *resimulate\_nodes\_sparsity\_rate=0.5*)

Get data used in estimator classes.

### **Parameters**

- $\cdot$  data\_origin  $(str)$  Data origin.
- data\_path  $(str)$  Data path.
- radius (int, optional) Radius.
- $n\_rings (int) Number of rings of neighbors for grid data.$
- graph\_covar\_selection (list, tuple, optional) Selected graph covariates.
- node\_label\_space\_id  $(str)$  Node label space id.
- node\_feature\_space\_id  $(str)$  Node feature space id.
- use\_covar\_node\_position (bool) Whether to use node position as covariate.
- use\_covar\_node\_label (bool) Whether to use node label as covariate.
- use\_covar\_graph\_covar (bool) Whether to use graph covariates.
- **domain\_type**  $(str)$  Covariate that is used as domain.
- robustness (float, optional) Optional fraction of images for robustness test.
- robustness\_seed  $(int)$  Seed for robustness analysis
- $n$  top genes (int, optional) N top genes for highly variable gene selection.
- segmentation\_robustness  $(iist, optional)$  Parameters for segmentation robustness fit, float for fraction of nodes and float for signal overflow.
- resimulate\_nodes  $(bool)$  –
- resimulate\_nodes\_w\_depdency  $(bool)$  -
- resimulate\_nodes\_sparsity\_rate  $(flost)$  –

### **Raises**

ValueError – If sub-selected covar\_selection could not be found, *node\_label\_space\_id\_* or *node\_feature\_space\_id* not recognized

# **ncem.estimators.EstimatorEDncem.get\_decoding\_weights**

### <span id="page-66-0"></span>EstimatorEDncem.get\_decoding\_weights()

### **ncem.estimators.EstimatorEDncem.init\_model**

<span id="page-66-1"></span>EstimatorEDncem.init\_model(*optimizer='adam'*, *learning\_rate=0.0001*, *latent\_dim=10*,

*dropout\_rate=0.1*, *l2\_coef=0.0*, *l1\_coef=0.0*, *enc\_intermediate\_dim=128*, *enc\_depth=2*, *dec\_intermediate\_dim=128*, *dec\_depth=2*, *cond\_depth=1*, *cond\_dim=8*, *cond\_dropout\_rate=0.1*, *cond\_activation='relu'*, *cond\_l2\_reg=0.0*, *cond\_use\_bias=False*, *n\_eval\_nodes\_per\_graph=32*, *use\_domain=False*, *scale\_node\_size=True*, *beta=0.01*, *max\_beta=1.0*, *pre\_warm\_up=0*, *output\_layer='gaussian'*, *\*\*kwargs*)

Initialize a ModelEDncem object.

- optimizer  $(str)$  Optimizer.
- learning\_rate  $(fload)$  Learning rate.
- latent\_dim  $(int)$  Latent dimension.
- dropout\_rate  $(flost)$  Dropout.
- 12\_coef  $(f$ *loat* $) 12 regularization coefficient.$
- 11\_coef (float) l1 regularization coefficient.
- $\cdot$  enc\_intermediate\_dim  $(int)$  Encoder intermediate dimension.
- enc\_depth  $(int)$  Encoder depth.
- $\cdot$  dec\_intermediate\_dim  $(int)$  Decoder intermediate dimension.
- dec\_depth  $(int)$  Decoder depth.
- cond\_depth  $(int)$  Graph conditional depth.
- cond\_dim  $(int)$  Graph conditional dimension.
- cond\_dropout\_rate  $(fload)$  Graph conditional dropout rate.
- cond\_activation (str) Graph conditional activation.
- cond\_12\_reg (float) Graph conditional 12 regularization coefficient.
- cond\_use\_bias (bool) Graph conditional use bias.
- $n$ **\_eval\_nodes\_per\_graph**  $(int)$  Number of nodes per graph.
- use\_domain (bool) Whether to use domain information.
- scale\_node\_size (bool) Whether to scale output layer by node sizes.
- beta  $(float)$  Beta used in BetaScheduler.
- max\_beta (float) Maximal beta used in BetaScheduler.
- **pre\_warm\_up**  $(int)$  Number of epochs in pre warm up.
- output\_layer  $(str)$  Output layer.
- kwargs Arbitrary keyword arguments.

### **ncem.estimators.EstimatorEDncem.predict**

### <span id="page-67-0"></span>EstimatorEDncem.predict(*batch\_size=1*)

Return observed labels and full predictions (including scale model) grouped exactly as in nodes\_idx\_test.

**Parameters**

batch\_size (int) – Number of samples. If unspecified, it will default to 1.

**Return type** predict

### **ncem.estimators.EstimatorEDncem.predict\_embedding\_any**

<span id="page-67-1"></span>EstimatorEDncem.predict\_embedding\_any(*img\_keys*, *node\_idx*, *batch\_size=1*)

Predict embedding on any given data set.

#### **Parameters**

- img\_keys Image keys.
- node\_idx Nodes indices.
- batch\_size (int) Number of samples. If unspecified, it will default to 1.

#### **Return type**

eval\_dict

### **ncem.estimators.EstimatorEDncem.pretrain\_decoder**

<span id="page-67-2"></span>EstimatorEDncem.pretrain\_decoder(*decoder\_epochs=1000*, *patience=20*, *lr\_schedule\_min\_lr=1e-05*, *lr\_schedule\_factor=0.2*, *lr\_schedule\_patience=5*, *initial\_epoch=0*, *monitor\_partition='val'*, *monitor\_metric='loss'*, *log\_dir=None*, *callbacks=None*, *early\_stopping=True*, *reduce\_lr\_plateau=True*, *\*\*kwargs*)

Pre-train decoder model.

Use validation loss and maximum number of epochs as termination criteria.

- patience  $(int)$  Number of epochs with no improvement. If unspecified, it will default to 20.
- $\ln \left( \frac{\text{dr}}{\text{dr}} \right) = \ln \left( \frac{\text{dr}}{\text{dr}} \right)$  Lower bound on the learning rate. If unspecified, it will default to 1e-5.
- **lr\_schedule\_factor** (*float*) Factor by which the learning rate will be reduced. new  $\text{lr} = \text{lr} * \text{factor}$ . If unspecified, it will default to 0.2.
- **lr\_schedule\_patience** (int) Number of epochs with no improvement after which learning rate will be reduced. If unspecified, it will default to 5.
- $\cdot$  initial\_epoch (int) Epoch at which to start training (useful for resuming a previous training run). If unspecified, it will default to 0.
- monitor\_partition  $(str)$  Monitor partition.
- monitor\_metric  $(str)$  Monitor metric.
- log\_dir (str, optional) Logging directory.
- callbacks (list, optional) List of callbacks to be called during training.
- early\_stopping (bool) Whether to activate early stopping.
- reduce\_lr\_plateau (bool) Whether to reduce learning rate on plateau.
- $\bullet$  decoder\_epochs  $(int)$  Integer number of times to iterate over the training data arrays in decoder pretraining. If unspecified, it will default to 1000.
- **kwargs** Arbitrary keyword arguments.

#### **ncem.estimators.EstimatorEDncem.split\_data\_given**

<span id="page-68-0"></span>EstimatorEDncem.split\_data\_given(*img\_keys\_test*, *img\_keys\_train*, *img\_keys\_eval*, *nodes\_idx\_test*, *nodes\_idx\_train*, *nodes\_idx\_eval*)

Split data by given partition.

**Parameters**

- img\_keys\_test Test image keys.
- img\_keys\_train Train image keys.
- img\_keys\_eval Evaluation image keys.
- nodes\_idx\_test Test node indices.
- nodes\_idx\_train Train node indices.
- nodes\_idx\_eval Evaluation node indices.

#### **ncem.estimators.EstimatorEDncem.split\_data\_node**

<span id="page-68-1"></span>EstimatorEDncem.split\_data\_node(*test\_split*, *validation\_split*, *seed=1*)

Split nodes randomly into partitions.

### **Parameters**

- test\_split (float) Fraction of total nodes to be in test set.
- validation\_split  $(fload)$  Fraction of train-eval nodes to be in validation split.
- seed  $(int)$  Seed for random selection of observations.

#### **Raises**

ValueError – If evaluation or test dataset are empty.

### **ncem.estimators.EstimatorEDncem.split\_data\_target\_cell**

### <span id="page-68-2"></span>EstimatorEDncem.split\_data\_target\_cell(*target\_cell*, *test\_split*, *validation\_split*, *seed=1*)

Split nodes randomly into partitions.

- target\_cell  $(str)$  Target cell type.
- test\_split  $(f$ *loat* $) Fraction of total nodes to be in test set.$
- validation\_split  $(fload)$  Fraction of train-eval nodes to be in validation split.
- seed  $(int)$  Seed for random selection of observations.

### **Raises**

ValueError – If evaluation or test dataset are empty.

### **ncem.estimators.EstimatorEDncem.train**

<span id="page-69-0"></span>EstimatorEDncem.train(*epochs=1000*, *epochs\_warmup=0*, *max\_steps\_per\_epoch=20*, *batch\_size=16*, *validation\_batch\_size=16*, *max\_validation\_steps=10*, *shuffle\_buffer\_size=10000*, *patience=20*, *lr\_schedule\_min\_lr=1e-05*, *lr\_schedule\_factor=0.2*, *lr\_schedule\_patience=5*, *initial\_epoch=0*, *monitor\_partition='val'*, *monitor\_metric='loss'*, *log\_dir=None*, *callbacks=None*, *early\_stopping=True*, *reduce\_lr\_plateau=True*, *pretrain\_decoder=False*, *decoder\_epochs=1000*, *decoder\_patience=20*, *decoder\_callbacks=None*, *aggressive=False*, *aggressive\_enc\_patience=10*, *aggressive\_epochs=5*, *seed=1234*, *\*\*kwargs*)

Train model.

Use validation loss and maximum number of epochs as termination criteria.

- epochs  $(int)$  Integer number of times to iterate over the training data arrays. If unspecified, it will default to 1000.
- epochs\_warmup  $(int)$  Integer number of times to iterate over the training data arrays in warm up (without early stopping). If unspecified, it will default to 0.
- max\_steps\_per\_epoch (int, optional) Maximal steps per epoch. If unspecified, it will default to 20.
- batch\_size (int) Number of samples per gradient update. If unspecified, it will default to 16.
- validation\_batch\_size  $(int)$  Number of samples in validation. If unspecified, it will default to 16.
- max\_validation\_steps (int) Maximal steps per validation. If unspecified, it will default to 10.
- shuffle\_buffer\_size (int, optional) Shuffle buffer size. If unspecified, it will default to 1e4.
- patience  $(int)$  Number of epochs with no improvement. If unspecified, it will default to 20.
- $\textbf{lr\_schedule\_min\_lr}$  (*float*) Lower bound on the learning rate. If unspecified, it will default to 1e-5.
- $lr$ \_schedule\_factor  $(float)$  Factor by which the learning rate will be reduced. new  $\text{lr} = \text{lr} * \text{factor}$ . If unspecified, it will default to 0.2.
- $\textbf{lr}\_\textbf{schedule}\_\textbf{path}$  (int) Number of epochs with no improvement after which learning rate will be reduced. If unspecified, it will default to 5.
- $\cdot$  initial\_epoch (int) Epoch at which to start training (useful for resuming a previous training run). If unspecified, it will default to 0.
- monitor\_partition  $(str)$  Monitor partition.
- monitor\_metric (str) Monitor metric.
- log\_dir (str, optional) Logging directory.
- callbacks (list, optional) List of callbacks to be called during training.
- early\_stopping  $(boo1)$  Whether to activate early stopping.
- reduce\_lr\_plateau (bool) Whether to reduce learning rate on plateau.
- pretrain\_decoder (bool) Whether to pretrain the decoder model.
- decoder\_epochs  $(int)$  Integer number of times to iterate over the training data arrays in decoder pretraining. If unspecified, it will default to 1000.
- decoder\_patience  $(int)$  Number of epochs with no improvement in decoder pretraining. If unspecified, it will default to 20.
- decoder\_callbacks (list, optional) List of callbacks to be called during decoder pretraining.
- aggressive  $(bool)$  Whether to train aggressive.
- aggressive\_enc\_patience  $(int)$  Number of epochs with no improvement in aggressive training. If unspecified, it will default to 10.
- aggressive\_epochs  $(int)$  Integer number of times to iterate over the training data arrays in aggressive training. If unspecified, it will default to 5.
- seed  $(int)$  Random seed for reproduability.
- kwargs Arbitrary keyword arguments.

#### **ncem.estimators.EstimatorEDncem.train\_aggressive**

<span id="page-70-0"></span>EstimatorEDncem.train\_aggressive(*aggressive\_enc\_patience=10*, *aggressive\_epochs=5*)

Train model aggressive.

# **Parameters**

- aggressive\_enc\_patience  $(int)$  Number of epochs with no improvement in aggressive training. If unspecified, it will default to 10.
- aggressive\_epochs  $(int)$  Integer number of times to iterate over the training data arrays in aggressive training. If unspecified, it will default to 5.

#### **ncem.estimators.EstimatorEDncem.train\_normal**

<span id="page-70-1"></span>EstimatorEDncem.train\_normal(*epochs=1000*, *patience=20*, *lr\_schedule\_min\_lr=1e-05*,

*lr\_schedule\_factor=0.2*, *lr\_schedule\_patience=5*, *initial\_epoch=0*, *monitor\_partition='val'*, *monitor\_metric='loss'*, *log\_dir=None*, *callbacks=None*, *early\_stopping=True*, *reduce\_lr\_plateau=True*, *\*\*kwargs*)

Train model normal.

Use validation loss and maximum number of epochs as termination criteria.

- epochs  $(int)$  Integer number of times to iterate over the training data arrays. If unspecified, it will default to 1000.
- patience  $(int)$  Number of epochs with no improvement. If unspecified, it will default to 20.
- **lr\_schedule\_min\_lr** (float) Lower bound on the learning rate. If unspecified, it will default to 1e-5.
- **lr\_schedule\_factor** (*float*) Factor by which the learning rate will be reduced. new\_lr =  $\ln$  \* factor. If unspecified, it will default to 0.2.
- **lr\_schedule\_patience** (int) Number of epochs with no improvement after which learning rate will be reduced. If unspecified, it will default to 5.
- $\cdot$  initial\_epoch (int) Epoch at which to start training (useful for resuming a previous training run). If unspecified, it will default to 0.
- monitor\_partition  $(str)$  Monitor partition.
- monitor\_metric (str) Monitor metric.
- log\_dir (str, optional) Logging directory.
- callbacks (list, optional) List of callbacks to be called during training.
- early\_stopping (bool) Whether to activate early stopping.
- reduce\_lr\_plateau (bool) Whether to reduce learning rate on plateau.
- kwargs Arbitrary keyword arguments.

### **Parameters**

- cond\_type  $(str)$  –
- use\_type\_cond  $(bool)$  –
- $log_{1}transform(bool) -$

# **3.1.8 ncem.estimators.EstimatorInteractions**

class ncem.estimators.EstimatorInteractions(*log\_transform=False*)

Estimator class for interactions models. Subclass of Estimator.

### **Attributes**

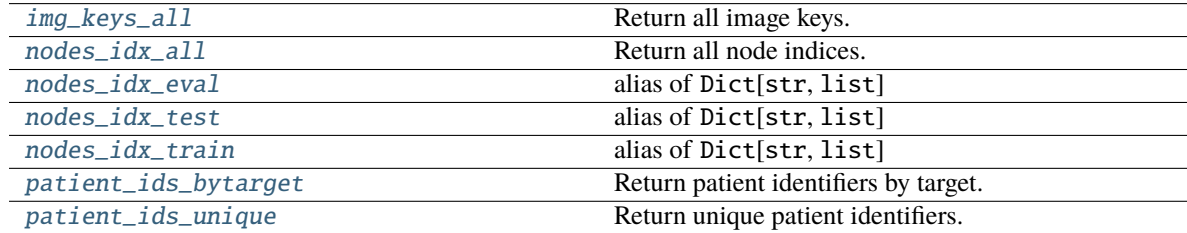

### **ncem.estimators.EstimatorInteractions.img\_keys\_all**

### <span id="page-71-0"></span>property EstimatorInteractions.img\_keys\_all

Return all image keys.

### **Return type**

img\_keys\_all
### **ncem.estimators.EstimatorInteractions.nodes\_idx\_all**

### property EstimatorInteractions.nodes\_idx\_all

Return all node indices.

**Return type** nodes\_idx\_all

### **ncem.estimators.EstimatorInteractions.nodes\_idx\_eval**

EstimatorInteractions.nodes\_idx\_eval alias of Dict[str, list]

alias of Dict[str, list] .. autoattribute:: EstimatorInteractions.nodes\_idx\_eval

### **ncem.estimators.EstimatorInteractions.nodes\_idx\_test**

EstimatorInteractions.nodes\_idx\_test

alias of Dict[str, list]

alias of Dict[str, list] .. autoattribute:: EstimatorInteractions.nodes\_idx\_test

### **ncem.estimators.EstimatorInteractions.nodes\_idx\_train**

EstimatorInteractions.nodes\_idx\_train alias of Dict[str, list]

alias of Dict[str, list] .. autoattribute:: EstimatorInteractions.nodes\_idx\_train

### **ncem.estimators.EstimatorInteractions.patient\_ids\_bytarget**

property EstimatorInteractions.patient\_ids\_bytarget: ndarray Return patient identifiers by target.

> **Return type** patient\_ids\_bytarget

### **ncem.estimators.EstimatorInteractions.patient\_ids\_unique**

property EstimatorInteractions.patient\_ids\_unique: ndarray Return unique patient identifiers.

> **Return type** patient\_ids\_unique

## **Methods**

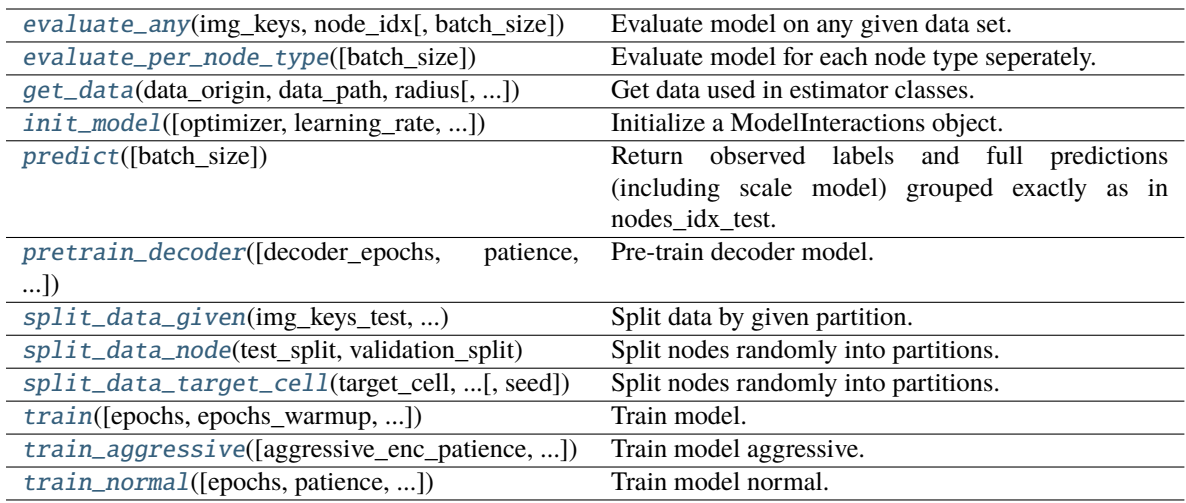

## **ncem.estimators.EstimatorInteractions.evaluate\_any**

## <span id="page-73-0"></span>EstimatorInteractions.evaluate\_any(*img\_keys*, *node\_idx*, *batch\_size=1*)

Evaluate model on any given data set.

### **Parameters**

- img\_keys Image keys.
- node\_idx Nodes indices.
- batch\_size (int) Number of samples. If unspecified, it will default to 1.

## **Return type**

eval\_dict

## **ncem.estimators.EstimatorInteractions.evaluate\_per\_node\_type**

## <span id="page-73-1"></span>EstimatorInteractions.evaluate\_per\_node\_type(*batch\_size=1*)

Evaluate model for each node type seperately.

## **Parameters**

batch\_size (int) – Number of samples. If unspecified, it will default to 1.

## **Return type**

split\_per\_node\_type, evaluation\_per\_node\_type

### **ncem.estimators.EstimatorInteractions.get\_data**

<span id="page-74-0"></span>EstimatorInteractions.get\_data(*data\_origin*, *data\_path*, *radius*, *n\_rings=1*,

*graph\_covar\_selection=None*, *node\_label\_space\_id='type'*, *node\_feature\_space\_id='standard'*, *use\_covar\_node\_position=False*, *use\_covar\_node\_label=False*, *use\_covar\_graph\_covar=False*, *domain\_type='image'*, *robustness=None*, *robustness\_seed=1*, *n\_top\_genes=None*, *segmentation\_robustness=None*, *resimulate\_nodes=False*, *resimulate\_nodes\_w\_depdency=False*, *resimulate\_nodes\_sparsity\_rate=0.5*)

Get data used in estimator classes.

### **Parameters**

- $\cdot$  data\_origin  $(str)$  Data origin.
- data\_path  $(str)$  Data path.
- radius (int, optional) Radius.
- **n\_rings**  $(int)$  Number of rings of neighbors for grid data.
- graph\_covar\_selection (list, tuple, optional) Selected graph covariates.
- node\_label\_space\_id  $(str)$  Node label space id.
- node\_feature\_space\_id  $(str)$  Node feature space id.
- use\_covar\_node\_position (bool) Whether to use node position as covariate.
- use\_covar\_node\_label  $(boo1)$  Whether to use node label as covariate.
- use\_covar\_graph\_covar (boo1) Whether to use graph covariates.
- domain\_type  $(str)$  Covariate that is used as domain.
- robustness ( $float$ ,  $optional$ ) Optional fraction of images for robustness test.
- robustness\_seed  $(int)$  Seed for robustness analysis
- **n\_top\_genes** (int, optional) N top genes for highly variable gene selection.
- segmentation\_robustness (list, optional) Parameters for segmentation robustness fit, float for fraction of nodes and float for signal overflow.
- resimulate\_nodes  $(bool)$  –
- resimulate\_nodes\_w\_depdency (bool) –
- resimulate\_nodes\_sparsity\_rate  $(float)$  –

### **Raises**

ValueError – If sub-selected covar\_selection could not be found, *node\_label\_space\_id* or *node\_feature\_space\_id* not recognized

## **ncem.estimators.EstimatorInteractions.init\_model**

<span id="page-75-0"></span>EstimatorInteractions.init\_model(*optimizer='adam'*, *learning\_rate=0.0001*, *n\_eval\_nodes\_per\_graph=32*, *l2\_coef=0.0*, *l1\_coef=0.0*, *use\_interactions=True*, *use\_domain=False*, *scale\_node\_size=False*, *output\_layer='linear'*, *\*\*kwargs*)

Initialize a ModelInteractions object.

### **Parameters**

- optimizer  $(str)$  Optimizer.
- learning\_rate (float) Learning rate.
- 12\_coef (float) 12 regularization coefficient.
- **11\_coef** (*float*) 11 regularization coefficient.
- $n$ **\_eval\_nodes\_per\_graph**  $(int)$  Number of nodes per graph.
- use\_interactions (bool) Whether to use source type.
- use\_domain (boo1) Whether to use domain information.
- scale\_node\_size (bool) Whether to scale output layer by node sizes.
- output\_layer  $(str)$  Output layer.
- kwargs Arbitrary keyword arguments.

### **ncem.estimators.EstimatorInteractions.predict**

### <span id="page-75-1"></span>EstimatorInteractions.predict(*batch\_size=1*)

Return observed labels and full predictions (including scale model) grouped exactly as in nodes\_idx\_test.

### **Parameters**

**batch\_size** ( $int$ ) – Number of samples. If unspecified, it will default to 1.

#### **Return type** predict

### **ncem.estimators.EstimatorInteractions.pretrain\_decoder**

<span id="page-75-2"></span>EstimatorInteractions.pretrain\_decoder(*decoder\_epochs=1000*, *patience=20*,

*lr\_schedule\_min\_lr=1e-05*, *lr\_schedule\_factor=0.2*, *lr\_schedule\_patience=5*, *initial\_epoch=0*, *monitor\_partition='val'*, *monitor\_metric='loss'*, *log\_dir=None*, *callbacks=None*, *early\_stopping=True*, *reduce\_lr\_plateau=True*, *\*\*kwargs*)

Pre-train decoder model.

Use validation loss and maximum number of epochs as termination criteria.

- patience (int) Number of epochs with no improvement. If unspecified, it will default to 20.
- $\textbf{lr}\_\textbf{shell} = \textbf{min}\_\textbf{lr}\ (float)\ -\text{Lower bound on the learning rate.}$  If unspecified, it will default to 1e-5.
- **lr\_schedule\_factor** (float) Factor by which the learning rate will be reduced. new  $\text{lr} = \text{lr} * \text{factor}$ . If unspecified, it will default to 0.2.
- **lr\_schedule\_patience** (int) Number of epochs with no improvement after which learning rate will be reduced. If unspecified, it will default to 5.
- initial\_epoch  $(int)$  Epoch at which to start training (useful for resuming a previous training run). If unspecified, it will default to 0.
- monitor\_partition  $(str)$  Monitor partition.
- monitor\_metric (str) Monitor metric.
- $\log_\text{dir}(str,$  optional) Logging directory.
- callbacks (list, optional) List of callbacks to be called during training.
- early\_stopping  $(bool)$  Whether to activate early stopping.
- reduce\_lr\_plateau (bool) Whether to reduce learning rate on plateau.
- decoder\_epochs  $(int)$  Integer number of times to iterate over the training data arrays in decoder pretraining. If unspecified, it will default to 1000.
- **kwargs** Arbitrary keyword arguments.

### **ncem.estimators.EstimatorInteractions.split\_data\_given**

## <span id="page-76-0"></span>EstimatorInteractions.split\_data\_given(*img\_keys\_test*, *img\_keys\_train*, *img\_keys\_eval*, *nodes\_idx\_test*, *nodes\_idx\_train*, *nodes\_idx\_eval*)

Split data by given partition.

## **Parameters**

- img\_keys\_test Test image keys.
- img\_keys\_train Train image keys.
- img\_keys\_eval Evaluation image keys.
- nodes\_idx\_test Test node indices.
- nodes\_idx\_train Train node indices.
- nodes\_idx\_eval Evaluation node indices.

### **ncem.estimators.EstimatorInteractions.split\_data\_node**

### <span id="page-76-1"></span>EstimatorInteractions.split\_data\_node(*test\_split*, *validation\_split*, *seed=1*)

Split nodes randomly into partitions.

### **Parameters**

- test\_split  $(f$ *loat* $) Fraction of total nodes to be in test set.$
- validation\_split  $(f$ *loat* $) Fraction of train-eval nodes to be in validation split.$
- seed (int) Seed for random selection of observations.

### **Raises**

ValueError – If evaluation or test dataset are empty.

### **ncem.estimators.EstimatorInteractions.split\_data\_target\_cell**

<span id="page-77-0"></span>EstimatorInteractions.split\_data\_target\_cell(*target\_cell*, *test\_split*, *validation\_split*, *seed=1*)

Split nodes randomly into partitions.

### **Parameters**

- target\_cell  $(str)$  Target cell type.
- test\_split  $(fload)$  Fraction of total nodes to be in test set.
- validation\_split  $(f$ *loat* $) Fraction of train-eval nodes to be in validation split.$
- seed (int) Seed for random selection of observations.

### **Raises**

ValueError – If evaluation or test dataset are empty.

## **ncem.estimators.EstimatorInteractions.train**

```
EstimatorInteractions.train(epochs=1000, epochs_warmup=0, max_steps_per_epoch=20,
```
*batch\_size=16*, *validation\_batch\_size=16*, *max\_validation\_steps=10*, *shuffle\_buffer\_size=10000*, *patience=20*, *lr\_schedule\_min\_lr=1e-05*, *lr\_schedule\_factor=0.2*, *lr\_schedule\_patience=5*, *initial\_epoch=0*, *monitor\_partition='val'*, *monitor\_metric='loss'*, *log\_dir=None*, *callbacks=None*, *early\_stopping=True*, *reduce\_lr\_plateau=True*, *pretrain\_decoder=False*, *decoder\_epochs=1000*, *decoder\_patience=20*, *decoder\_callbacks=None*, *aggressive=False*, *aggressive\_enc\_patience=10*, *aggressive\_epochs=5*, *seed=1234*, *\*\*kwargs*)

## Train model.

Use validation loss and maximum number of epochs as termination criteria.

- epochs (int) Integer number of times to iterate over the training data arrays. If unspecified, it will default to 1000.
- epochs\_warmup  $(int)$  Integer number of times to iterate over the training data arrays in warm up (without early stopping). If unspecified, it will default to 0.
- max\_steps\_per\_epoch (int, optional) Maximal steps per epoch. If unspecified, it will default to 20.
- batch\_size (int) Number of samples per gradient update. If unspecified, it will default to 16.
- validation\_batch\_size  $(int)$  Number of samples in validation. If unspecified, it will default to 16.
- max\_validation\_steps (int) Maximal steps per validation. If unspecified, it will default to 10.
- shuffle\_buffer\_size (int, optional) Shuffle buffer size. If unspecified, it will default to 1e4.
- patience  $(int)$  Number of epochs with no improvement. If unspecified, it will default to 20.
- **lr\_schedule\_min\_lr** (*float*) Lower bound on the learning rate. If unspecified, it will default to 1e-5.
- **lr\_schedule\_factor** (*float*) Factor by which the learning rate will be reduced. new\_lr =  $\text{lr}$  \* factor. If unspecified, it will default to 0.2.
- $lr$ \_schedule\_patience  $(int)$  Number of epochs with no improvement after which learning rate will be reduced. If unspecified, it will default to 5.
- initial\_epoch  $(int)$  Epoch at which to start training (useful for resuming a previous training run). If unspecified, it will default to 0.
- monitor\_partition  $(str)$  Monitor partition.
- monitor\_metric  $(str)$  Monitor metric.
- log\_dir (str, optional) Logging directory.
- callbacks (list, optional) List of callbacks to be called during training.
- early\_stopping  $(bool)$  Whether to activate early stopping.
- reduce\_lr\_plateau (bool) Whether to reduce learning rate on plateau.
- **pretrain\_decoder** (*bool*) Whether to pretrain the decoder model.
- decoder\_epochs  $(int)$  Integer number of times to iterate over the training data arrays in decoder pretraining. If unspecified, it will default to 1000.
- decoder\_patience  $(int)$  Number of epochs with no improvement in decoder pretraining. If unspecified, it will default to 20.
- decoder\_callbacks (list, optional) List of callbacks to be called during decoder pretraining.
- aggressive  $(bool)$  Whether to train aggressive.
- aggressive\_enc\_patience  $(int)$  Number of epochs with no improvement in aggressive training. If unspecified, it will default to 10.
- aggressive\_epochs  $(int)$  Integer number of times to iterate over the training data arrays in aggressive training. If unspecified, it will default to 5.
- seed  $(int)$  Random seed for reproduability.
- **kwargs** Arbitrary keyword arguments.

#### **ncem.estimators.EstimatorInteractions.train\_aggressive**

<span id="page-78-0"></span>EstimatorInteractions.train\_aggressive(*aggressive\_enc\_patience=10*, *aggressive\_epochs=5*)

Train model aggressive.

- aggressive\_enc\_patience  $(int)$  Number of epochs with no improvement in aggressive training. If unspecified, it will default to 10.
- aggressive\_epochs  $(int)$  Integer number of times to iterate over the training data arrays in aggressive training. If unspecified, it will default to 5.

### **ncem.estimators.EstimatorInteractions.train\_normal**

```
EstimatorInteractions.train_normal(epochs=1000, patience=20, lr_schedule_min_lr=1e-05,
                             lr_schedule_factor=0.2, lr_schedule_patience=5,
                             initial_epoch=0, monitor_partition='val', monitor_metric='loss',
                             log_dir=None, callbacks=None, early_stopping=True,
                             reduce_lr_plateau=True, **kwargs)
```
Train model normal.

Use validation loss and maximum number of epochs as termination criteria.

### **Parameters**

- epochs (int) Integer number of times to iterate over the training data arrays. If unspecified, it will default to 1000.
- **patience**  $(int)$  Number of epochs with no improvement. If unspecified, it will default to 20.
- **lr\_schedule\_min\_lr** (float) Lower bound on the learning rate. If unspecified, it will default to 1e-5.
- **lr\_schedule\_factor** (*float*) Factor by which the learning rate will be reduced. new  $\text{lr} = \text{lr} * \text{factor}$ . If unspecified, it will default to 0.2.
- $lr$ \_schedule\_patience  $(int)$  Number of epochs with no improvement after which learning rate will be reduced. If unspecified, it will default to 5.
- initial\_epoch (int) Epoch at which to start training (useful for resuming a previous training run). If unspecified, it will default to 0.
- monitor\_partition  $(str)$  Monitor partition.
- monitor\_metric (str) Monitor metric.
- log\_dir  $(str, optional)$  Logging directory.
- callbacks (list, optional) List of callbacks to be called during training.
- early\_stopping  $(bool)$  Whether to activate early stopping.
- reduce\_lr\_plateau (bool) Whether to reduce learning rate on plateau.
- kwargs Arbitrary keyword arguments.

### **Parameters**

log\_transform (bool) –

## **3.1.9 ncem.estimators.EstimatorLinear**

### <span id="page-79-1"></span>class ncem.estimators.EstimatorLinear(*log\_transform=False*)

Estimator class for linear models. Subclass of Estimator.

### **Attributes**

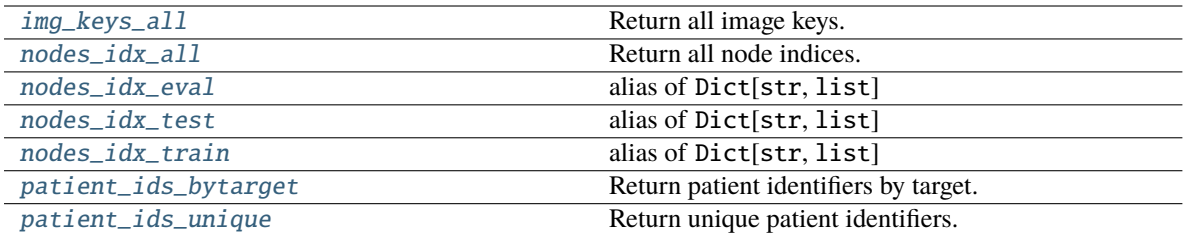

### **ncem.estimators.EstimatorLinear.img\_keys\_all**

<span id="page-80-0"></span>property EstimatorLinear.img\_keys\_all

Return all image keys.

**Return type** img\_keys\_all

### **ncem.estimators.EstimatorLinear.nodes\_idx\_all**

<span id="page-80-1"></span>property EstimatorLinear.nodes\_idx\_all

Return all node indices.

**Return type** nodes\_idx\_all

### **ncem.estimators.EstimatorLinear.nodes\_idx\_eval**

<span id="page-80-2"></span>EstimatorLinear.nodes\_idx\_eval alias of Dict[str, list] alias of Dict[str, list] .. autoattribute:: EstimatorLinear.nodes\_idx\_eval

### **ncem.estimators.EstimatorLinear.nodes\_idx\_test**

<span id="page-80-3"></span>EstimatorLinear.nodes\_idx\_test alias of Dict[str, list]

alias of Dict[str, list] .. autoattribute:: EstimatorLinear.nodes\_idx\_test

### **ncem.estimators.EstimatorLinear.nodes\_idx\_train**

<span id="page-80-4"></span>EstimatorLinear.nodes\_idx\_train alias of Dict[str, list]

alias of Dict[str, list] .. autoattribute:: EstimatorLinear.nodes\_idx\_train

## **ncem.estimators.EstimatorLinear.patient\_ids\_bytarget**

### <span id="page-81-0"></span>property EstimatorLinear.patient\_ids\_bytarget: ndarray

Return patient identifiers by target.

### **Return type**

patient\_ids\_bytarget

### **ncem.estimators.EstimatorLinear.patient\_ids\_unique**

<span id="page-81-1"></span>property EstimatorLinear.patient\_ids\_unique: ndarray

Return unique patient identifiers.

### **Return type**

patient\_ids\_unique

## **Methods**

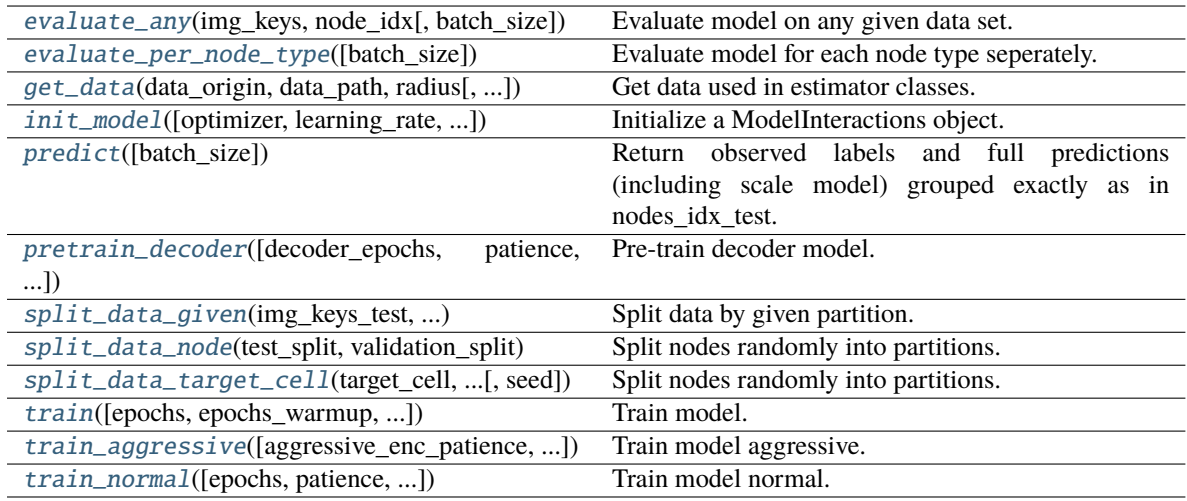

### **ncem.estimators.EstimatorLinear.evaluate\_any**

### <span id="page-81-2"></span>EstimatorLinear.evaluate\_any(*img\_keys*, *node\_idx*, *batch\_size=1*)

Evaluate model on any given data set.

### **Parameters**

- img\_keys Image keys.
- node\_idx Nodes indices.
- batch\_size (int) Number of samples. If unspecified, it will default to 1.

## **Return type**

eval\_dict

### **ncem.estimators.EstimatorLinear.evaluate\_per\_node\_type**

### <span id="page-82-0"></span>EstimatorLinear.evaluate\_per\_node\_type(*batch\_size=1*)

Evaluate model for each node type seperately.

### **Parameters**

batch\_size (int) – Number of samples. If unspecified, it will default to 1.

#### **Return type**

split\_per\_node\_type, evaluation\_per\_node\_type

### **ncem.estimators.EstimatorLinear.get\_data**

<span id="page-82-1"></span>EstimatorLinear.get\_data(*data\_origin*, *data\_path*, *radius*, *n\_rings=1*, *graph\_covar\_selection=None*, *node\_label\_space\_id='type'*, *node\_feature\_space\_id='standard'*, *use\_covar\_node\_position=False*, *use\_covar\_node\_label=False*, *use\_covar\_graph\_covar=False*, *domain\_type='image'*, *robustness=None*, *robustness\_seed=1*, *n\_top\_genes=None*, *segmentation\_robustness=None*, *resimulate\_nodes=False*, *resimulate\_nodes\_w\_depdency=False*, *resimulate\_nodes\_sparsity\_rate=0.5*)

Get data used in estimator classes.

### **Parameters**

- data\_origin  $(str)$  Data origin.
- data\_path  $(str)$  Data path.
- radius (int, optional) Radius.
- $n\_rings (int) Number of rings of neighbors for grid data.$
- graph\_covar\_selection (list, tuple, optional) Selected graph covariates.
- node\_label\_space\_id  $(str)$  Node label space id.
- node\_feature\_space\_id  $(str)$  Node feature space id.
- use\_covar\_node\_position (bool) Whether to use node position as covariate.
- use\_covar\_node\_label (bool) Whether to use node label as covariate.
- use\_covar\_graph\_covar  $(boo1)$  Whether to use graph covariates.
- **domain\_type**  $(str)$  Covariate that is used as domain.
- robustness (float, optional) Optional fraction of images for robustness test.
- robustness\_seed  $(int)$  Seed for robustness analysis
- **n\_top\_genes** (int, optional) N top genes for highly variable gene selection.
- segmentation\_robustness  $(iist, optional)$  Parameters for segmentation robustness fit, float for fraction of nodes and float for signal overflow.
- resimulate\_nodes  $(boo1)$  –
- resimulate\_nodes\_w\_depdency  $(bool)$  –
- resimulate\_nodes\_sparsity\_rate (float) –

### **Raises**

ValueError – If sub-selected covar\_selection could not be found, *node\_label\_space\_id\_* or *node\_feature\_space\_id* not recognized

### **ncem.estimators.EstimatorLinear.init\_model**

<span id="page-83-0"></span>EstimatorLinear.init\_model(*optimizer='adam'*, *learning\_rate=0.0001*, *n\_eval\_nodes\_per\_graph=32*, *l2\_coef=0.0*, *l1\_coef=0.0*, *use\_source\_type=True*, *use\_domain=False*, *scale\_node\_size=False*, *output\_layer='linear'*, *\*\*kwargs*)

Initialize a ModelInteractions object.

### **Parameters**

- optimizer  $(str)$  Optimizer.
- learning\_rate (float) Learning rate.
- 12\_coef  $(f$ *loat* $) 12 regularization coefficient.$
- 11\_coef (float) 11 regularization coefficient.
- **n\_eval\_nodes\_per\_graph** (int) Number of nodes per graph.
- use\_source\_type (bool) Whether to use source type.
- use\_domain (boo1) Whether to use domain information.
- scale\_node\_size (bool) Whether to scale output layer by node sizes.
- output\_layer  $(str)$  Output layer.
- kwargs Arbitrary keyword arguments.

### **ncem.estimators.EstimatorLinear.predict**

### <span id="page-83-1"></span>EstimatorLinear.predict(*batch\_size=1*)

Return observed labels and full predictions (including scale model) grouped exactly as in nodes\_idx\_test.

### **Parameters**

**batch\_size**  $(int)$  – Number of samples. If unspecified, it will default to 1.

### **Return type** predict

## **ncem.estimators.EstimatorLinear.pretrain\_decoder**

<span id="page-83-2"></span>EstimatorLinear.pretrain\_decoder(*decoder\_epochs=1000*, *patience=20*, *lr\_schedule\_min\_lr=1e-05*, *lr\_schedule\_factor=0.2*, *lr\_schedule\_patience=5*, *initial\_epoch=0*, *monitor\_partition='val'*, *monitor\_metric='loss'*, *log\_dir=None*, *callbacks=None*, *early\_stopping=True*, *reduce\_lr\_plateau=True*, *\*\*kwargs*)

Pre-train decoder model.

Use validation loss and maximum number of epochs as termination criteria.

- patience  $(int)$  Number of epochs with no improvement. If unspecified, it will default to 20.
- $\textbf{lr}\_\textbf{shell} = \textbf{min}\_\textbf{lr}\ (float)\ -\text{Lower bound on the learning rate.}$  If unspecified, it will default to 1e-5.
- **lr\_schedule\_factor** (*float*) Factor by which the learning rate will be reduced. new\_lr =  $\text{lr}$  \* factor. If unspecified, it will default to 0.2.
- $\textbf{lr}\_\textbf{schedule}\_\textbf{path}$  (int) Number of epochs with no improvement after which learning rate will be reduced. If unspecified, it will default to 5.
- $\cdot$  initial\_epoch (int) Epoch at which to start training (useful for resuming a previous training run). If unspecified, it will default to 0.
- monitor\_partition  $(str)$  Monitor partition.
- monitor\_metric  $(str)$  Monitor metric.
- log\_dir (str, optional) Logging directory.
- callbacks (list, optional) List of callbacks to be called during training.
- early\_stopping (bool) Whether to activate early stopping.
- reduce\_lr\_plateau (bool) Whether to reduce learning rate on plateau.
- decoder\_epochs  $(int)$  Integer number of times to iterate over the training data arrays in decoder pretraining. If unspecified, it will default to 1000.
- kwargs Arbitrary keyword arguments.

### **ncem.estimators.EstimatorLinear.split\_data\_given**

<span id="page-84-0"></span>EstimatorLinear.split\_data\_given(*img\_keys\_test*, *img\_keys\_train*, *img\_keys\_eval*, *nodes\_idx\_test*, *nodes\_idx\_train*, *nodes\_idx\_eval*)

Split data by given partition.

### **Parameters**

- img\_keys\_test Test image keys.
- img\_keys\_train Train image keys.
- img\_keys\_eval Evaluation image keys.
- nodes\_idx\_test Test node indices.
- nodes\_idx\_train Train node indices.
- nodes  $idx$  eval Evaluation node indices.

#### **ncem.estimators.EstimatorLinear.split\_data\_node**

<span id="page-84-1"></span>EstimatorLinear.split\_data\_node(*test\_split*, *validation\_split*, *seed=1*)

Split nodes randomly into partitions.

#### **Parameters**

- test\_split  $(f$ *loat* $) Fraction of total nodes to be in test set.$
- validation\_split (float) Fraction of train-eval nodes to be in validation split.
- seed (int) Seed for random selection of observations.

#### **Raises**

ValueError – If evaluation or test dataset are empty.

### **ncem.estimators.EstimatorLinear.split\_data\_target\_cell**

<span id="page-85-0"></span>EstimatorLinear.split\_data\_target\_cell(*target\_cell*, *test\_split*, *validation\_split*, *seed=1*)

Split nodes randomly into partitions.

### **Parameters**

- target\_cell  $(str)$  Target cell type.
- test\_split  $(fload)$  Fraction of total nodes to be in test set.
- validation\_split  $(f$ *loat* $) Fraction of train-eval nodes to be in validation split.$
- seed (int) Seed for random selection of observations.

### **Raises**

ValueError – If evaluation or test dataset are empty.

## **ncem.estimators.EstimatorLinear.train**

<span id="page-85-1"></span>EstimatorLinear.train(*epochs=1000*, *epochs\_warmup=0*, *max\_steps\_per\_epoch=20*, *batch\_size=16*, *validation\_batch\_size=16*, *max\_validation\_steps=10*, *shuffle\_buffer\_size=10000*, *patience=20*, *lr\_schedule\_min\_lr=1e-05*, *lr\_schedule\_factor=0.2*, *lr\_schedule\_patience=5*, *initial\_epoch=0*, *monitor\_partition='val'*, *monitor\_metric='loss'*, *log\_dir=None*, *callbacks=None*, *early\_stopping=True*, *reduce\_lr\_plateau=True*, *pretrain\_decoder=False*, *decoder\_epochs=1000*, *decoder\_patience=20*, *decoder\_callbacks=None*, *aggressive=False*, *aggressive\_enc\_patience=10*, *aggressive\_epochs=5*, *seed=1234*, *\*\*kwargs*)

### Train model.

Use validation loss and maximum number of epochs as termination criteria.

- epochs  $(int)$  Integer number of times to iterate over the training data arrays. If unspecified, it will default to 1000.
- epochs\_warmup  $(int)$  Integer number of times to iterate over the training data arrays in warm up (without early stopping). If unspecified, it will default to 0.
- max\_steps\_per\_epoch (int, optional) Maximal steps per epoch. If unspecified, it will default to 20.
- batch\_size (int) Number of samples per gradient update. If unspecified, it will default to 16.
- validation\_batch\_size (int) Number of samples in validation. If unspecified, it will default to 16.
- $max\_validation\_steps (int) Maximal steps per validation.$  If unspecified, it will default to 10.
- shuffle\_buffer\_size (int, optional) Shuffle buffer size. If unspecified, it will default to 1e4.
- **patience**  $(int)$  Number of epochs with no improvement. If unspecified, it will default to 20.
- **lr\_schedule\_min\_lr** (*float*) Lower bound on the learning rate. If unspecified, it will default to 1e-5.
- **lr\_schedule\_factor** (float) Factor by which the learning rate will be reduced. new  $\text{lr} = \text{lr} * \text{factor}$ . If unspecified, it will default to 0.2.
- **lr\_schedule\_patience** (int) Number of epochs with no improvement after which learning rate will be reduced. If unspecified, it will default to 5.
- initial\_epoch  $(int)$  Epoch at which to start training (useful for resuming a previous training run). If unspecified, it will default to 0.
- monitor\_partition  $(str)$  Monitor partition.
- monitor\_metric (str) Monitor metric.
- $\log_\text{dir}(str,$  optional) Logging directory.
- callbacks (list, optional) List of callbacks to be called during training.
- early\_stopping  $(bool)$  Whether to activate early stopping.
- reduce\_lr\_plateau (bool) Whether to reduce learning rate on plateau.
- pretrain\_decoder (bool) Whether to pretrain the decoder model.
- decoder\_epochs  $(int)$  Integer number of times to iterate over the training data arrays in decoder pretraining. If unspecified, it will default to 1000.
- decoder\_patience (int) Number of epochs with no improvement in decoder pretraining. If unspecified, it will default to 20.
- decoder\_callbacks (list, optional) List of callbacks to be called during decoder pretraining.
- aggressive  $(bool)$  Whether to train aggressive.
- aggressive\_enc\_patience  $(int)$  Number of epochs with no improvement in aggressive training. If unspecified, it will default to 10.
- aggressive\_epochs (int) Integer number of times to iterate over the training data arrays in aggressive training. If unspecified, it will default to 5.
- seed  $(int)$  Random seed for reproduability.
- kwargs Arbitrary keyword arguments.

### **ncem.estimators.EstimatorLinear.train\_aggressive**

<span id="page-86-0"></span>EstimatorLinear.train\_aggressive(*aggressive\_enc\_patience=10*, *aggressive\_epochs=5*)

Train model aggressive.

- aggressive\_enc\_patience  $(int)$  Number of epochs with no improvement in aggressive training. If unspecified, it will default to 10.
- aggressive\_epochs  $(int)$  Integer number of times to iterate over the training data arrays in aggressive training. If unspecified, it will default to 5.

### **ncem.estimators.EstimatorLinear.train\_normal**

```
EstimatorLinear.train_normal(epochs=1000, patience=20, lr_schedule_min_lr=1e-05,
                       lr_schedule_factor=0.2, lr_schedule_patience=5, initial_epoch=0,
                       monitor_partition='val', monitor_metric='loss', log_dir=None,
                       callbacks=None, early_stopping=True, reduce_lr_plateau=True,
                       **kwargs)
```
Train model normal.

Use validation loss and maximum number of epochs as termination criteria.

### **Parameters**

- epochs (int) Integer number of times to iterate over the training data arrays. If unspecified, it will default to 1000.
- **patience**  $(int)$  Number of epochs with no improvement. If unspecified, it will default to 20.
- **lr\_schedule\_min\_lr** (float) Lower bound on the learning rate. If unspecified, it will default to 1e-5.
- **lr\_schedule\_factor** (*float*) Factor by which the learning rate will be reduced. new  $\text{lr} = \text{lr} * \text{factor}$ . If unspecified, it will default to 0.2.
- $lr$ \_schedule\_patience (int) Number of epochs with no improvement after which learning rate will be reduced. If unspecified, it will default to 5.
- $\cdot$  initial\_epoch (int) Epoch at which to start training (useful for resuming a previous training run). If unspecified, it will default to 0.
- monitor\_partition  $(str)$  Monitor partition.
- monitor\_metric (str) Monitor metric.
- log\_dir  $(str, optional)$  Logging directory.
- callbacks (list, optional) List of callbacks to be called during training.
- early\_stopping  $(bool)$  Whether to activate early stopping.
- reduce\_lr\_plateau (bool) Whether to reduce learning rate on plateau.
- kwargs Arbitrary keyword arguments.

#### **Parameters**

log\_transform (bool) –

# **3.2 Model classes:** *models*

Model classes from ncem for advanced use.

Classes that wrap tensorflow models.

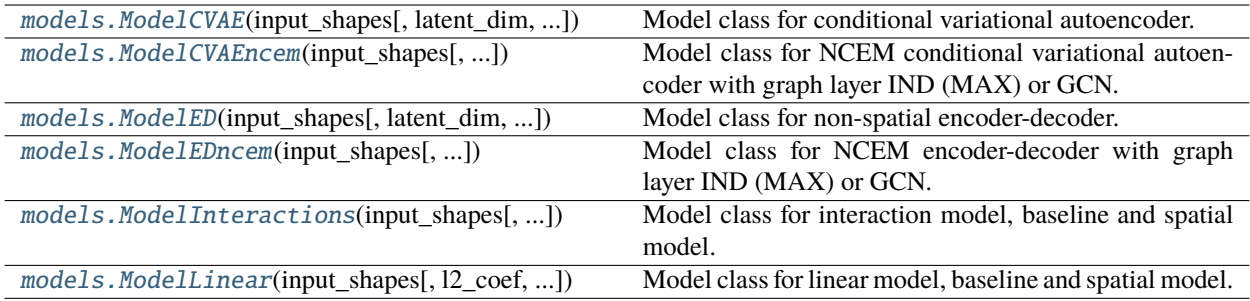

## **3.2.1 ncem.models.ModelCVAE**

<span id="page-88-0"></span>class ncem.models.ModelCVAE(*input\_shapes*, *latent\_dim=10*, *intermediate\_dim\_enc=128*,

*intermediate\_dim\_dec=128*, *depth\_enc=1*, *depth\_dec=1*, *dropout\_rate=0.1*, *l2\_coef=0.0*, *l1\_coef=0.0*, *use\_domain=False*, *use\_type\_cond=True*, *use\_batch\_norm=False*, *scale\_node\_size=False*, *transform\_input=False*, *output\_layer='gaussian'*, *\*\*kwargs*)

Model class for conditional variational autoencoder.

## **Methods**

- latent\_dim  $(int)$  –
- intermediate\_dim\_enc  $(int)$  –
- intermediate\_dim\_dec  $(int)$  -
- depth\_enc  $(int)$  –
- depth\_dec  $(int)$  –
- dropout\_rate  $(float)$  –
- $12$ \_coef  $(float)$  –
- $l1\_coeff$  (float) –
- use\_domain  $(bool)$  –
- use\_type\_cond  $(bool)$  –
- use\_batch\_norm (bool) –
- scale\_node\_size (bool) –
- transform\_input (bool) –

## **3.2.2 ncem.models.ModelCVAEncem**

<span id="page-89-0"></span>class ncem.models.ModelCVAEncem(*input\_shapes*, *latent\_dim=10*, *intermediate\_dim\_enc=128*, *intermediate\_dim\_dec=128*, *depth\_enc=1*, *depth\_dec=1*, *dropout\_rate=0.1*, *l2\_coef=0.0*, *l1\_coef=0.0*, *cond\_type='gcn'*, *cond\_depth=1*, *cond\_dim=8*, *cond\_dropout\_rate=0.1*, *cond\_activation='relu'*, *cond\_l2\_reg=0.0*, *cond\_use\_bias=True*, *use\_domain=False*, *scale\_node\_size=False*, *use\_type\_cond=True*, *use\_batch\_norm=False*, *transform\_input=False*, *output\_layer='gaussian'*, *\*\*kwargs*)

Model class for NCEM conditional variational autoencoder with graph layer IND (MAX) or GCN.

### **Methods**

- latent\_dim  $(int)$  –
- intermediate\_dim\_enc  $(int)$  –
- intermediate\_dim\_dec  $(int)$  -
- depth\_enc  $(int)$  –
- depth\_dec  $(int)$  –
- dropout\_rate  $(float)$  –
- $12$ \_coef  $(flost)$  –
- $l1\_coeff$  (float) –
- cond\_type  $(str)$  –
- $cond\_depth (int) -$
- $cond\_dim (int) -$
- $cond_dropout_rate (float) –$
- cond\_activation (Union [str, Layer]) -
- $cond_l2_reg(float)$  –
- $cond_use_bias(bool)$  –
- use\_domain  $(bool)$  –
- scale\_node\_size (bool) –
- use\_type\_cond  $(bool)$  –
- use\_batch\_norm (bool) –
- transform\_input (bool) –
- output\_layer  $(str)$  –

## **3.2.3 ncem.models.ModelED**

<span id="page-90-0"></span>class ncem.models.ModelED(*input\_shapes*, *latent\_dim=10*, *dropout\_rate=0.1*, *l2\_coef=0.0*, *l1\_coef=0.0*, *enc\_intermediate\_dim=128*, *enc\_depth=2*, *dec\_intermediate\_dim=128*, *dec\_depth=2*, *use\_domain=False*, *use\_type\_cond=True*, *scale\_node\_size=False*, *output\_layer='gaussian'*, *\*\*kwargs*)

Model class for non-spatial encoder-decoder.

## **Methods**

**Parameters**

- latent\_dim  $(int)$  –
- dropout\_rate  $(float)$  –
- $l2$ \_coef  $(float)$  –
- $11$ \_coef  $(fload)$  –
- enc\_intermediate\_dim  $(int)$  –
- enc\_depth  $(int)$  –
- dec\_intermediate\_dim  $(int)$  -
- dec\_depth  $(int)$  –
- use\_domain  $(bool)$  –
- use\_type\_cond  $(bool)$  –
- scale\_node\_size (bool) –
- output\_layer  $(str)$  –

## **3.2.4 ncem.models.ModelEDncem**

<span id="page-90-1"></span>class ncem.models.ModelEDncem(*input\_shapes*, *latent\_dim=10*, *dropout\_rate=0.1*, *l2\_coef=0.0*, *l1\_coef=0.0*,

*enc\_intermediate\_dim=128*, *enc\_depth=2*, *dec\_intermediate\_dim=128*, *dec\_depth=2*, *cond\_type='gcn'*, *cond\_depth=1*, *cond\_dim=8*, *cond\_dropout\_rate=0.1*, *cond\_activation='relu'*, *cond\_l2\_reg=0.0*, *cond\_use\_bias=True*, *use\_domain=False*, *use\_type\_cond=False*, *scale\_node\_size=False*, *output\_layer='gaussian'*, *\*\*kwargs*)

Model class for NCEM encoder-decoder with graph layer IND (MAX) or GCN.

## **Methods**

### **Parameters**

- latent\_dim  $(int)$  –
- dropout\_rate  $(float)$  –
- $12$ \_coef  $(fload)$  –
- $l1\_coeff$   $(flost)$  –
- enc\_intermediate\_dim  $(int)$  –
- enc\_depth  $(int)$  –
- dec\_intermediate\_dim  $(int)$  -
- dec\_depth  $(int)$  –
- cond\_type  $(str)$  –
- $cond\_depth$   $(int)$  –
- $cond\_dim (int) -$
- $cond_dropout_rate (float) –$
- cond\_activation (Union[str, Layer]) –
- $cond_l2_reg(float)$  –
- $cond_use_bias (bool)$  –
- use\_domain  $(bool)$  –
- use\_type\_cond  $(bool)$  –
- scale\_node\_size (bool) –
- output\_layer  $(str)$  –

## **3.2.5 ncem.models.ModelInteractions**

<span id="page-91-0"></span>class ncem.models.ModelInteractions(*input\_shapes*, *l2\_coef=0.0*, *l1\_coef=0.0*, *use\_interactions=False*, *use\_domain=False*, *scale\_node\_size=False*, *output\_layer='linear'*, *\*\*kwargs*)

Model class for interaction model, baseline and spatial model.

## **Methods**

- $l2$ <sub>coef</sub> (Optional [float]) –
- $ll$ - $Coef$  (Optional [float]) –
- use\_interactions  $(bool)$  –
- use\_domain  $(bool)$  –
- scale\_node\_size (bool) –
- output\_layer  $(str)$  –

## **3.2.6 ncem.models.ModelLinear**

```
class ncem.models.ModelLinear(input_shapes, l2_coef=0.0, l1_coef=0.0, use_source_type=False,
                       use_domain=False, scale_node_size=False, output_layer='linear',
                       **kwargs)
```
Model class for linear model, baseline and spatial model.

### **Attributes:**

args (dict): training\_model:

### **Raises:**

ValueError: If *output\_layer* is not recognized.

## **Methods**

### **Parameters**

- $12$ \_coef  $(fload)$  –
- $l1$ <sub>coef</sub>  $(fload)$  –
- use\_source\_type (bool) –
- use\_domain  $(bool)$  -
- scale\_node\_size (bool) –
- output\_layer  $(str)$  –

# **3.3 Train:** *train*

The interface for training ncem compatible models.

## **3.3.1 Trainer classes**

Classes that wrap estimator classes to use in grid search training.

[train.TrainModelCVAE](#page-93-0)()

[train.TrainModelCVAEncem](#page-94-0)()

[train.TrainModelED](#page-95-0)()

[train.TrainModelEDncem](#page-96-0)()

[train.TrainModelInteractions](#page-97-0)()

[train.TrainModelLinear](#page-98-0)()

### **ncem.train.TrainModelCVAE**

<span id="page-93-0"></span>class ncem.train.TrainModelCVAE

## **Attributes**

[estimator](#page-93-1)

## **ncem.train.TrainModelCVAE.estimator**

<span id="page-93-1"></span>TrainModelCVAE.estimator: [EstimatorCVAE](#page-36-0)

## **Methods**

[init\\_estim](#page-93-2)(\*\*kwargs)

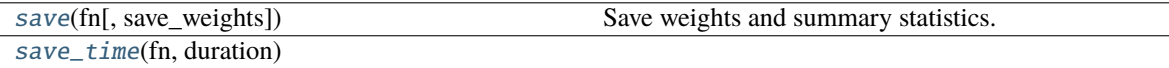

### **ncem.train.TrainModelCVAE.init\_estim**

<span id="page-93-2"></span>TrainModelCVAE.init\_estim(*\*\*kwargs*)

## **ncem.train.TrainModelCVAE.save**

<span id="page-94-1"></span>TrainModelCVAE.save(*fn*, *save\_weights=True*)

Save weights and summary statistics.

**Parameters**

- $fn (str) -$
- save\_weights  $(bool)$  -

**ncem.train.TrainModelCVAE.save\_time**

<span id="page-94-2"></span>TrainModelCVAE.save\_time(*fn*, *duration*)

**Parameters** fn  $(str)$  –

## **ncem.train.TrainModelCVAEncem**

<span id="page-94-0"></span>class ncem.train.TrainModelCVAEncem

## **Attributes**

[estimator](#page-94-3)

## **ncem.train.TrainModelCVAEncem.estimator**

<span id="page-94-3"></span>TrainModelCVAEncem.estimator: [EstimatorCVAEncem](#page-45-0)

## **Methods**

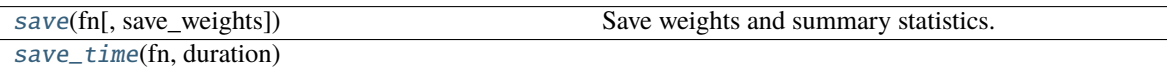

## **ncem.train.TrainModelCVAEncem.init\_estim**

<span id="page-95-1"></span>TrainModelCVAEncem.init\_estim(*\*\*kwargs*)

## **ncem.train.TrainModelCVAEncem.save**

<span id="page-95-2"></span>TrainModelCVAEncem.save(*fn*, *save\_weights=True*) Save weights and summary statistics.

**Parameters**

- fn  $(str)$  –
- save\_weights  $(bool)$  -

## **ncem.train.TrainModelCVAEncem.save\_time**

<span id="page-95-3"></span>TrainModelCVAEncem.save\_time(*fn*, *duration*)

**Parameters**  $fn (str) -$ 

## **ncem.train.TrainModelED**

<span id="page-95-0"></span>class ncem.train.TrainModelED

### **Attributes**

[estimator](#page-95-4)

## **ncem.train.TrainModelED.estimator**

<span id="page-95-4"></span>TrainModelED.estimator: [EstimatorED](#page-54-0)

## **Methods**

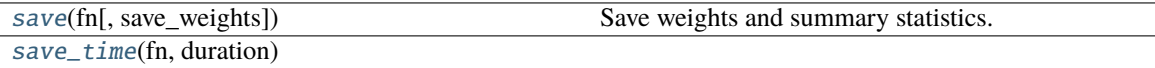

## **ncem.train.TrainModelED.init\_estim**

<span id="page-96-1"></span>TrainModelED.init\_estim(*\*\*kwargs*)

## **ncem.train.TrainModelED.save**

<span id="page-96-2"></span>TrainModelED.save(*fn*, *save\_weights=True*) Save weights and summary statistics.

**Parameters**

- fn  $(str)$  –
- save\_weights  $(bool)$  -

## **ncem.train.TrainModelED.save\_time**

<span id="page-96-3"></span>TrainModelED.save\_time(*fn*, *duration*)

**Parameters**  $fn (str) -$ 

## **ncem.train.TrainModelEDncem**

<span id="page-96-0"></span>class ncem.train.TrainModelEDncem

## **Attributes**

[estimator](#page-96-4)

## **ncem.train.TrainModelEDncem.estimator**

<span id="page-96-4"></span>TrainModelEDncem.estimator: [EstimatorEDncem](#page-62-0)

## **Methods**

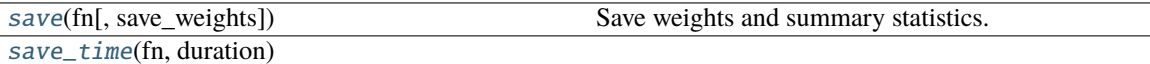

## **ncem.train.TrainModelEDncem.init\_estim**

<span id="page-97-1"></span>TrainModelEDncem.init\_estim(*\*\*kwargs*)

## **ncem.train.TrainModelEDncem.save**

<span id="page-97-2"></span>TrainModelEDncem.save(*fn*, *save\_weights=True*) Save weights and summary statistics.

**Parameters**

- fn  $(str)$  –
- save\_weights  $(bool)$  -

## **ncem.train.TrainModelEDncem.save\_time**

<span id="page-97-3"></span>TrainModelEDncem.save\_time(*fn*, *duration*)

**Parameters**  $fn (str) -$ 

## **ncem.train.TrainModelInteractions**

## <span id="page-97-0"></span>class ncem.train.TrainModelInteractions

## **Attributes**

[estimator](#page-97-4)

## **ncem.train.TrainModelInteractions.estimator**

<span id="page-97-4"></span>TrainModelInteractions.estimator: [EstimatorInteractions](#page-71-0)

## **Methods**

[init\\_estim](#page-98-1)(\*\*kwargs)

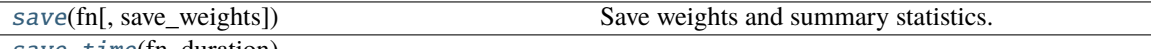

[save\\_time](#page-98-3)(fn, duration)

## **ncem.train.TrainModelInteractions.init\_estim**

<span id="page-98-1"></span>TrainModelInteractions.init\_estim(*\*\*kwargs*)

## **ncem.train.TrainModelInteractions.save**

<span id="page-98-2"></span>TrainModelInteractions.save(*fn*, *save\_weights=True*) Save weights and summary statistics.

**Parameters**

- $fn (str) -$
- save\_weights  $(bool)$  -

## **ncem.train.TrainModelInteractions.save\_time**

<span id="page-98-3"></span>TrainModelInteractions.save\_time(*fn*, *duration*)

**Parameters**  $fn (str) -$ 

## **ncem.train.TrainModelLinear**

<span id="page-98-0"></span>class ncem.train.TrainModelLinear

## **Attributes**

[estimator](#page-98-4)

## **ncem.train.TrainModelLinear.estimator**

<span id="page-98-4"></span>TrainModelLinear.estimator: [EstimatorLinear](#page-79-1)

## **Methods**

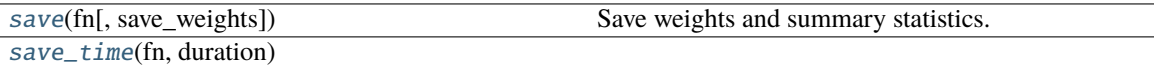

## **ncem.train.TrainModelLinear.init\_estim**

<span id="page-99-0"></span>TrainModelLinear.init\_estim(*\*\*kwargs*)

## **ncem.train.TrainModelLinear.save**

<span id="page-99-1"></span>TrainModelLinear.save(*fn*, *save\_weights=True*) Save weights and summary statistics.

**Parameters**

- $fn (str) -$
- save\_weights  $(bool)$  -

## **ncem.train.TrainModelLinear.save\_time**

<span id="page-99-2"></span>TrainModelLinear.save\_time(*fn*, *duration*)

**Parameters**  $fn (str) -$ 

## **3.3.2 Grid search summaries**

Classes to pool evaluation metrics across fits in a grid search.

[train.GridSearchContainer](#page-99-3)(source\_path, ...) GridSearchContainer class.

## **ncem.train.GridSearchContainer**

<span id="page-99-3"></span>class ncem.train.GridSearchContainer(*source\_path*, *gs\_ids*, *lateral\_resolution*) GridSearchContainer class.

## **Attributes**

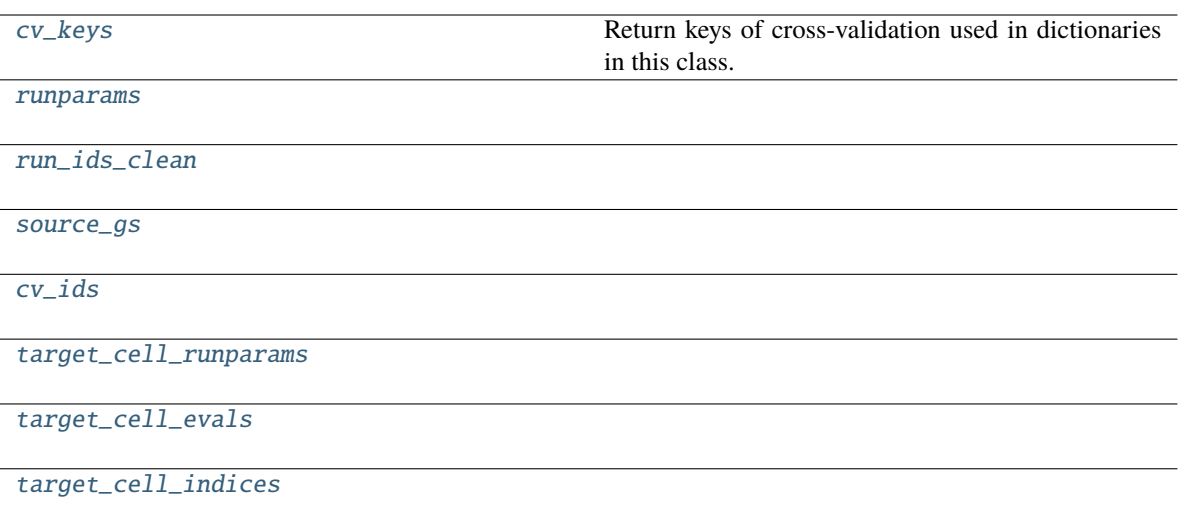

## **ncem.train.GridSearchContainer.cv\_keys**

## <span id="page-100-0"></span>property GridSearchContainer.cv\_keys: List[str]

Return keys of cross-validation used in dictionaries in this class.

**Return type** list of string keys

### **ncem.train.GridSearchContainer.runparams**

<span id="page-100-1"></span>GridSearchContainer.runparams: dict

**ncem.train.GridSearchContainer.run\_ids\_clean**

<span id="page-100-2"></span>GridSearchContainer.run\_ids\_clean: dict

## **ncem.train.GridSearchContainer.source\_gs**

<span id="page-100-3"></span>GridSearchContainer.source\_gs: dict

## **ncem.train.GridSearchContainer.cv\_ids**

<span id="page-101-0"></span>GridSearchContainer.cv\_ids: dict

## **ncem.train.GridSearchContainer.target\_cell\_runparams**

<span id="page-101-1"></span>GridSearchContainer.target\_cell\_runparams: dict

**ncem.train.GridSearchContainer.target\_cell\_evals**

<span id="page-101-2"></span>GridSearchContainer.target\_cell\_evals: dict

**ncem.train.GridSearchContainer.target\_cell\_indices**

<span id="page-101-3"></span>GridSearchContainer.target\_cell\_indices: dict

## **Methods**

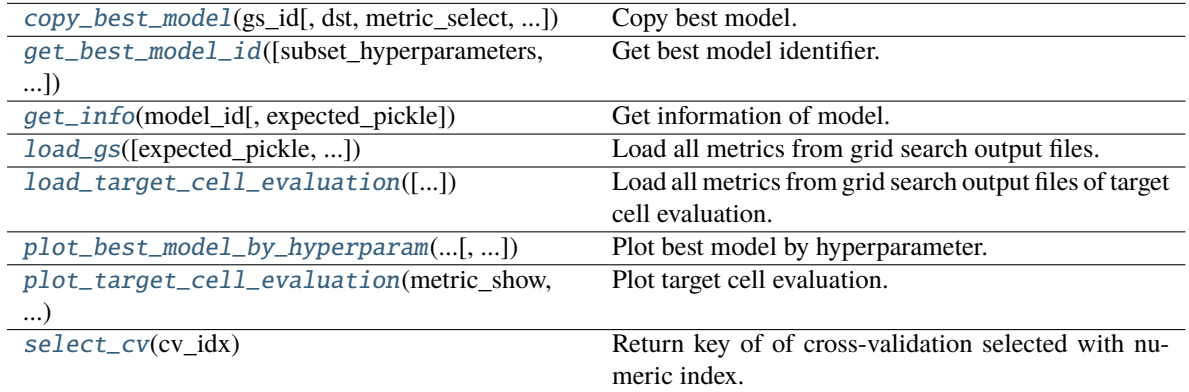

### **ncem.train.GridSearchContainer.copy\_best\_model**

<span id="page-101-4"></span>GridSearchContainer.copy\_best\_model(*gs\_id*, *dst='best'*, *metric\_select='loss'*, *partition\_select='val'*, *cv\_mode='mean'*)

Copy best model.

- gs\_id  $(str)$  Grid search identifier.
- dst  $(str)$  dst folder.
- metric\_select (str) Selected metric.
- partition\_select (str) Selected partition.
- $cv$ *\_mode*  $(str)$  Cross validation mode.

### **ncem.train.GridSearchContainer.get\_best\_model\_id**

<span id="page-102-0"></span>GridSearchContainer.get\_best\_model\_id(*subset\_hyperparameters=None*,

*metric\_select='r\_squared\_linreg'*, *partition\_select='test'*, *cv\_mode='mean'*)

Get best model identifier.

**Parameters**

- subset\_hyperparameters (list, optional) List of subset hyperparameters.
- metric\_select (str) Selected metric.
- partition\_select (str) Selected parition.
- $cv$ *\_mode*  $(str)$  cross validation mode.

### **Return type**

best model id

#### **Raises**

- ValueError If measure, partition or cv\_mode not recognized.
- Warning If cv\_mode max is selected with the following metrics: loss, elbo, mse, mae

### **ncem.train.GridSearchContainer.get\_info**

<span id="page-102-1"></span>GridSearchContainer.get\_info(*model\_id*, *expected\_pickle=None*)

Get information of model.

### **Parameters**

- model\_id Model identifier.
- expected\_pickle (list, optional) Expected pickle files.

#### **Raises**

ValueError – If file is missing.

### **ncem.train.GridSearchContainer.load\_gs**

<span id="page-102-2"></span>GridSearchContainer.load\_gs(*expected\_pickle=None*, *add\_posterior\_sampling\_model=False*, *report\_unsuccessful\_runs=False*)

Load all metrics from grid search output files.

Core results are save in self.summary\_table.

#### **Parameters**

- expected\_pickle (list, optional) Expected pickle files.
- add\_posterior\_sampling\_model (bool) Whether to add posterior sampling model as seperate model to summary\_table.
- report\_unsuccessful\_runs  $(bool)$  Whether to print reporting statements in out stream.

### **Raises**

ValueError – If no complete runs found.

## **ncem.train.GridSearchContainer.load\_target\_cell\_evaluation**

### <span id="page-103-0"></span>GridSearchContainer.load\_target\_cell\_evaluation(*report\_unsuccessful\_runs=False*)

Load all metrics from grid search output files of target cell evaluation.

Core results are save in self.target cell table.

#### **Parameters**

report\_unsuccessful\_runs (bool) – Whether to print reporting statements in out stream.

### **ncem.train.GridSearchContainer.plot\_best\_model\_by\_hyperparam**

<span id="page-103-1"></span>GridSearchContainer.plot\_best\_model\_by\_hyperparam(*graph\_model\_class*, *baseline\_model\_class*,

*partition\_show='test'*, *metric\_show='r\_squared\_linreg'*, *partition\_select='val'*, *metric\_select='r\_squared\_linreg'*, *param\_x='um\_radius'*, *param\_hue='model'*, *rename\_levels=None*, *subset\_hyperparameters=None*, *cv\_mode='mean'*, *yaxis\_limit=None*, *xticks=None*, *rotate\_xticks=True*, *figsize=(3.5, 4.0)*, *fontsize=None*, *example\_cellradius=10*, *plot\_mode='lineplot'*, *palette={'NCEM': 'C1', 'baseline': 'C0'}*, *color=None*, *save=None*, *suffix='best\_by\_hyperparam.pdf'*, *show=True*, *return\_axs=False*)

Plot best model by hyperparameter.

- graph\_model\_class  $(str)$  Graph model class.
- baseline\_model\_class (str) Baseline model class.
- partition\_show  $(str)$  Showing partition.
- **metric\_show**  $(str)$  Showing metric.
- partition\_select (str) Selected partition.
- metric\_select  $(str)$  Selected metric.
- param\_ $x$  (str) Parameter on x axis.
- param\_hue  $(str)$  Parameter for hue.
- rename\_levels (list, optional) Rename levels with stated logic.
- subset\_hyperparameters (list, optional) Subset hyperparameters.
- $cv$  mode  $(str)$  Cross validation mode.
- yaxis\_limit  $(tuple, optional) y$  axis limits.
- xticks  $(list, optional)$  List of x ticks.
- rotate\_xticks (bool) Whether to rotate x ticks.
- figsize  $(tuple)$  Figure size.
- fontsize (int, optional) Font size.
- plot\_mode (str) Plotting mode, can be *boxplot*, *lineplot* or *mean\_lineplot*.
- palette (dict, optional) Palette.
- $color(str, optimal) Color.$
- save (str, optional) Whether (if not None) and where (path as string given as save) to save plot.
- suffix  $(str)$  Suffix of file name to save to.
- show  $(bool)$  Whether to display plot.
- return\_axs (boo1) Whether to return axis objects.
- example\_cellradius  $(Optional[int]) -$

#### **Return type**

axis if *return\_axs* is True.

### **ncem.train.GridSearchContainer.plot\_target\_cell\_evaluation**

<span id="page-104-0"></span>GridSearchContainer.plot\_target\_cell\_evaluation(*metric\_show*, *metric\_select*, *param\_x*, *ncols=8*,

*show=True*, *save=None*, *suffix='target\_cell\_evaluation.pdf'*, *return\_axs=False*, *yaxis\_limit=None*, *panelsize=(3.0, 3.0)*, *sharey=False*)

Plot target cell evaluation.

### **Parameters**

- metric\_show  $(str)$  Showing metric.
- metric\_select (str) Selected metric.
- param\_ $\mathbf{x}$  (str) Parameter on x axis.
- yaxis\_limit  $(tuple, optional) y$  axis limits.
- panelsize (tuple) Panel size.
- $ncols(int) Number of columns.$
- save  $(str, optimal)$  Whether (if not None) and where (path as string given as save) to save plot.
- suffix  $(str)$  Suffix of file name to save to.
- show  $(bool)$  Whether to display plot.
- return\_axs (bool) Whether to return axis objects.
- sharey  $(bool)$  –

#### **Return type**

axis if *return\_axs* is True.

## **ncem.train.GridSearchContainer.select\_cv**

## <span id="page-105-0"></span>GridSearchContainer.select\_cv(*cv\_idx*)

Return key of of cross-validation selected with numeric index.

### **Parameters**

 $cv\_idx$  (int) – Index of cross-validation to plot confusion matrix for.

**Return type** cv

## **Raises**

**ValueError** –  $cv\_idx$  out of scope of cross-validation set

## **CHAPTER**

# **FOUR**

# **TUTORIALS**

We provide tutorials in separate [repository.](https://github.com/theislab/ncem_tutorials/)

• A tutorial for fitting and evaluating a interactions model on the MERFISH - brain dataset [\(interactions\)](https://github.com/theislab/ncem_tutorials/blob/main/tutorials/model_tutorial_interactions.ipynb). If you would like to add more tutorials, feel free to contibute or open an issue.
#### **FIVE**

## **ECOSYSTEM**

# **5.1 squidpy**

[squidpy](https://github.com/theislab/squidpy) provides an environment of tools that can be used to analysis spatial transcriptomnics in python.

# **5.2 scanpy**

[scanpy](https://github.com/theislab/scanpy) provides an environment of tools that can be used to analysis single-cell data in python.

**SIX**

# **REFERENCE**

<span id="page-110-1"></span><span id="page-110-0"></span>Command-line interface.

#### **SEVEN**

#### **CONTRIBUTOR GUIDE**

Thank you for your interest in improving this project. This project is open-source under the [BSD license](https://opensource.org/licenses/BSD) and highly welcomes contributions in the form of bug reports, feature requests, and pull requests.

Here is a list of important resources for contributors:

- [Source Code](https://github.com/theislab/ncem)
- [Documentation](https://ncem.readthedocs.io/)
- [Issue Tracker](https://github.com/theislab/ncem/issues)
- [Code of Conduct](CODE_OF_CONDUCT.rst)

#### **7.1 How to add a dataloader**

Overview of contributing dataloaders to ncem.

1. **Install ncem.**

Clone ncem into a local repository from *development* branch and install via pip.

```
cd target_directory
git clone https://github.com/theislab/ncem.git
git checkout development
# git pull # use this to update your installation
cd ncem # go into ncem directory
pip install -e . # install
```
#### 2. **Create a new dataloader in** *data.py*

Your dataloader should be a new class in *data.py* (ideally named by first author, e.g. DataLoaderZhang) and should contain the following functions *\_register\_celldata*, *\_register\_img\_celldata* and *\_register\_graph\_features*.

*\_register\_celldata* creates an AnnData object called *celldata* of the complete dataset with feature names stored in *celldata.var\_names*. Cell type annotations are stored in *celldata.obs*. *celldata.uns['metadata']* should contain the naming conventions of files and columns in obs.

*\_register\_img\_celldata* then automatically splits the *celldata* into a dictionary of AnnData object with one AnnData object per image in the dataset.

*\_register\_graph\_features* can be added in case of additional graph features, e.g. disease status of images.

Additionally, each dataloader should have a class attribute *cell\_type\_merge\_dict* which provides a logic on how to merge cell types in any subsequent analysis. This can be helpful when considering datasets with fine cell type annotations and a coarser annotation is wanted.

#### 3. **Make loader public (Optional).**

You can contribute the data loader to public ncem as code through a pull request. Note that you can also just keep the data loader in your local installation if you do not want to make it public.

```
# make sure you are in the top-level ncem directory from step 1
git add *
git commit # enter your commit description
# Next make sure you are up to date with dev
git checkout development
git pull
git checkout YOUR_BRANCH_NAME
git merge development
git push # this starts the pull request.
```
In any case, feel free to open an GitHub issue on on the [Issue Tracker.](https://github.com/theislab/ncem/issues)

#### **7.2 How to report a bug**

Report bugs on the [Issue Tracker.](https://github.com/theislab/ncem/issues)

#### **7.3 How to request a feature**

Request features on the [Issue Tracker.](https://github.com/theislab/ncem/issues)

#### **7.4 How to set up your development environment**

You need Python 3.7+ and the following tools:

- [Poetry](https://python-poetry.org/)
- [Nox](https://nox.thea.codes/)
- [nox-poetry](https://nox-poetry.readthedocs.io/)

You can install them with:

```
$ pip install poetry nox nox-poetry
```
Install the package with development requirements:

\$ make install

You can now run an interactive Python session, or the command-line interface:

```
$ poetry run python
$ poetry run ncem
```
### **7.5 How to test the project**

Run the full test suite:

\$ nox

List the available Nox sessions:

\$ nox --list-sessions

You can also run a specific Nox session. For example, invoke the unit test suite like this:

\$ nox --session=tests

Unit tests are located in the tests directory, and are written using the [pytest](https://pytest.readthedocs.io/) testing framework.

### **7.6 How to submit changes**

Open a [pull request](https://github.com/theislab/ncem/pulls) to submit changes to this project against the development branch.

Your pull request needs to meet the following guidelines for acceptance:

- The Nox test suite must pass without errors and warnings.
- Include unit tests. This project maintains a high code coverage.
- If your changes add functionality, update the documentation accordingly.

To run linting and code formatting checks before committing your change, you can install pre-commit as a Git hook by running the following command:

\$ nox --session=pre-commit -- install

It is recommended to open an issue before starting work on anything. This will allow a chance to talk it over with the owners and validate your approach.

### **EIGHT**

## **CREDITS**

# **8.1 Development Lead**

- David Fischer [<david.fischer@helmholtz-muenchen.de>](mailto:david.fischer@helmholtz-muenchen.de)
- Anna Schaar [<anna.schaar@helmholtz-muenchen.de>](mailto:anna.schaar@helmholtz-muenchen.de)

# **8.2 Contributors**

None yet. Why not be the first?

#### **NINE**

# **CONTRIBUTOR COVENANT CODE OF CONDUCT**

### **9.1 Our Pledge**

In the interest of fostering an open and welcoming environment, we as contributors and maintainers pledge to making participation in our project and our community a harassment-free experience for everyone, regardless of age, body size, disability, ethnicity, gender identity and expression, level of experience, nationality, personal appearance, race, religion, or sexual identity and orientation.

### **9.2 Our Standards**

Examples of behavior that contributes to creating a positive environment include:

- Using welcoming and inclusive language
- Being respectful of differing viewpoints and experiences
- Gracefully accepting constructive criticism
- Focusing on what is best for the community
- Showing empathy towards other community members

Examples of unacceptable behavior by participants include:

- The use of sexualized language or imagery and unwelcome sexual attention or advances
- Trolling, insulting/derogatory comments, and personal or political attacks
- Public or private harassment
- Publishing others' private information, such as a physical or electronic address, without explicit permission
- Other conduct which could reasonably be considered inappropriate in a professional setting

# **9.3 Our Responsibilities**

Project maintainers are responsible for clarifying the standards of acceptable behavior and are expected to take appropriate and fair corrective action in response to any instances of unacceptable behavior.

Project maintainers have the right and responsibility to remove, edit, or reject comments, commits, code, wiki edits, issues, and other contributions that are not aligned to this Code of Conduct, or to ban temporarily or permanently any contributor for other behaviors that they deem inappropriate, threatening, offensive, or harmful.

## **9.4 Scope**

This Code of Conduct applies both within project spaces and in public spaces when an individual is representing the project or its community. Examples of representing a project or community include using an official project e-mail address, posting via an official social media account, or acting as an appointed representative at an online or offline event. Representation of a project may be further defined and clarified by project maintainers.

# **9.5 Enforcement**

Instances of abusive, harassing, or otherwise unacceptable behavior may be reported by opening an issue. The project team will review and investigate all complaints, and will respond in a way that it deems appropriate to the circumstances. The project team is obligated to maintain confidentiality with regard to the reporter of an incident. Further details of specific enforcement policies may be posted separately.

Project maintainers who do not follow or enforce the Code of Conduct in good faith may face temporary or permanent repercussions as determined by other members of the project's leadership.

## **9.6 Attribution**

This Code of Conduct is adapted from the Contributor Covenant, version 1.4, available at [https://www.](https://www.contributor-covenant.org/version/1/4/code-of-conduct.html) [contributor-covenant.org/version/1/4/code-of-conduct.html](https://www.contributor-covenant.org/version/1/4/code-of-conduct.html)

## **TEN**

# **INDICES AND TABLES**

- genindex
- modindex
- search

# **PYTHON MODULE INDEX**

n

ncem.\_\_main\_\_, [107](#page-110-0) ncem.estimators, [5](#page-8-0) ncem.models, [84](#page-87-0) ncem.train, [89](#page-92-0)

#### **INDEX**

## A

a (*ncem.estimators.Estimator attribute*), [8](#page-11-0) adj\_type (*ncem.estimators.Estimator attribute*), [11](#page-14-0)

#### $\cap$

complete\_img\_keys (*ncem.estimators.Estimator attribute*), [8](#page-11-0) cond\_depth (*ncem.estimators.Estimator attribute*), [11](#page-14-0) cond\_type (*ncem.estimators.Estimator attribute*), [11](#page-14-0) copy\_best\_model() (*ncem.train.GridSearchContainer method*), [98](#page-101-0) covar\_selection (*ncem.estimators.Estimator attribute*), [9](#page-12-0) cv\_ids (*ncem.train.GridSearchContainer attribute*), [98](#page-101-0) cv\_keys (*ncem.train.GridSearchContainer property*), [97](#page-100-0)

# D

domains (*ncem.estimators.Estimator attribute*), [9](#page-12-0)

# E

Estimator (*class in ncem.estimators*), [5](#page-8-1) estimator (*ncem.train.TrainModelCVAE attribute*), [90](#page-93-0) estimator (*ncem.train.TrainModelCVAEncem attribute*), [91](#page-94-0) estimator (*ncem.train.TrainModelED attribute*), [92](#page-95-0) estimator (*ncem.train.TrainModelEDncem attribute*), [93](#page-96-0) estimator (*ncem.train.TrainModelInteractions attribute*), [94](#page-97-0) estimator (*ncem.train.TrainModelLinear attribute*), [95](#page-98-0) EstimatorCVAE (*class in ncem.estimators*), [33](#page-36-0) EstimatorCVAEncem (*class in ncem.estimators*), [42](#page-45-0) EstimatorED (*class in ncem.estimators*), [51](#page-54-0) EstimatorEDncem (*class in ncem.estimators*), [59](#page-62-0) EstimatorGraph (*class in ncem.estimators*), [17](#page-20-0) EstimatorInteractions (*class in ncem.estimators*), [68](#page-71-0) EstimatorLinear (*class in ncem.estimators*), [76](#page-79-0) EstimatorNoGraph (*class in ncem.estimators*), [25](#page-28-0) evaluate\_any() (*ncem.estimators.Estimator method*), [12](#page-15-0) evaluate\_any() (*ncem.estimators.EstimatorCVAE method*), [35](#page-38-0)

evaluate\_any() (*ncem.estimators.EstimatorCVAEncem method*), [44](#page-47-0) evaluate\_any() (*ncem.estimators.EstimatorED method*), [53](#page-56-0) evaluate\_any() (*ncem.estimators.EstimatorEDncem method*), [61](#page-64-0) evaluate\_any() (*ncem.estimators.EstimatorGraph method*), [19](#page-22-0) evaluate\_any() (*ncem.estimators.EstimatorInteractions method*), [70](#page-73-0) evaluate\_any() (*ncem.estimators.EstimatorLinear method*), [78](#page-81-0) evaluate\_any() (*ncem.estimators.EstimatorNoGraph method*), [27](#page-30-0) evaluate\_any\_posterior\_sampling() (*ncem.estimators.EstimatorCVAE method*), [35](#page-38-0) evaluate\_any\_posterior\_sampling() (*ncem.estimators.EstimatorCVAEncem method*), [44](#page-47-0) evaluate\_per\_node\_type() (*ncem.estimators.Estimator method*), [12](#page-15-0) evaluate\_per\_node\_type() (*ncem.estimators.EstimatorCVAE method*), [36](#page-39-0) evaluate\_per\_node\_type() (*ncem.estimators.EstimatorCVAEncem method*), [44](#page-47-0) evaluate\_per\_node\_type() (*ncem.estimators.EstimatorED method*), [53](#page-56-0) evaluate\_per\_node\_type() (*ncem.estimators.EstimatorEDncem method*), [61](#page-64-0) evaluate\_per\_node\_type() (*ncem.estimators.EstimatorGraph method*), [19](#page-22-0) evaluate\_per\_node\_type() (*ncem.estimators.EstimatorInteractions method*), [70](#page-73-0) evaluate\_per\_node\_type() (*ncem.estimators.EstimatorLinear method*), [79](#page-82-0)

evaluate\_per\_node\_type() (*ncem.estimators.EstimatorNoGraph method*), [27](#page-30-0)

## G

get\_best\_model\_id() (*ncem.train.GridSearchContainer method*), [99](#page-102-0) get\_data() (*ncem.estimators.Estimator method*), [12](#page-15-0) get\_data() (*ncem.estimators.EstimatorCVAE method*), [36](#page-39-0)

- get\_data() (*ncem.estimators.EstimatorCVAEncem method*), [44](#page-47-0)
- get\_data() (*ncem.estimators.EstimatorED method*), [53](#page-56-0)
- get\_data() (*ncem.estimators.EstimatorEDncem method*), [62](#page-65-0)
- get\_data() (*ncem.estimators.EstimatorGraph method*), [20](#page-23-0)
- get\_data() (*ncem.estimators.EstimatorInteractions method*), [71](#page-74-0)
- get\_data() (*ncem.estimators.EstimatorLinear method*), [79](#page-82-0)
- get\_data() (*ncem.estimators.EstimatorNoGraph method*), [28](#page-31-0)
- get\_decoding\_weights() (*ncem.estimators.EstimatorEDncem method*), [63](#page-66-0)
- get\_info() (*ncem.train.GridSearchContainer method*), [99](#page-102-0)
- graph\_covar (*ncem.estimators.Estimator attribute*), [9](#page-12-0)

graph\_covar\_names (*ncem.estimators.Estimator attribute*), [9](#page-12-0)

GridSearchContainer (*class in ncem.train*), [96](#page-99-0)

### H

h\_0 (*ncem.estimators.Estimator attribute*), [8](#page-11-0) h\_1 (*ncem.estimators.Estimator attribute*), [8](#page-11-0)

#### I

- img\_keys\_all (*ncem.estimators.Estimator property*), [7](#page-10-0)
- img\_keys\_all (*ncem.estimators.EstimatorCVAE property*), [33](#page-36-0)
- img\_keys\_all (*ncem.estimators.EstimatorCVAEncem property*), [42](#page-45-0)
- img\_keys\_all (*ncem.estimators.EstimatorED property*), [51](#page-54-0)
- img\_keys\_all (*ncem.estimators.EstimatorEDncem property*), [59](#page-62-0)
- img\_keys\_all (*ncem.estimators.EstimatorGraph property*), [18](#page-21-0)
- img\_keys\_all (*ncem.estimators.EstimatorInteractions property*), [68](#page-71-0)
- img\_keys\_all (*ncem.estimators.EstimatorLinear property*), [77](#page-80-0)
- img\_keys\_all (*ncem.estimators.EstimatorNoGraph property*), [25](#page-28-0)
- img\_to\_patient\_dict (*ncem.estimators.Estimator attribute*), [8](#page-11-0)
- init\_estim() (*ncem.train.TrainModelCVAE method*), [90](#page-93-0)
- init\_estim() (*ncem.train.TrainModelCVAEncem method*), [92](#page-95-0)
- init\_estim() (*ncem.train.TrainModelED method*), [93](#page-96-0)
- init\_estim() (*ncem.train.TrainModelEDncem method*), [94](#page-97-0)
- init\_estim() (*ncem.train.TrainModelInteractions method*), [95](#page-98-0)
- init\_estim() (*ncem.train.TrainModelLinear method*), [96](#page-99-0)
- init\_model() (*ncem.estimators.Estimator method*), [13](#page-16-0)
- init\_model() (*ncem.estimators.EstimatorCVAE method*), [37](#page-40-0)
- init\_model() (*ncem.estimators.EstimatorCVAEncem method*), [45](#page-48-0)
- init\_model() (*ncem.estimators.EstimatorED method*), [54](#page-57-0)
- init\_model() (*ncem.estimators.EstimatorEDncem method*), [63](#page-66-0)
- init\_model() (*ncem.estimators.EstimatorGraph method*), [21](#page-24-0)
- init\_model() (*ncem.estimators.EstimatorInteractions method*), [72](#page-75-0)
- init\_model() (*ncem.estimators.EstimatorLinear method*), [80](#page-83-0)
- init\_model() (*ncem.estimators.EstimatorNoGraph method*), [29](#page-32-0)

#### L

- load\_gs() (*ncem.train.GridSearchContainer method*), [99](#page-102-0)
- load\_target\_cell\_evaluation() (*ncem.train.GridSearchContainer method*), [100](#page-103-0)
- log\_transform (*ncem.estimators.Estimator attribute*), [10](#page-13-0)

#### M

max\_nodes (*ncem.estimators.Estimator attribute*), [10](#page-13-0) model\_type (*ncem.estimators.Estimator attribute*), [11](#page-14-0) ModelCVAE (*class in ncem.models*), [85](#page-88-0) ModelCVAEncem (*class in ncem.models*), [86](#page-89-0) ModelED (*class in ncem.models*), [87](#page-90-0) ModelEDncem (*class in ncem.models*), [87](#page-90-0) ModelInteractions (*class in ncem.models*), [88](#page-91-0) ModelLinear (*class in ncem.models*), [89](#page-92-1) module ncem.\_\_main\_\_, [107](#page-110-1)

ncem.estimators, [5](#page-8-1)

ncem.models, [84](#page-87-1) ncem.train, [89](#page-92-1)

#### N

n\_domains (*ncem.estimators.Estimator attribute*), [10](#page-13-0) n\_eval\_nodes\_per\_graph (*ncem.estimators.Estimator attribute*), [10](#page-13-0) n\_features\_0 (*ncem.estimators.Estimator attribute*), [10](#page-13-0) n\_features\_1 (*ncem.estimators.Estimator attribute*), [10](#page-13-0) n\_features\_standard (*ncem.estimators.Estimator attribute*), [10](#page-13-0) n\_features\_type (*ncem.estimators.Estimator attribute*), [9](#page-12-0) n\_graph\_covariates (*ncem.estimators.Estimator attribute*), [10](#page-13-0) n\_node\_covariates (*ncem.estimators.Estimator attribute*), [10](#page-13-0) ncem.\_\_main\_\_ module, [107](#page-110-1) ncem.estimators module, [5](#page-8-1) ncem.models module, [84](#page-87-1) ncem.train module, [89](#page-92-1) node\_covar (*ncem.estimators.Estimator attribute*), [9](#page-12-0) node\_feature\_names (*ncem.estimators.Estimator attribute*), [9](#page-12-0) node\_type\_names (*ncem.estimators.Estimator attribute*), [9](#page-12-0) node\_types (*ncem.estimators.Estimator attribute*), [9](#page-12-0) nodes\_idx\_all (*ncem.estimators.Estimator property*), [7](#page-10-0) nodes\_idx\_all (*ncem.estimators.EstimatorCVAE property*), [33](#page-36-0) nodes\_idx\_all (*ncem.estimators.EstimatorCVAEncem property*), [42](#page-45-0) nodes\_idx\_all (*ncem.estimators.EstimatorED property*), [51](#page-54-0) nodes\_idx\_all (*ncem.estimators.EstimatorEDncem property*), [60](#page-63-0) nodes\_idx\_all (*ncem.estimators.EstimatorGraph property*), [18](#page-21-0) nodes\_idx\_all (*ncem.estimators.EstimatorInteractions property*), [69](#page-72-0) nodes\_idx\_all (*ncem.estimators.EstimatorLinear property*), [77](#page-80-0) nodes\_idx\_all (*ncem.estimators.EstimatorNoGraph property*), [25](#page-28-0) nodes\_idx\_eval (*ncem.estimators.Estimator attribute*), [7](#page-10-0) nodes\_idx\_eval (*ncem.estimators.EstimatorCVAE attribute*), [34](#page-37-0) nodes\_idx\_eval (*ncem.estimators.EstimatorCVAEncem attribute*), [42](#page-45-0)

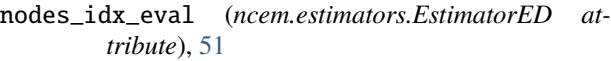

- nodes\_idx\_eval (*ncem.estimators.EstimatorEDncem attribute*), [60](#page-63-0)
- nodes\_idx\_eval (*ncem.estimators.EstimatorGraph attribute*), [18](#page-21-0)
- nodes\_idx\_eval (*ncem.estimators.EstimatorInteractions attribute*), [69](#page-72-0)
- nodes\_idx\_eval (*ncem.estimators.EstimatorLinear attribute*), [77](#page-80-0)
- nodes\_idx\_eval (*ncem.estimators.EstimatorNoGraph attribute*), [26](#page-29-0)
- nodes\_idx\_test (*ncem.estimators.Estimator attribute*), [7](#page-10-0)
- nodes\_idx\_test (*ncem.estimators.EstimatorCVAE attribute*), [34](#page-37-0)
- nodes\_idx\_test (*ncem.estimators.EstimatorCVAEncem attribute*), [42](#page-45-0)
- nodes\_idx\_test (*ncem.estimators.EstimatorED attribute*), [52](#page-55-0)
- nodes\_idx\_test (*ncem.estimators.EstimatorEDncem attribute*), [60](#page-63-0)
- nodes\_idx\_test (*ncem.estimators.EstimatorGraph attribute*), [18](#page-21-0)
- nodes\_idx\_test (*ncem.estimators.EstimatorInteractions attribute*), [69](#page-72-0)
- nodes\_idx\_test (*ncem.estimators.EstimatorLinear attribute*), [77](#page-80-0)
- nodes\_idx\_test (*ncem.estimators.EstimatorNoGraph attribute*), [26](#page-29-0)
- nodes\_idx\_train (*ncem.estimators.Estimator attribute*), [8](#page-11-0)
- nodes\_idx\_train (*ncem.estimators.EstimatorCVAE attribute*), [34](#page-37-0)
- nodes\_idx\_train (*ncem.estimators.EstimatorCVAEncem attribute*), [43](#page-46-0)

nodes\_idx\_train (*ncem.estimators.EstimatorED attribute*), [52](#page-55-0)

- nodes\_idx\_train (*ncem.estimators.EstimatorEDncem attribute*), [60](#page-63-0)
- nodes\_idx\_train (*ncem.estimators.EstimatorGraph attribute*), [18](#page-21-0)
- nodes\_idx\_train (*ncem.estimators.EstimatorInteractions attribute*), [69](#page-72-0)
- nodes\_idx\_train (*ncem.estimators.EstimatorLinear attribute*), [77](#page-80-0)
- nodes\_idx\_train (*ncem.estimators.EstimatorNoGraph attribute*), [26](#page-29-0)

#### $\left( \right)$

#### P

patient\_ids\_bytarget (*ncem.estimators.Estimator*

output\_layer (*ncem.estimators.Estimator attribute*), [11](#page-14-0)

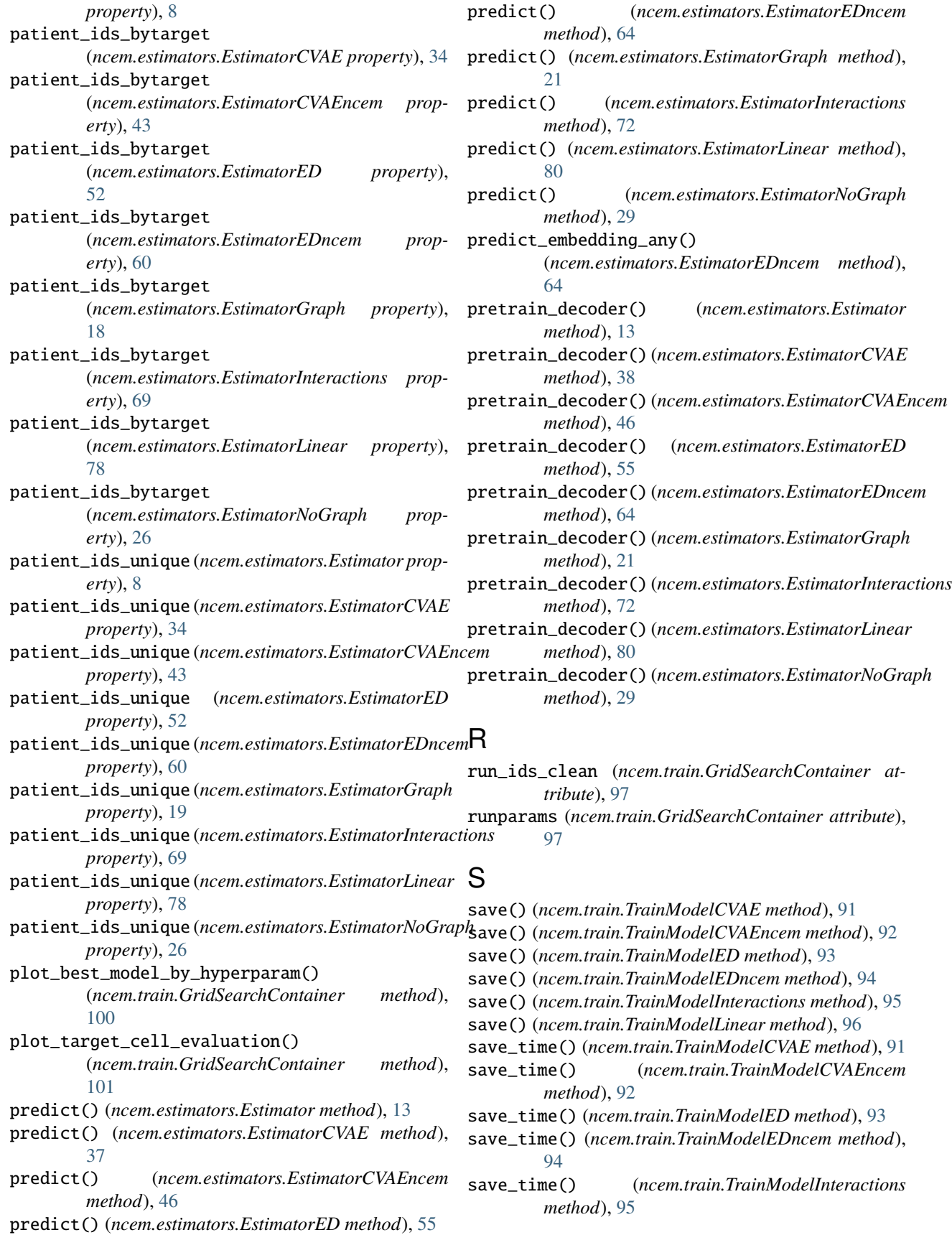

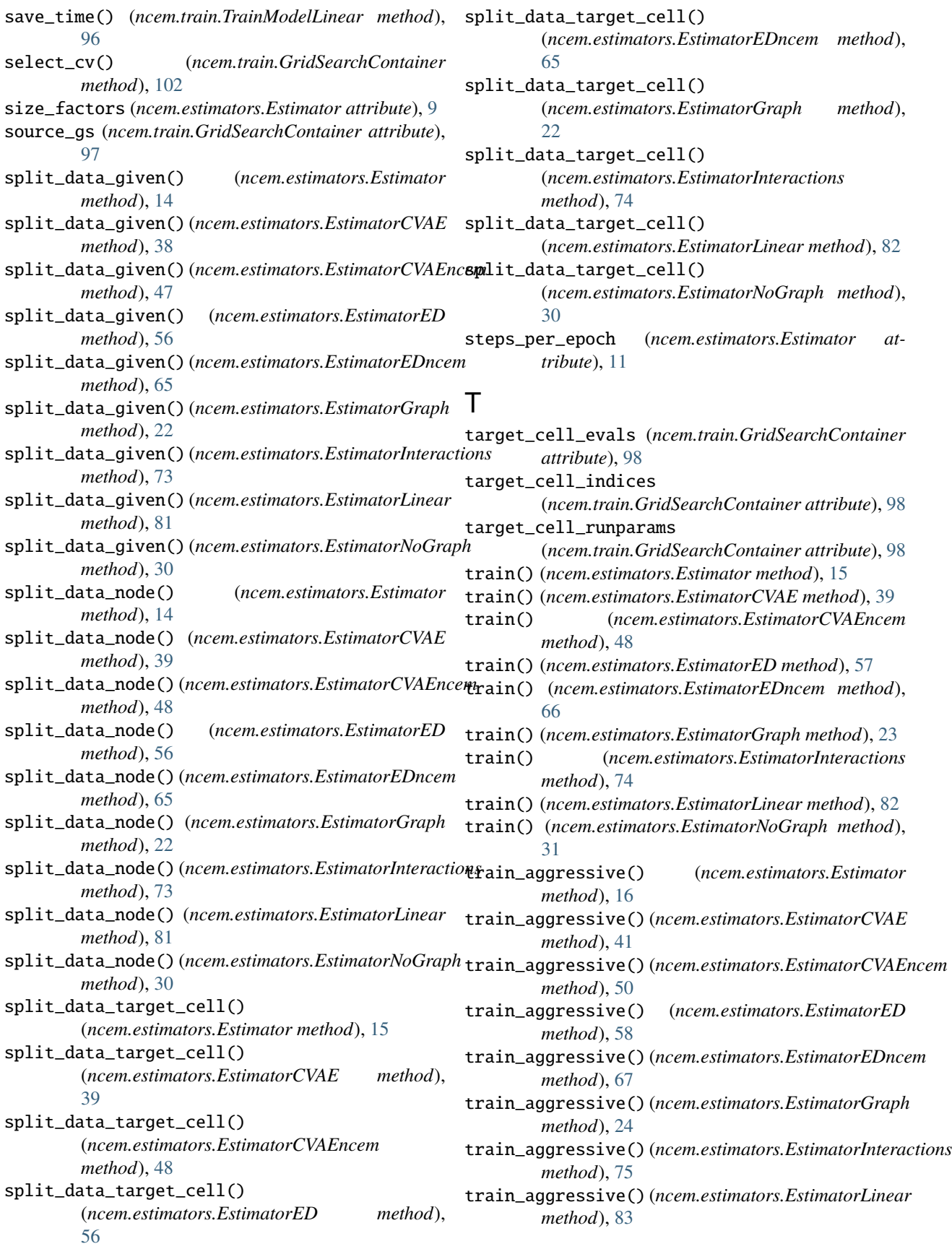

train\_aggressive() (*ncem.estimators.EstimatorNoGraph method*), [32](#page-35-0) train\_normal() (*ncem.estimators.Estimator method*), [17](#page-20-0) train\_normal() (*ncem.estimators.EstimatorCVAE method*), [41](#page-44-0) train\_normal() (*ncem.estimators.EstimatorCVAEncem method*), [50](#page-53-0) train\_normal() (*ncem.estimators.EstimatorED method*), [58](#page-61-0) train\_normal() (*ncem.estimators.EstimatorEDncem method*), [67](#page-70-0) train\_normal() (*ncem.estimators.EstimatorGraph method*), [24](#page-27-0) train\_normal() (*ncem.estimators.EstimatorInteractions method*), [76](#page-79-0) train\_normal() (*ncem.estimators.EstimatorLinear method*), [84](#page-87-1) train\_normal() (*ncem.estimators.EstimatorNoGraph method*), [32](#page-35-0) TrainModelCVAE (*class in ncem.train*), [90](#page-93-0) TrainModelCVAEncem (*class in ncem.train*), [91](#page-94-0) TrainModelED (*class in ncem.train*), [92](#page-95-0) TrainModelEDncem (*class in ncem.train*), [93](#page-96-0) TrainModelInteractions (*class in ncem.train*), [94](#page-97-0) TrainModelLinear (*class in ncem.train*), [95](#page-98-0)

#### V

- validation\_steps (*ncem.estimators.Estimator attribute*), [11](#page-14-0)
- vi\_model (*ncem.estimators.Estimator attribute*), [10](#page-13-0)